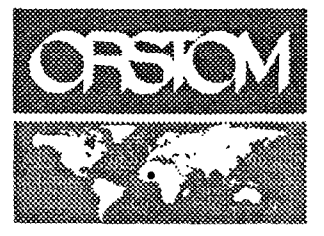

**Burkina Faso** 

**L'Institut** français de recherche scientifique pour le développement en coopération

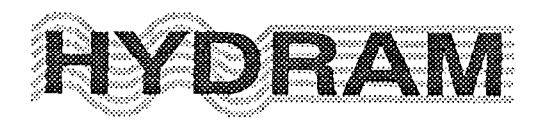

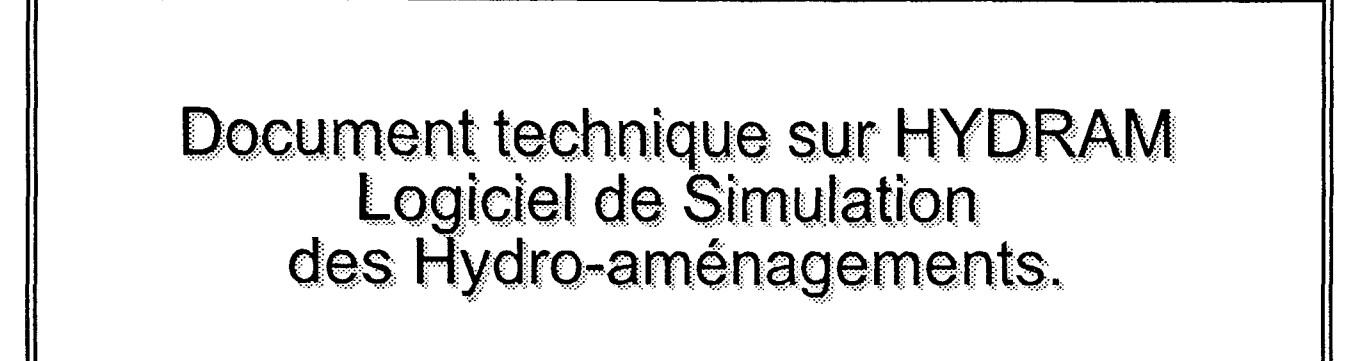

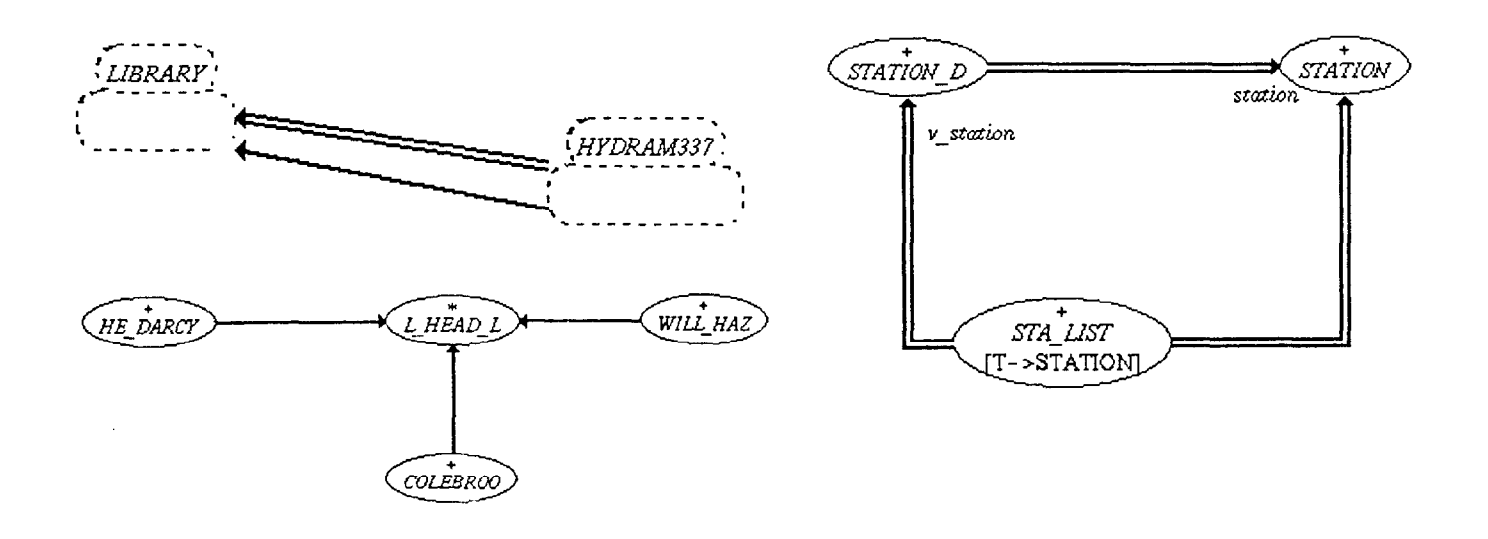

**Alain DEZETTER Amidou OUEDRAOGO**  **Fonds Documentaire ORSTOM** Cote:  $A \times A \times B$ o Ex:  $\triangle$ 

Ouagadougou, Août 1996

 $\angle$  : X3 Cote: **MOTSHO enistremusoci zuno-1** 

#### 1. Introduction

HYDRAM est un logiciel de simulation des Systèmes d'eau ou Hydro-aménagements ; il a été développé dans le langage Eiffel' . Eiffel est un langage de programmation orienté objet ; un langage autonome avec des possibilités d'héritage multiple, et des mécanismes de développement rapides. Eiffel est à sa Version 3.3.7. II est portable sur UNIX et WINDOWS 95. La version actuelle d'HYDRAM peut donc fonctionner sur UNIX ; et maintenant sur WINDOWS 95. Pour notre part, c'est la version sur UNIX qui fera l'objet de nos propos. L'univers d'HYDRAM compte 102 Clusters et 1095 Classes (y compris les Clusters et Classes des bibliothèques livrées par Eiffel). II existe différents produits d'Eiffel, EiffelBench, EiffelCase, EiffelBuild... ; c'est avec les deux premiers que nous avons reconstitué le système HYDRAM ; à savoir EiffelBuild et principalement EiffelCase. Dans ce document nous allons décrire le système d'HYDRAM :

• en ce qui concerne les classes d'HYDRAM ; nous passerons donc en revue leur organisation logique et physique, puis les types de liens (essentiellement des liens d'héritage, et des liens client)

- les différents Clusters du système qui décrivent en une première approche, de la conception, la notion de regroupement logique des Classes du système ; puis en une seconde approche beaucoup plus physique, la "localisation" physique des fichiers, incluant la notion de répertoire.
- · l'ensemble des classes appelé ACE, qui décrit l'architecture du système ; c'est donc une "étiquette" identifiant le système d'HYDRAM
- enfin les annexes nous permettrons d'appréhender le regroupement des Classes dans les différents Clusters du système d'HYDRAM.

Ce document a été essentiellement élaboré à partir de graphiques sortis d'EiffelCase ; un outil d'Eiffel, conçu pour la documentation des applications développées sur Eiffel.

Notre travail sera essentiellement axé sur les clusters et classes de l'application HYDRAM proprement dite ; c'est à dire, les classes qui ont été écrites et qui n'ont pas été fournies par Eiffel. Par le principe même de la programmation orientée objet, l'application HYDRAM dépend incontestablement des classes bibliothéques fournies par Eiffel dont nous ne ferons pas cas.

<sup>&#</sup>x27; Pour de plus amples informations consulter : "Eiffel, lhe language" de Bertrand MEYER édition Prentice-Hall, Object-Oriented Series

#### 2. Définitions générales

#### 2.1. Classes

Une classe est une implémentation d'un type abstrait ; c'est à dire qu'elle décrit un ensemble d'objets caractérisés par les opérations qui leurs sont applicables. Une classe est définie par ses méthodes (Procédures et Fonctions ou "Roufines") et ses propriétés (Variables et Constantes ou "Aftribufes"). Un objet est une instance d'une classe. La notion de classe n'est perceptible qu'au moment du développement ou "Compile-fime" et celle d'objet au moment de l'exécution d'une application ou "Run-fime". Une classe ne peut donc être confondue à un objet.

En plus des propriétés d'héritage des classes (possibilités d'utiliser directement ou indirectement les "Routines" ou "Attributes" des classes dites Pères ou Ancêtres) ; une classe X peut être utilisée par d'autres classes ; on dira dans ce cas que ces classes sont des "Clients" de la classe X. Les types de liens que nous rencontrerons entre classes seront principalement des liens d'héritages et des liens clients. Ces deux notions (héritage multiple et clients) font d'Eiffel un langage de programmation orienté objet très efficace.

Dans la suite du document, nous allons utiliser la même convention de représentation schématique d'une classe sous la forme donnée par EiffelCase.

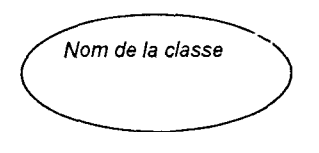

Nom de la classe représente le nom effectif que l'on a donné à la classe. Ce nom peut posseder un signe "+" dans ce cas on dira que la classe est effective ou d'un signe "\*" dans ce cas on dira que la classe est différée

Ces possibilités offertes, imposent une organisation des classes dans des clusters.

#### 2.2. Clusters

Nous allons définir un cluster suivant deux concepts :

- Logique : C'est un regroupement de plusieurs classes ou encore des clusters dans une structure arborescente. Ces classes et clusters devront avoir des traits communs ou de dépendance immédiats quand il s'agit des types de traitements qu'ils effectueront ; du moins à partir d'un niveau supérieur de l'arborescence. Plus on descend à la base de l'arborescence, plus les clusters se spécialisent donnant ainsi des regroupements de classes et de clusters spécifiques.

Cette organisation logique des classes et des clusters facilite la conception d'un système, et permet du coup une évolutivité aisée du système considéré.

- Physique : Après cette organisation logique, de subdivision des classes et clusters ; la réalisation du système passe par un stockage de fichiers sur support magnétique (disque dur). C'est alors que les clusters deviennent des répertoires, pouvant donc contenir d'autres répertoires et fichiers des classes.

Dans la suite du document, nous allons utiliser toujours la même convention de représentation schématique d'un cluster sous la forme donnée par EiffelCase.

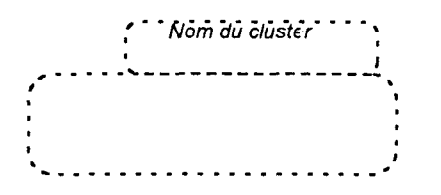

Nom du cluster représente le nom effectif que l'on a donné au cluster.

#### 2.3. Lien d'héritage

Un lien d'héritage entre deux classes, entre deux clusters, ou entre une classe et un cluster, est un symbole graphique, permettant de définir une propriété d'héritage (vue précédemment) entre classes, entre clusters ou entre classe et cluster.

Dans la suite du document, nous allons utiliser la même convention de représentation schématique d'un lien d'héritage sous la forme donnée par EiffelCase.

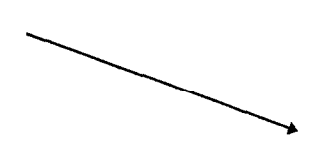

Un lien d'héritage sera symbolisé par une flêche -orientée, dans le sens d'héritage fils à père.

#### 2.4. Lien client

Un lien client entre deux classes, entre deux clusters, ou entre une classe et un cluster, est un symbole graphique, permettant de définir une propriété client (vue précédemment) entre classes, entre clusters ou entre classe et cluster.

Dans la suite du document, nous allons utiliser la même convention de représentation schématique d'un lien client sous la forme donnée par EiffelCase.

nom-label

Un lien client sera symbolisé par une double flêche orientée, dans le sens client vers fournisseur.

Un lien client peut porter un label. Le label reste le plus souvent un nom de "attributes" ou de "routines".

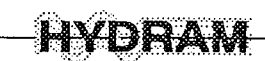

#### 2.5. Ace

Une application développée dans le langage Eiffel pour être exécutable, doit regrouper des classes. Toute application exécutable dans ce cas est appelé un système (du type programme dans certain langage comme le Pascal par exemple). L'ensemble des classes définissant le système est appelé *univers*. Une classe est désignée comme classe racine du système ; une procédure de cette classe est appelée procédure de création ou encore appelée procédure d'initialisation. Exécuter un système, c'est donc créer une instance directe de la classe racine (objet racine pour l'exécution courante), et lui appliquer la procédure de création ou d'initialisation. Cette procédure de création va créer les autres objets dont elle a besoin.

Les classes sont enregistrées dans des fichiers séparés avec le nom de la forme nom.e. Les regroupements des classes se font dans des clusters vus comme des répertoires.

Les classes d'un système sont composées de la classe racine et des autres classes auxquelles la classe racine fera appel directement ou indirectement. Spécifier un système revient donc à indiquer la liste des répertoires contenant les fichiers des classes, le nom de la classe racine (qui doit être une des classes de l'univers), et de la procédure de création (qui doit être une procédure de la classe racine de l'univers).

Cet ensemble de classes est appelé ACE (Assembly of Classes in Eiffel). II est décrit dans un langage appelé LACE (Language for the Assembly of Classes in Eiffel). II est matérialisé par un fichier portant le même nom c'est à dire ACE.

Le fichier ACE est ainsi indispensable pour la compilation.

Notion de variable d'environnement sur Eiffel: Une variable d'environnement est une variable ayant un contenu donné ; on peut donc accéder au contenu de la variable en faisant référence au nom de la variable.

Exemple : la variable d'environnement HYD = /home2/users/hydram/hyd\_0295.dir

On peut accéder au répertoire hyd-0295.dir en faisant cd \$HYD.

Le contenu d'un fichiers Ace a cette structure:

#### system

nom du système

#### root

nom de la classe racine (nom du cluster): "nom de la procédure de création"

default (permet de définir des paramètres par défaut qui seront pris en compte dans la compilation) assertion (require);

precompiled ("\$EIFFEL3/precomp/spec/sparc/mvision");

cluster

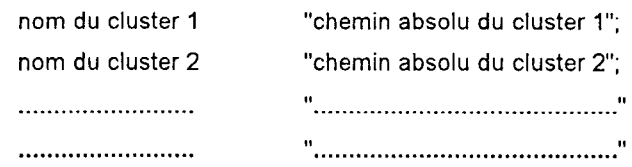

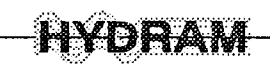

II . . . . . . . . . . . . . . . . . . . . . . . . . . . . . . . . . . . . . . . . . . . . . . . . . . . . . . . . . . . . . . . . . ..." 0 . . . . . . . . . . . . . . . . . . . . . . . . . . . . . . . . . . . . . . . . . . . . . . . . . . . . . . . . . . . . . . . . . ..."

end

Pour des raisons de commodités et de clarté dans la présentation de I'Ace, on regroupe les chemins d'accès des clusters par thème : les clusters d'EiffelVision sont regroupés différemment de ceux d'EiffelBase (par exemple).

On a les regroupements suivant :

- Application  $\Rightarrow$  contient les classes concernant directement l'application HYDRAM (donc responsable de la définition des traitements).
- Interface  $\Rightarrow$  contient les classes directement liées à l'interface entre l'utilisateur et l'application.
- EiffelBase  $\Rightarrow$  contient les classes bibliothèques livrées par Eiffel ; formant la base pour le développement des classes d'une application.
- EiffelVision  $\Rightarrow$  contient les classes bibliothèques livrées par Eiffel ; formant la base pour le développement des classes de l'interface d'une application.
- External (objet exterieur)  $\Rightarrow$  permet d'intégrer des objets ne pouvant pas être décrits dans le langage Eiffel, ou déjà existants dans un autre langage compréhensible par Eiffel.

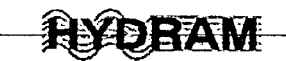

#### 3. Liens d'héritage et client entre clusters

#### 3.1. Arborescence des clusters d'HYDRAM

Les clusters d'HYDRAM sont essentiellement subdivisés en deux grandes parties : la partie application (dénommée appli) et la partie interface (dénommée interface). Suivant chaque partie il y a des subdivisions dont voici la structure.

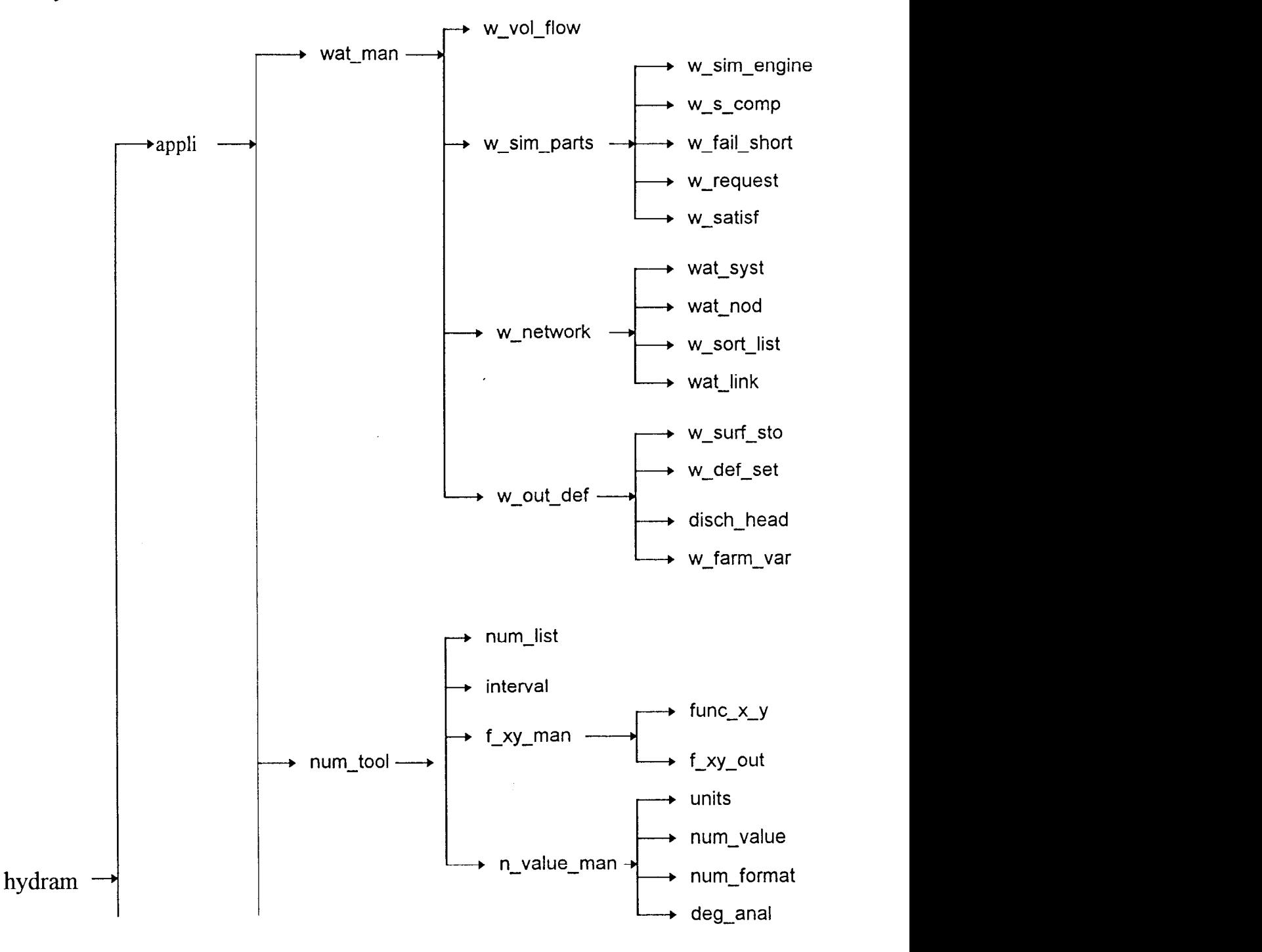

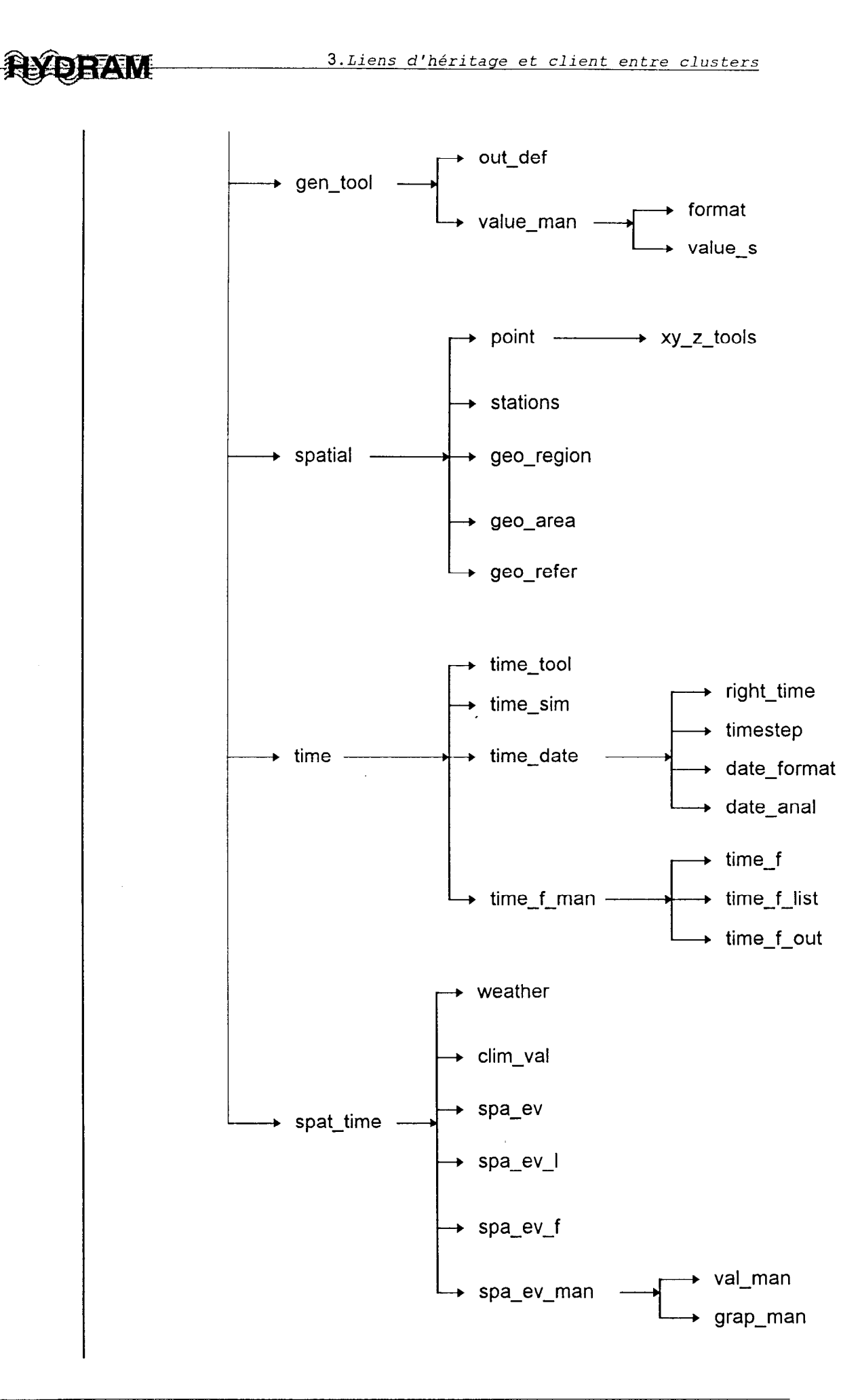

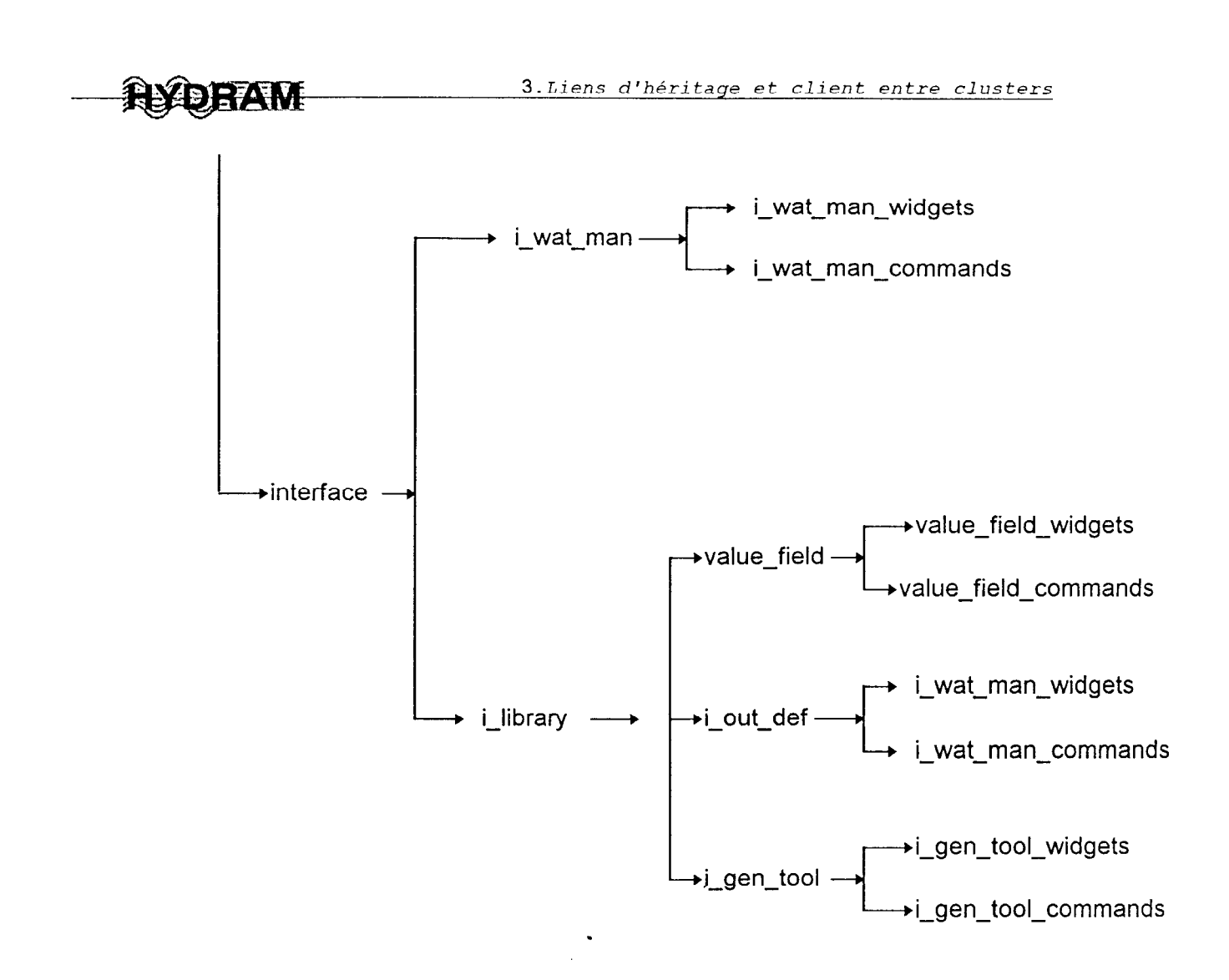

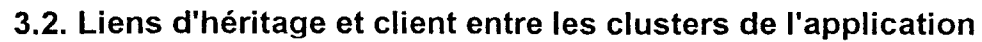

Les liens rencontrés entre les clusters de l'application sont du type lien d'héritage et du type lien client.

Les classes qui ont été écrites dans le cadre de l'application HYDRAM sont contenues dans le cluster HYDRAM337 (337 pour signifier que c'est la version 3.3.7 d'Eiffel qui a été utilisée). Ce cluster hérite du cluster LIBRARY ; un cluster bibliothèque fourni par Eiffel. Il possède aussi un lien de type client avec ce cluster de bibliothèque d'Eiffel. Dans la suite du document les liens de type héritage seront symbolisés par un trait fléché dans le sens d'héritage fils à père. Les liens de type clients seront eux matérialisés par un double trait, fléché dans le sens client vers le fournisseur<sup>2</sup> si l'on considère qu'un cluster client utilise les clusters d'un autre qui lui est fournisseur.

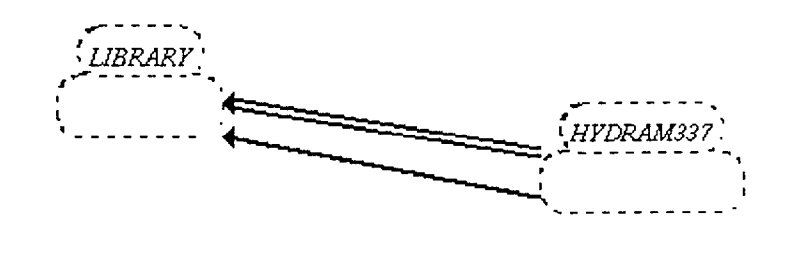

Le cluster HYDRAM337 contient deux groupes de clusters : le cluster INTERFACE et le cluster APPLI. Le cluster INTERFACE possède des liens de type héritage et client avec le cluster APPLI. Entre d'autres termes le cluster INTERFACE hérite et utilise le cluster APPLI.

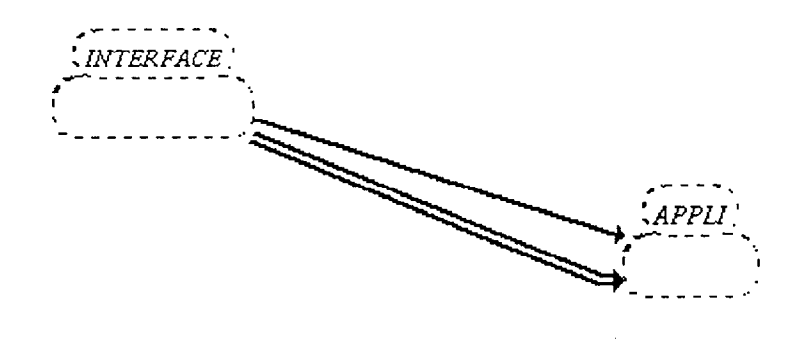

<sup>&</sup>lt;sup>2</sup> Cette notion est à considérer avec discernement car a un autre sens dans Eiffel. Le sens utilisé ici est pour illustrer la notion de donneur et de receveur. En considérant qu'un receveur, reçoit toujours d'un donneur.

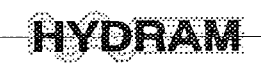

#### 3.2.1. Liens d'héritage et client entre les clusters du cluster APPLI

#### 3.2.1.1. Liens d'héritage entre les clusters du cluster APPLI

Comme le nom du cluster (APPLI) l'indique ; c'est ce cluster qui contient les clusters directement nécessaires et importants pour l'application HYDRAM. Ce cluster contient six autres clusters : TIME (contient les clusters directement liés à la notion de temps), SPA-TIME (contient les clusters directement liés à la notion d'espace et de temps), SPATIAL (contient les clusters directement liés à la notion d'espace), WAT-MAN (contient les clusters intervenant dans la gestion des éléments de l'application), NUM-TOOL (contient les clusters considérés comme les outils de calculs), GEN-TOOL (contient les clusters considérés comme des outils généraux de l'application).

Les liens d'héritage qui existent entre ces clusters sont représentés dans ce graphique :

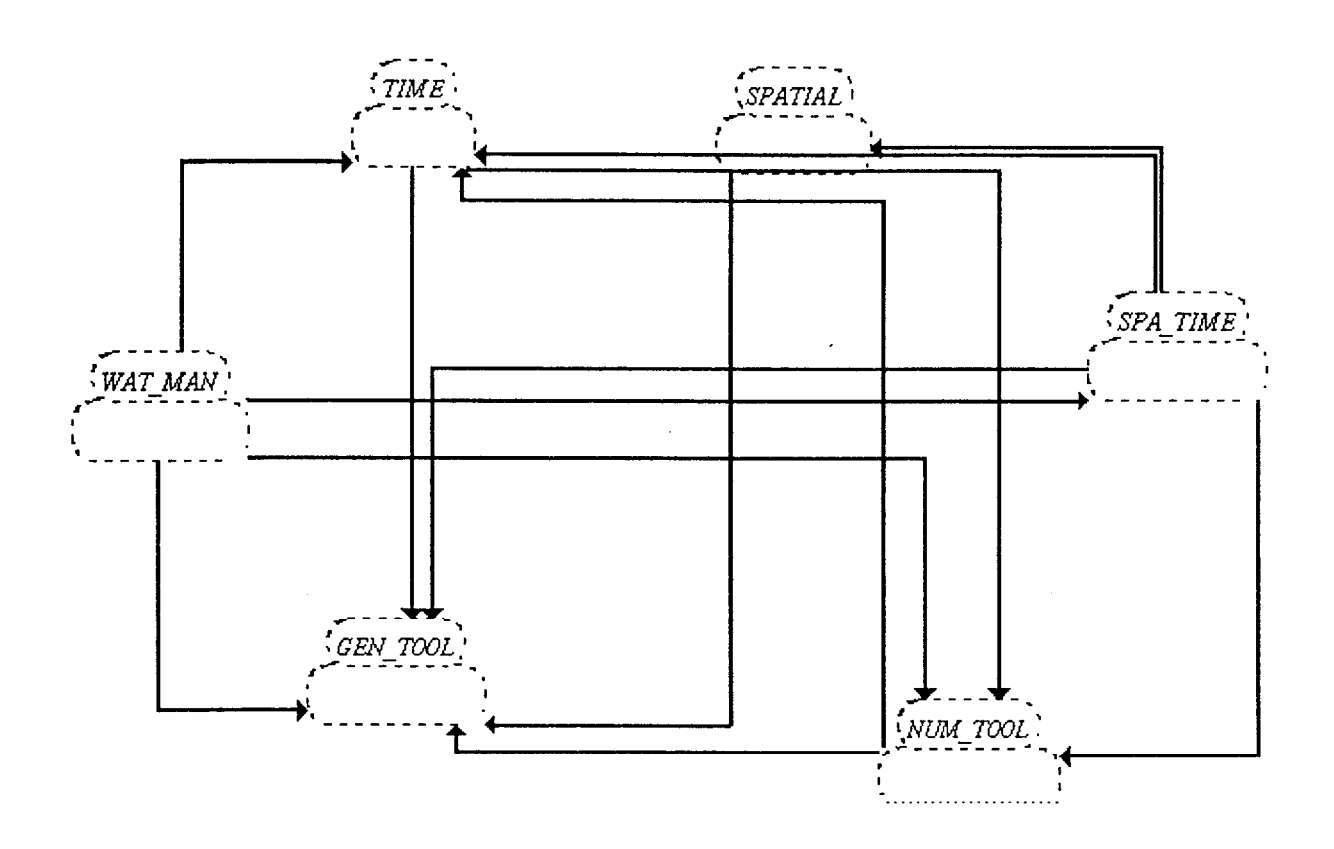

Le cluster père est GEN\_TOOL ; les autres clusters fils sont WAT\_MAN, TIME, SPATIAL, SPA-TIME, NUM\_TOOL. Naturellement le cluster SPA-TIME hérite des clusters SPATIAL et TIME, selon le principe d'héritage multiple.

#### 3.2.1.2. Liens client entre les clusters du cluster APPLI

<u> EYDRAM</u>

Notons que dans le cluster APPLI, tous les clusters, TIME, SPATIAL, SPA\_TIME, WAT\_MAN sont des clients des clusters GEN\_TOOL et NUM\_TOOL. Cela veut dire que les clusters GEN\_TOOL et NUM-TOOL sont les principaux clusters, et sont sollicités par les autres. Quant au cluster WAT<sub>-MAN</sub> ; il est client de tous les autres : il sollicite donc ces clusters.

Ce cluster APPLI est celui qui contient les clusters définissant l'application HYDRAM.

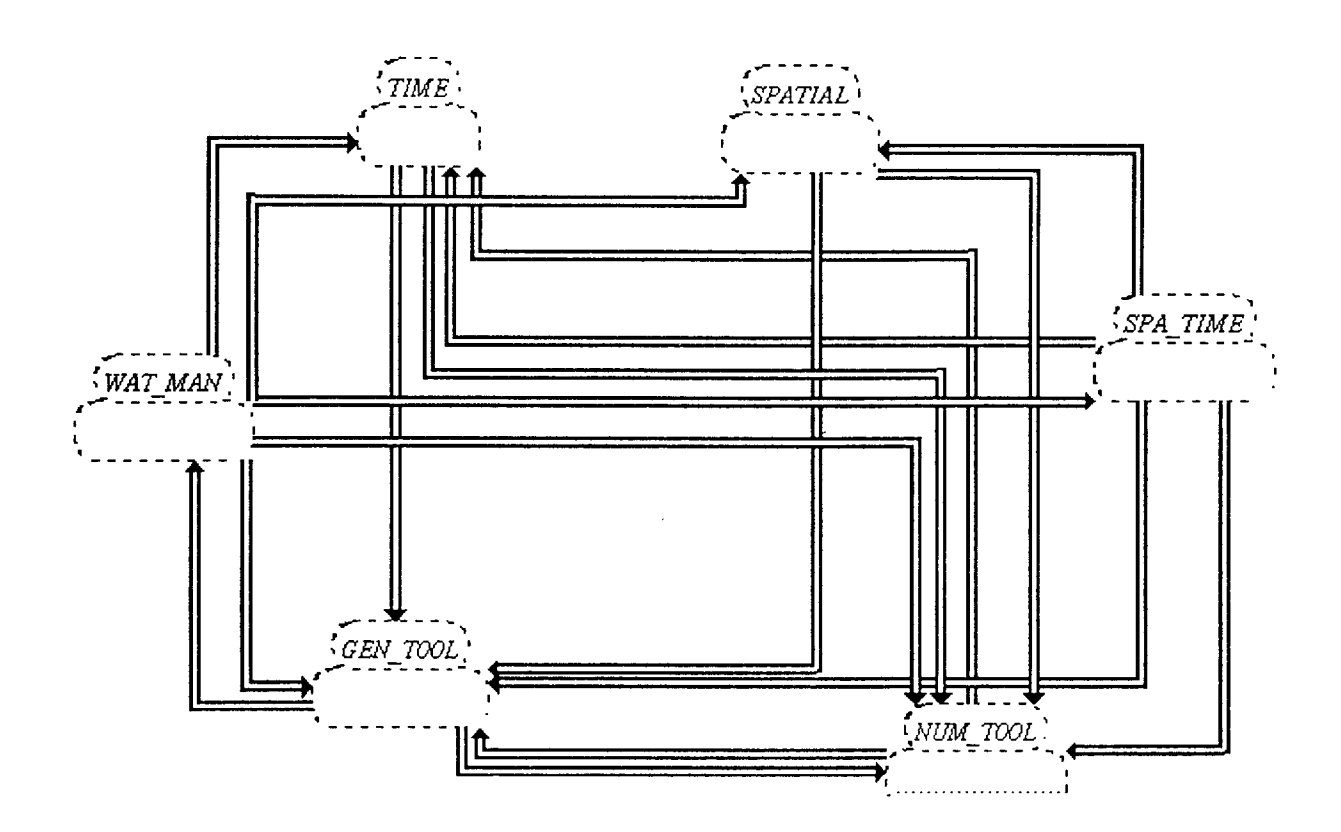

Ce cluster est très bien alimenté en liens de type d'héritage et de type client. Ce qui montre une fois de plus l'importance de celui-ci dans les échanges entre les clusters de l'application. II est le siège même de toutes les opérations, de calculs, de définitions des éléments spatio-temporels de l'application.

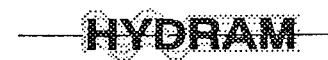

#### 3.2.2. Liens d'héritage et client entre les clusters du cluster GEN-TOOL

#### 3.2.2.1. Liens d'héritage entre les clusters et classes du cluster GEN-TOOL

Ce cluster GEN\_TOOL contient deux autres clusters : VALUE\_MAN et OUT\_DEF, avec un lien d'héritage de VALUE\_MAN vers OUT\_DEF. Ces clusters ont des liens d'héritage avec des classes<sup>3</sup> qui sont contenues directement dans le cluster GEN-TOOL.

Les deux clusters héritent de certaines classes, CMD-CXT, VALIDITY et LABELS pour OUT-DEF ; GBASIC pour VALUE-MAN. En fait ceci n'est qu'une représentation donnant une idée globale des liens entre les classes des clusters OUT-DEF, VALUE-MAN et les autres classes du cluster APPLI. Dire donc qu'un cluster hérite d'une classe, reste une approche globale pour dire que ce sont des classes du cluster qui héritent de la dite classe.

La notion d'héritage n'est formelle que d'une classe à une autre.

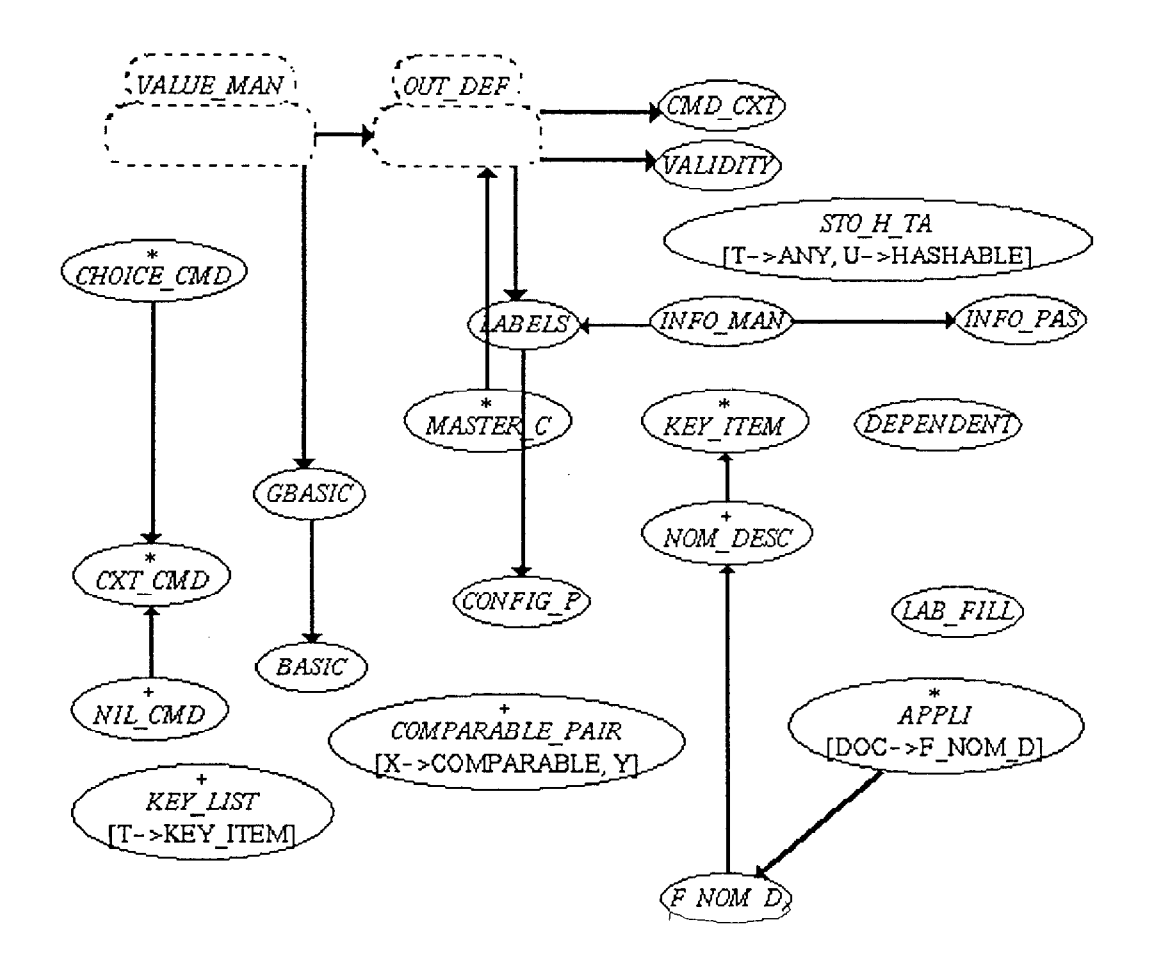

<sup>&</sup>lt;sup>3</sup>Nous reviendrons sur ces types de liens entre classes dans un autre paragraphe.

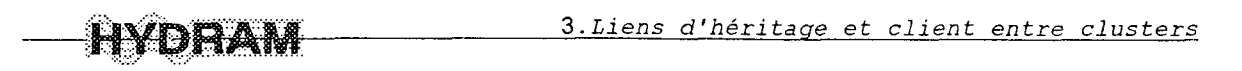

#### 3.2.2.2. Liens client entre les clusters et classes du cluster GEN-TOOL

Il n'y a pas de liens client entre les deux clusters VALUE\_MAN et OUT\_DEF. Mais ces deux clusters possèdent des liens client avec les classes du cluster GEN-TOOL.

Dire qu'un cluster est client d'une classe est aussi une approche globale pour dire que ce sont des classes du cluster qui sont clientes de la dite classe.

Il en est de même de dire qu'une classe est client d'un cluster ; la notion de lien client n'étant formelle que d'une classe à une autre.

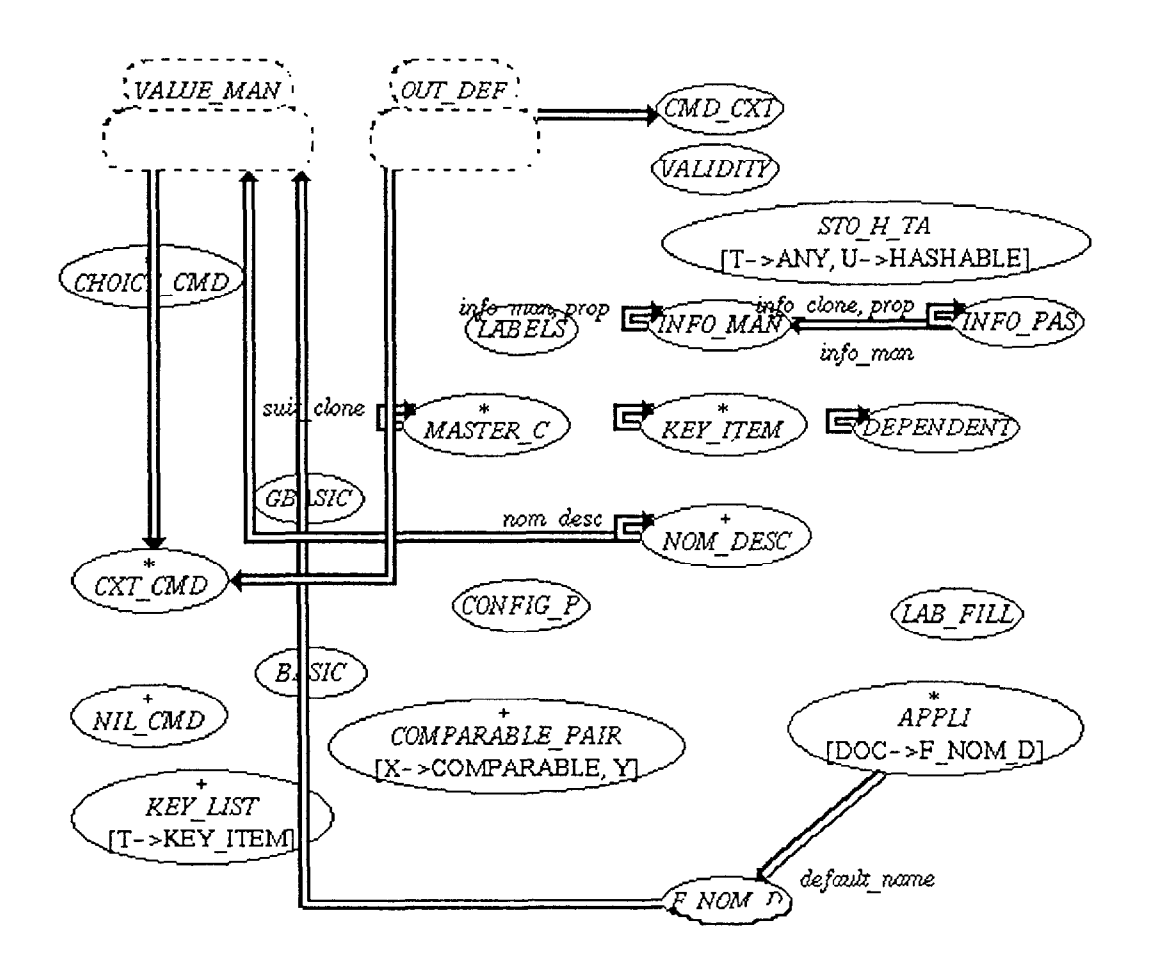

II existe des liens client qui portent des labels dans ce cluster. Ces labels sont le plus souvent des noms de variables.

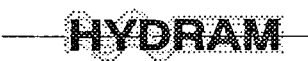

#### 3.2.3. Liens d'héritage et client entre les clusters du cluster NUM-TOOL

Le cluster NUM\_TOOL contient quatre autres clusters : N\_VALUE\_MAN, NUM\_LIST, F\_XY\_MAN et INTERVAL. II existe un lien client du cluster F-XY-MAN vers le cluster N-VALUE-MAN. Dans ce cluster NUM-TOOL il n'existe pas de lien d'héritage entre deux quelconque clusters. Notons que ses clusters possèdent cependant des liens d'héritage avec d'autres, mais ceux-ci étant placés dans autre un niveau de l'arborescence des clusters.

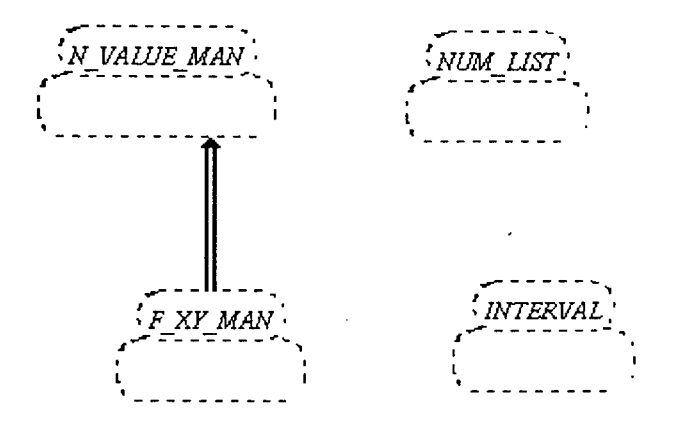

Des classes du cluster INTERVAL ne pourront pas hériter ou utiliser de celles de NUM-LIST. II en est de même pour NUM\_LIST et de N\_VALUE\_MAN ; pour F\_XY\_MAN et de INTERVAL etc...

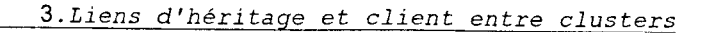

## 3.2.4. Liens d'héritage et client entre les clusters du cluster WAT-MAN

YDRAM

Le cluster WAT\_MAN contient quatre clusters qui sont : W\_SIM\_PARTS, W\_OUT\_DEF, W-VOL-FLOW et W-NETWORK. Les clusters W-SIM-PARTS et W-NETWORK héritent du cluster W\_OUT\_DEF. Le cluster W\_NETWORK hérite du cluster W\_VOL\_FLOW. Nous avons des liens client dans tous les sens, entre les quatre clusters. Une classe (HYD-APPL) possède un lien client avec elle même et avec le cluster W-NETWORK.

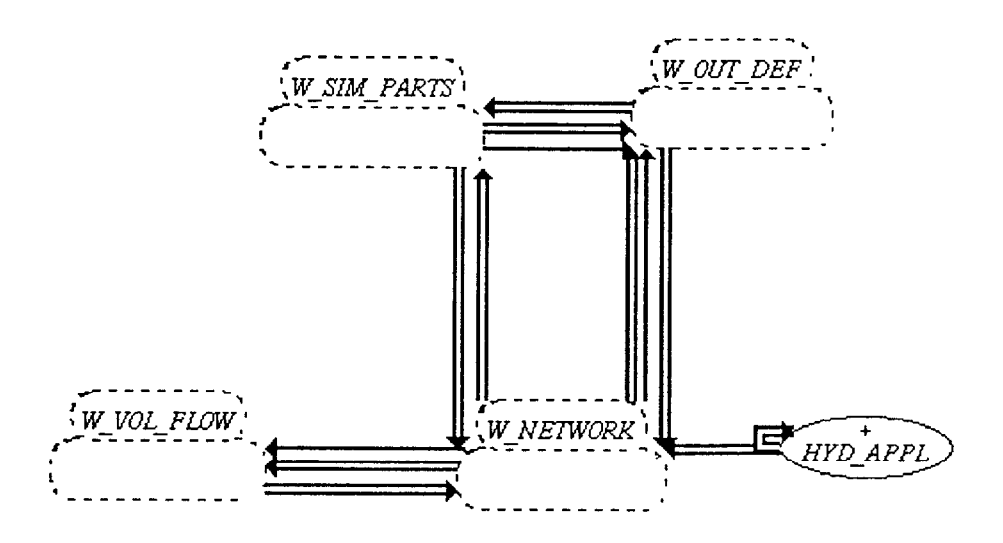

Ce cluster contient les classes et clusters, permettant de décrire et de gérer un système d'eau<sup>4</sup>.

<sup>&</sup>lt;sup>4</sup>Un système d'eau peut être représenté par des composants subdivisés en deux grands groupes : les noeuds et les liens. Les noeuds regroupent tous les composants pouvant être localisés sans ambiguïté (une demande, un besoin, ou une jonction simple par exemple).

**EYDRAM** 

3.2.5. Liens d'héritage et client entre les clusters du cluster SPATIAL

#### 3.2.5.1. Liens d'héritage entre les clusters du cluster SPATIAL

Le cluster SPATIAL contient cinq clusters : POINT, STATIONS, GEO\_REFER, GEO\_AREA et GEO\_REGION. Les deux clusters, GEO\_AREA et STATIONS héritent du cluster POINT. Le cluster GEO\_REGION hérite du cluster GEO\_REFER.

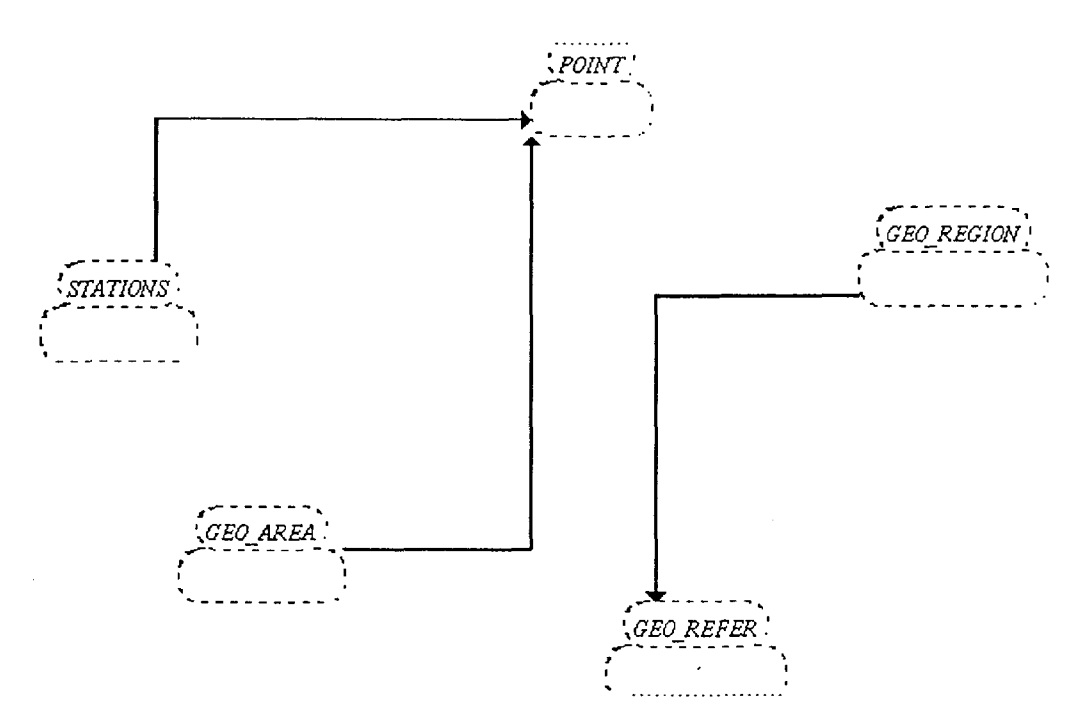

3.2.5.2. Liens client entre les clusters du cluster SPATIAL

Tous les clusters sont clients de POINT. Les clusters STATIONS et GEO\_AREA n'ont cependant pas de cluster client.

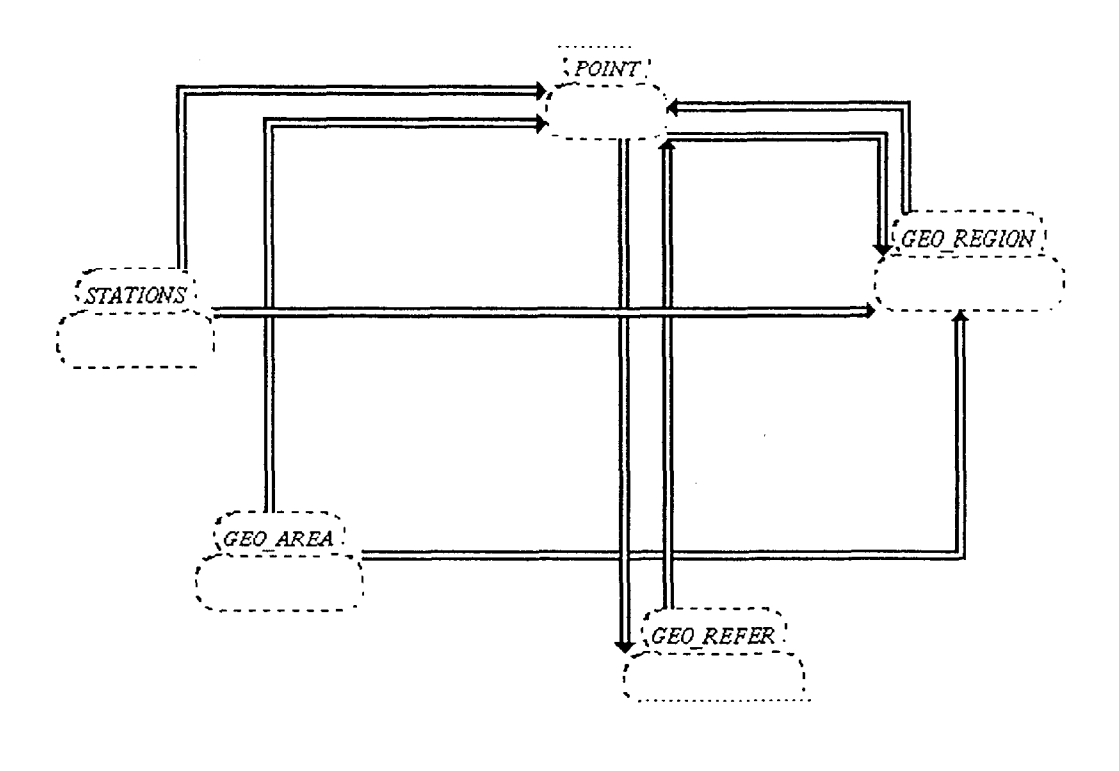

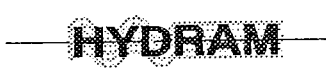

## 3.2.6. Liens d'héritage et client entre les clusters du cluster TIME

## 3.2.6.1. Liens d'héritage entre les clusters du cluster TIME

Tous les clusters TIME-DATE, TIME-F-MAN et TIME-SIM héritent du cluster TIME-TOOL. Le cluster TIME-F-MAN hérite des clusters TIME-SIM et TIME-TOOL, par le principe d'héritage multiple.

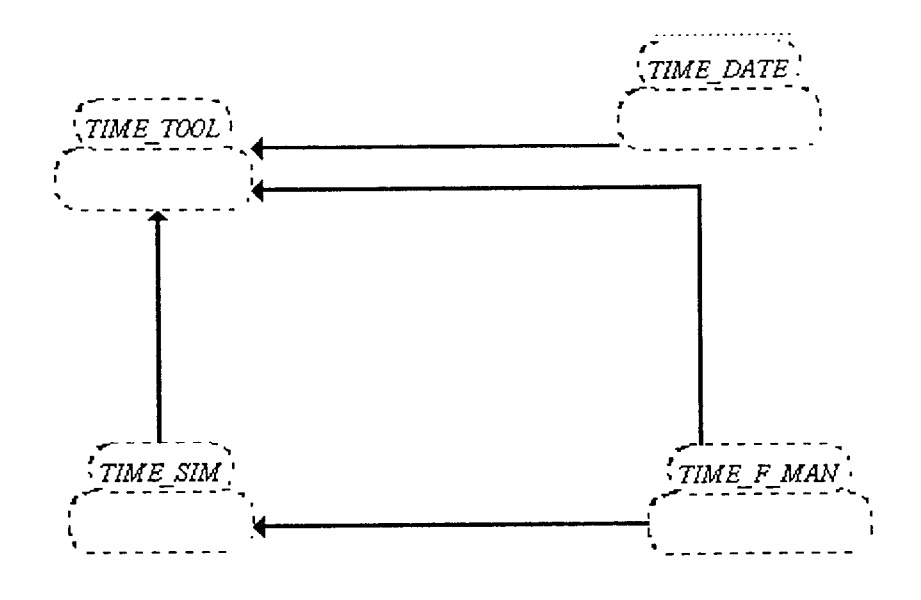

3.2.6.2. Liens client entre les clusters du cluster TIME

Tous les clusters TIME-TOOL, TIME-SIM et TIME-F-MAN sont clients du cluster TIME-DATE.

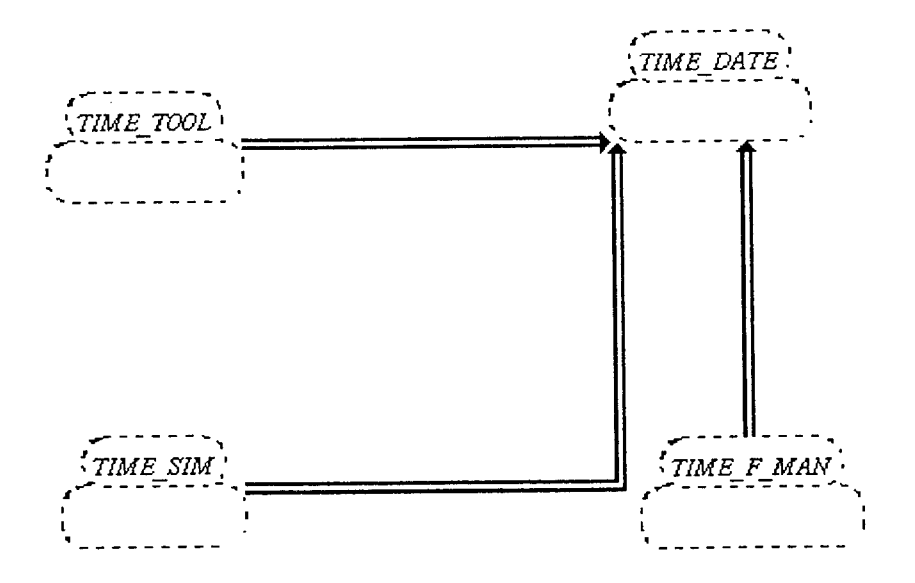

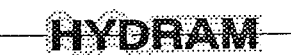

#### 3.2.7. Liens d'héritage et client entre les clusters du cluster SPA-TIME

#### 3.2.7.1. Liens d'héritage entre les clusters du cluster SPA-TIME

Le cluster SPA\_TIME contient les clusters WEATHER, SPA\_EV\_MAN, SPA\_EV\_F, SPA\_EV\_L, CLIM-VAL et SPA-EV. II existe un seul lien de type héritage de SPA-EV-L vers SPA-EV.

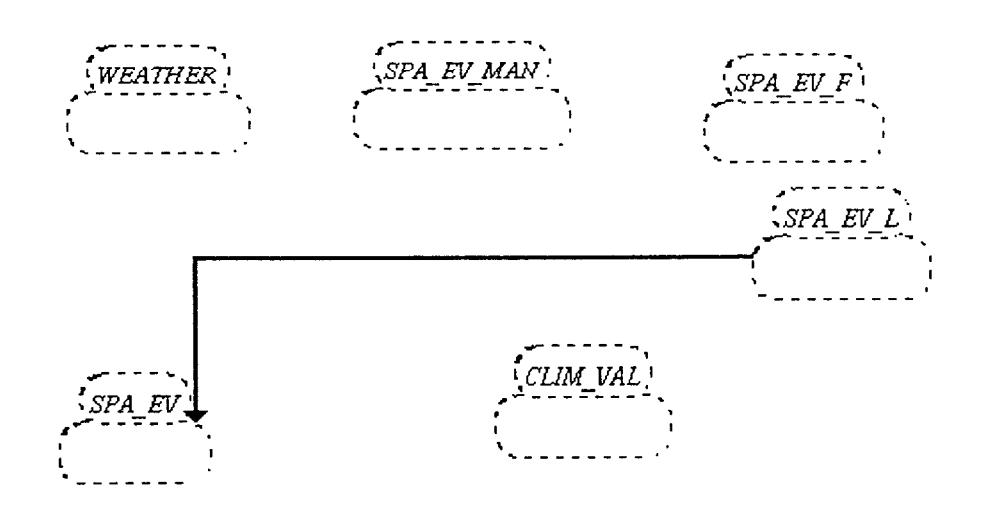

#### 3.2.7.2. Liens client entre les clusters du cluster SPA-TIME

Seul le cluster SPA\_EV\_MAN ne possède pas de lien client ; soit entrant soit sortant, avec un autre cluster de SPA\_TIME.

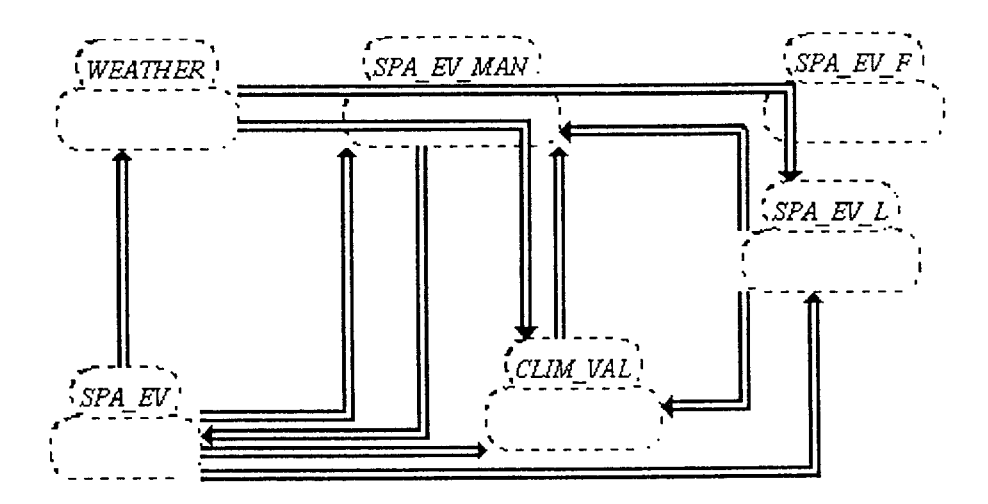

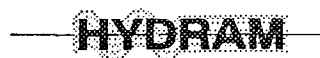

## 3.2.8. Liens d'héritage et client entre les clusters du cluster VALUE-MAN Le cluster VALUE-MAN contient deux clusters, VALUE-S et FORMAT. Le cluster FORMAT hérite du cluster VALUE\_S.

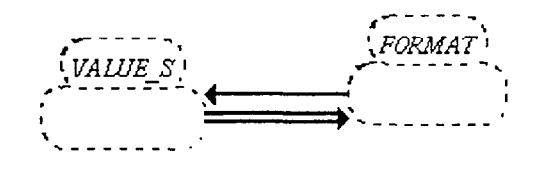

#### 3.2.9. Liens d'héritage et client entre les clusters du cluster POINT

Le cluster POINT contient le cluster XYZ\_TOOLS. Celui-ci possède des liens de type client avec les classes XYZ\_VECT, XY\_COORD et X\_Y\_Z. Les classes X\_Y\_Z et GEO\_XYZ héritent du cluster XYZ\_TOOLS. Les classes XYZ\_VECT et LON\_LAT héritent de la classe X\_Y\_Z.

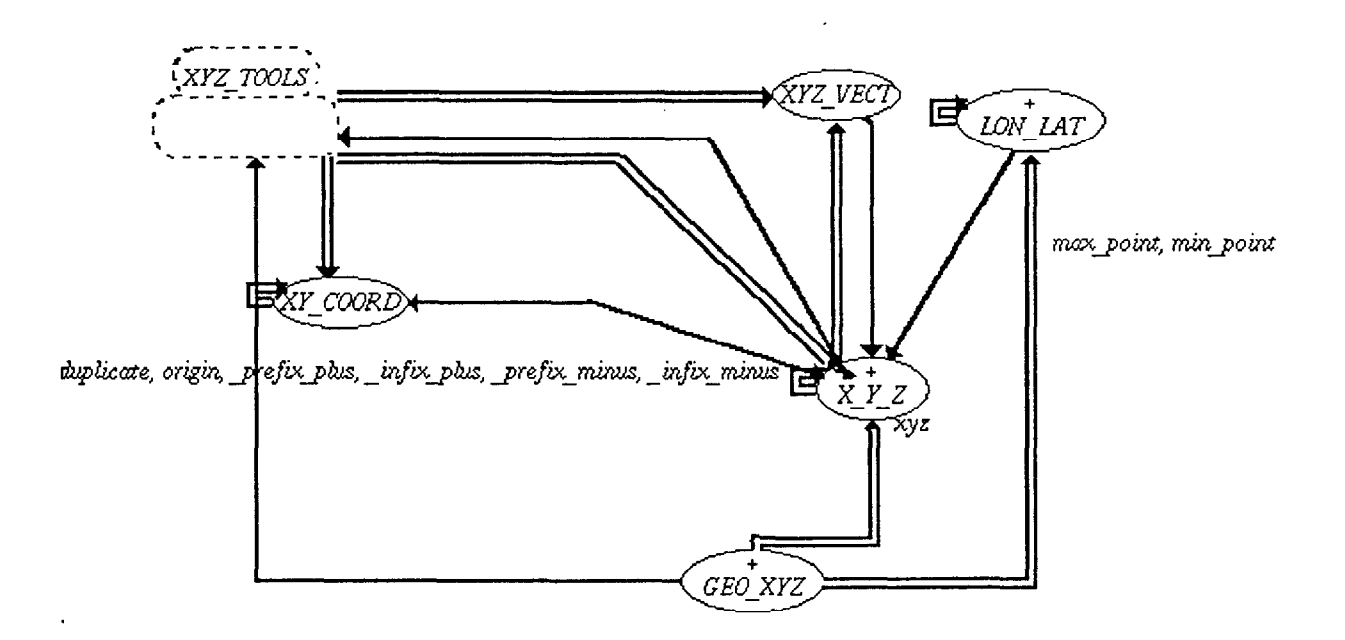

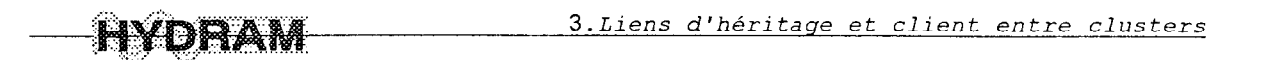

3.2.10. Liens d'héritage et client entre les clusters du cluster TIME-DATE Le cluster TIME\_DATE contient les clusters TIMESTEP, RIGHT\_TIME, DATE\_ANAL et DATE-FORMAT. DATE-FORMAT hérite de DATE-ANAL. Les clusters TIMESTEP et RIGHT-TIME héritent de la classe V DATE. Les liens client vont de TIMESTEP vers RIGHT-TIME, de RIGHT\_TIME vers FORMAT et de TIMESTEP vers DATE\_FORMAT. La classe V\_DATE possède un lien client vers DATE\_FORMAT.

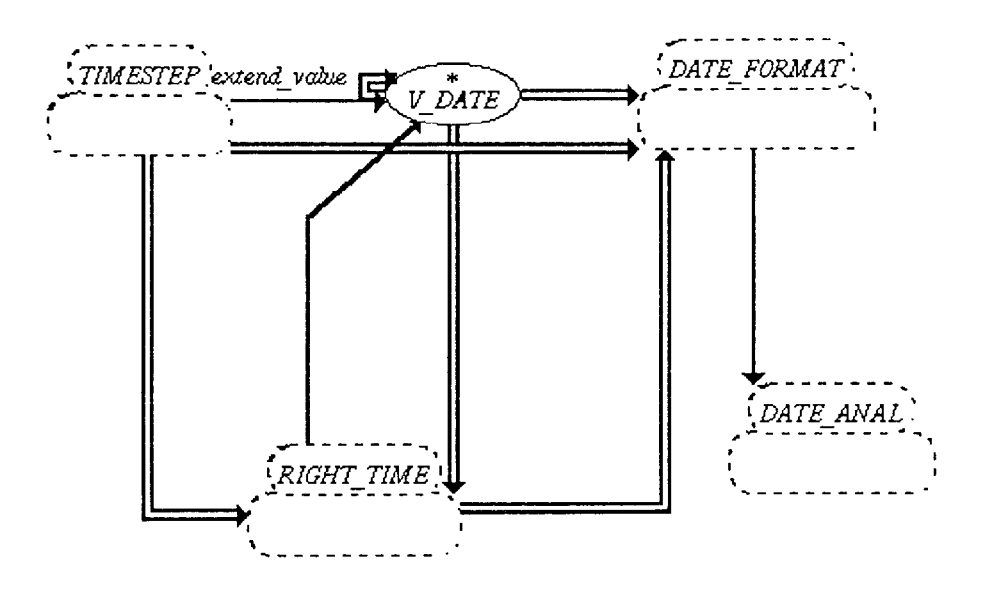

3.2.11. Liens d'héritage et client entre les clusters du cluster TIME F MAN Dans ce cluster, il y a trois autres clusters : TIME-F, TIME-LIST, TIME-F\_OUT. II existe dans ce cluster un seul lien de type client de TIME\_F\_OUT vers TIME\_F.

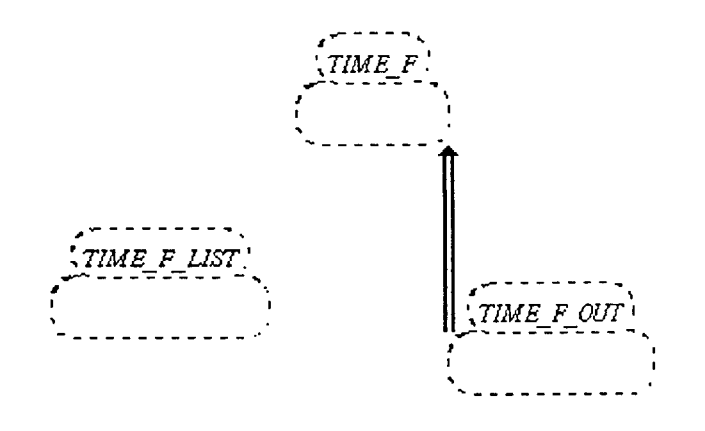

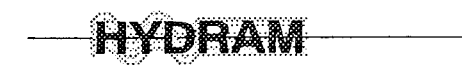

## 3.2.12. Liens d'héritage et client entre les clusters du cluster SPA\_EV\_MAN

Le cluster SPA\_EV\_MAN contient deux autres clusters qui sont : VAL\_MAN et GAP\_MAN. II existe un seul type de lien client allant de GAP\_MAN vers VAL\_MAN.

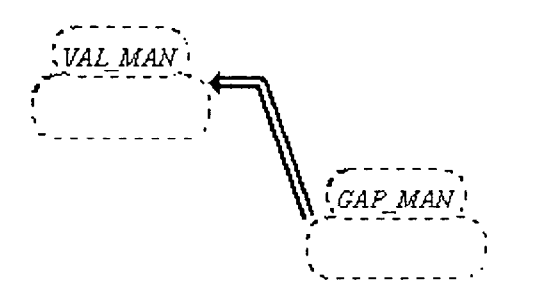

#### 3.2.13. Liens d'héritage et client entre les clusters du cluster F\_XY\_MAN

Dans le cluster F\_XY\_MAN, il y a deux clusters : FUNC\_X\_Y et F\_XY\_OUT. Le cluster F\_XY\_OUT hérite du cluster FUNC\_X\_Y. Les deux clusters possèdent chacun un lien de type client de l'un vers l'autre et réciproquement.

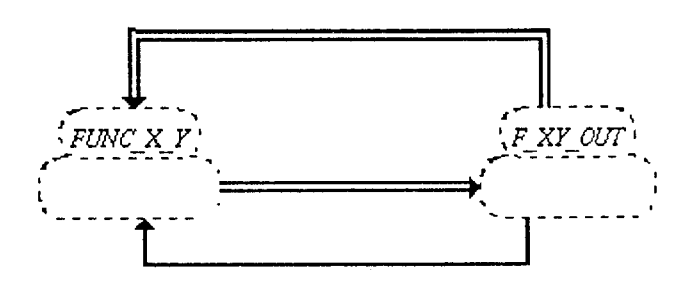

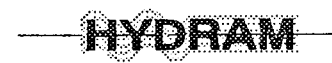

#### 3.2.14. Liens d'héritage et client entre les clusters du cluster N-VALUE-MAN

Dans ce cluster, il existe quatre autres clusters qui sont : DEG ANAL, NUM\_FORMAT, UNITS et NUM-VALUE. Le cluster NUM-VALUE est client des clusters NUM-FORMAT et UNITS.

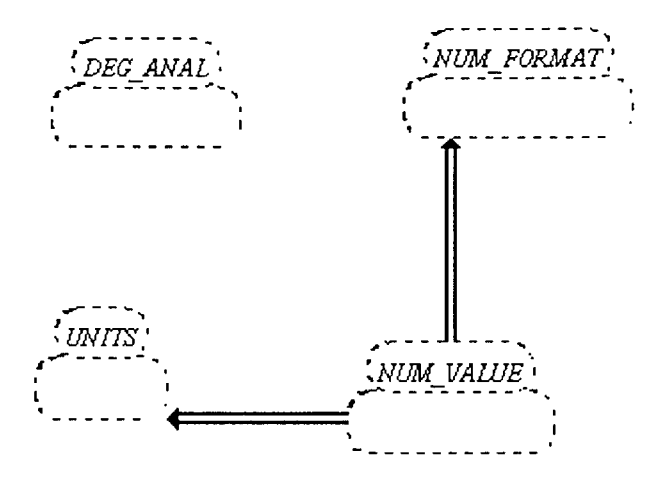

# 3.2.15. Liens d'héritage et client entre les clusters du cluster W-NETWORK

Celui-ci contient quatre clusters, WAT-SYST, WAT-NODE, WAT-LINK et W-SORT-LIST. Les trois premiers clusters cités possèdent chacun un lien d'héritage vers la classe HYD-COMP.

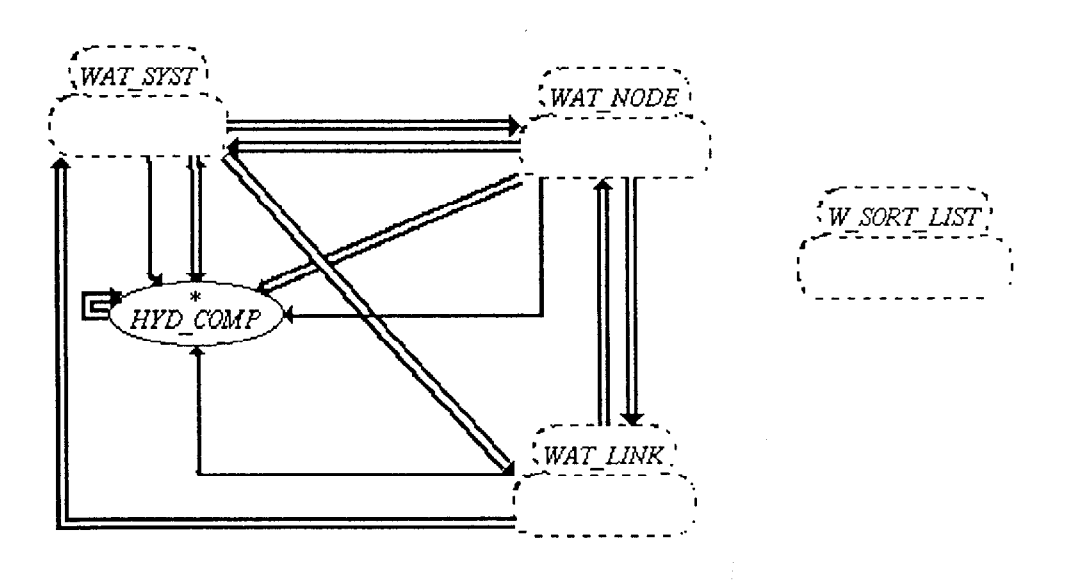

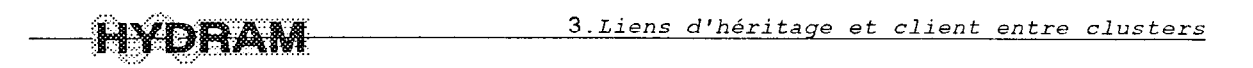

## 3.2.16. Liens d'héritage et client entre les clusters du cluster W-SIM-PARTS

Le cluster W-SIM\_PARTS contient cinq clusters : W-SIM-ENGINE, W-S-COMP, W-FAIL-SHORT, W-REQUEST et W-SATISF. Le cluster W-S-COMP hérite des clusters W-REQUEST, W-FAIL-SHORT et W-SATISF. Seul le cluster W-S-COMP possède un lien de type client vers W\_SIM\_ENGINE.

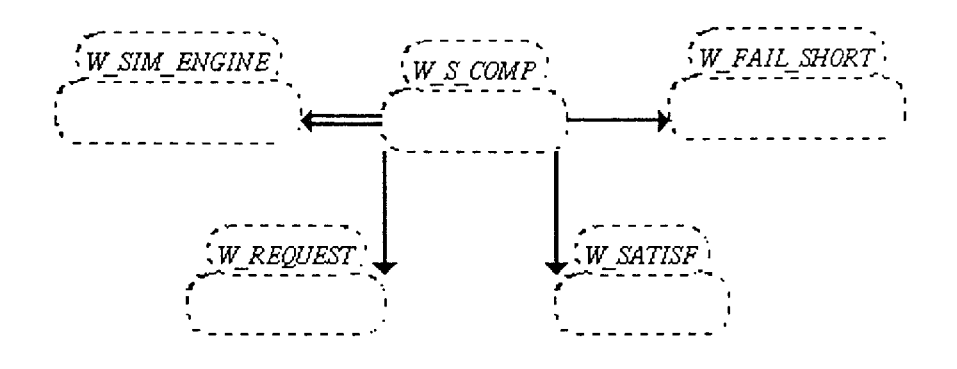

#### 3.2.17. Liens d'héritage et client entre les clusters du cluster W-OUT-DEF

Ce cluster W-OUT-DEF contient les clusters W-DEF-SET, W-SURF-STO, DISCH-HEAD et W-FARM VAR. Les trois derniers clusters possèdent des liéns de type héritage vers le cluster W\_SET\_DEF. Le cluster W\_SET\_DEF est le seul a avoir des liens de type client vers les autres clusters.

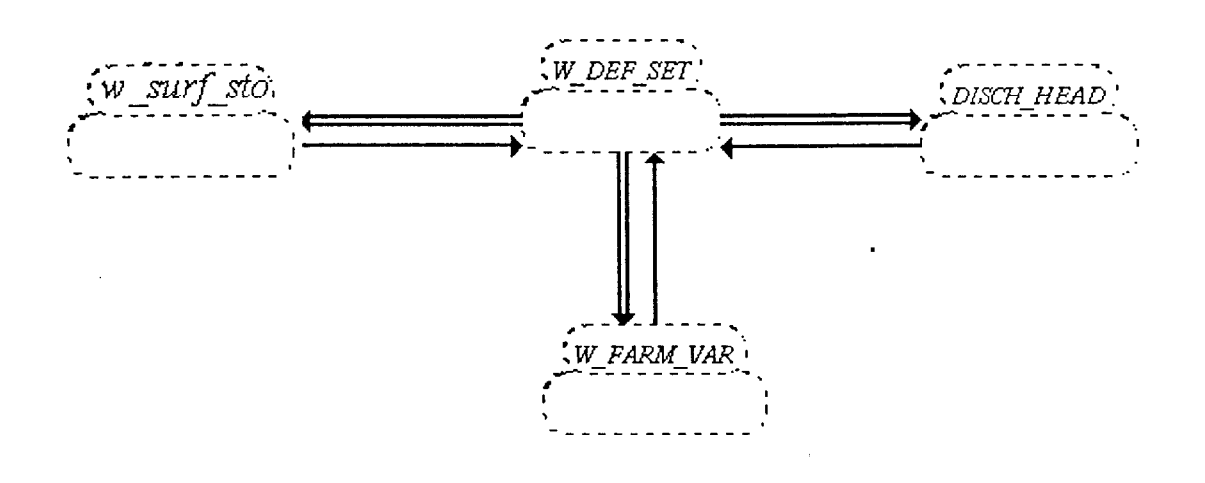

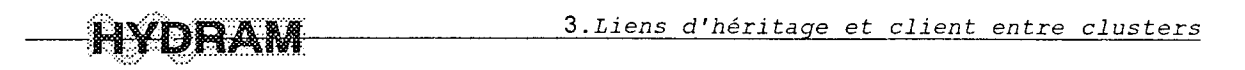

## 3.3. Liens d'héritage et client entre les clusters de l'interface

## 3.3.1. Liens d'héritage et client entre les clusters du cluster INTERFACE

Ce cluster contient deux autres clusters : I-WAT-MAN et I-LIBRARY. Le cluster I-WAT-MAN hérite du cluster I\_LIBRARY. La classe racine du système, HYDRAM hérite des classes I\_CONFIG\_P et W\_WINDOWS. La classe W\_WINDOWS hérite de la classe WINDOWS et du cluster I\_WAT\_MAN. Le cluster I\_LIBRARY hérite de la classe I\_CONFIG\_P. Quand à la classe CONFIGURATION~FILLER elle hérite de la classe I-CONFIG-P et du cluster I-LIBRARY. Le cluster I-WAT-MAN est client du cluster I-LIBRARY.

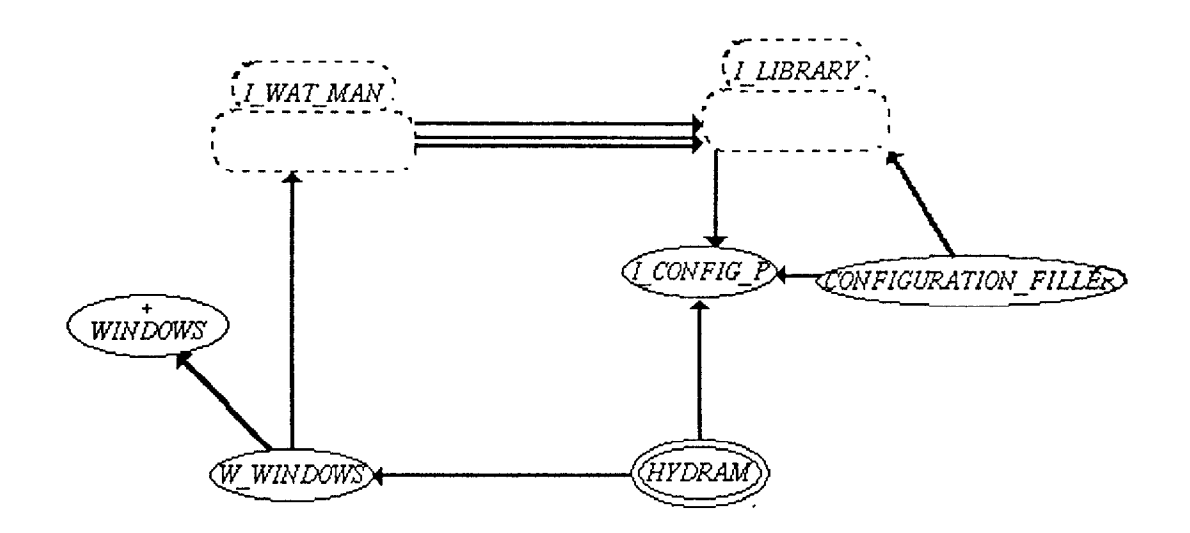

# 3.3.2. Liens d'héritage et client entre les clusters du cluster I-WAT-MAN Celui-ci contient deux clusters, I\_WAT\_MAN\_WIDGETS et I\_WAT\_MAN\_COMMANDS. Le cluster I-WAT-MAN-COMMANDS hérite du cluster I-WAT-MAN-WIDGETS et de la classe W\_INTER\_ENV. Le cluster I\_WAT\_MAN\_COMMANDS hérite des classes W\_COLOR\_CONST et W-INTER-ENV. La classe W-INTER-ENV est client des clusters I\_WAT\_MAN\_COMMANDS et I\_WAT\_MAN\_WIDGETS.

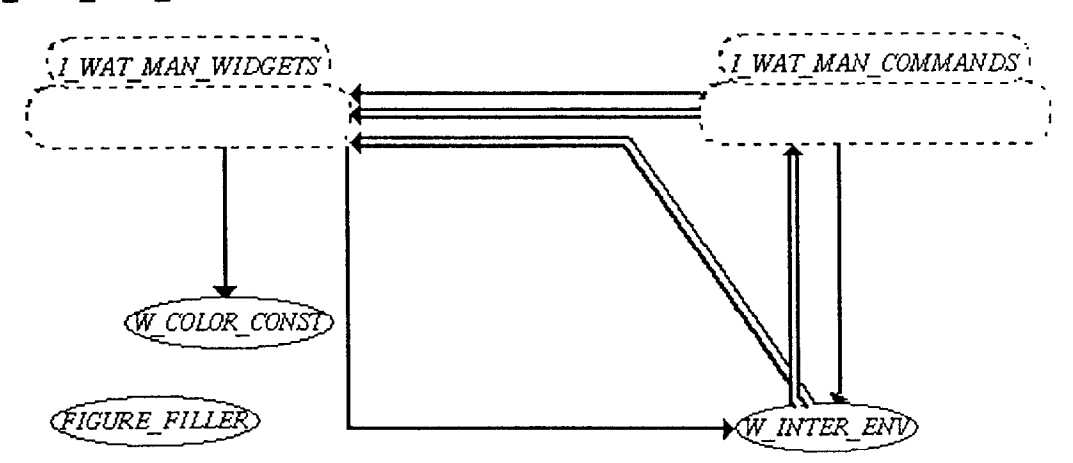

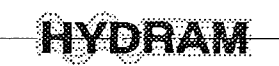

#### 3.3.3. Liens d'héritage et client entre les clusters du cluster I-LIBRARY

Le cluster I\_LIBRARY contient les clusters VALUE\_FIELD, I\_OUT\_DEF et I\_GEN\_TOOL. Les clusters VALUE\_FIELD et I\_OUT\_DEF héritent mais sont aussi des clients du cluster I\_GEN\_TOOL. Un lien de type héritage va de VALUE\_FIELD vers I\_OUT\_DEF ; un autre de type client va de I-OUT-DEF vers VALUE-FIELD.

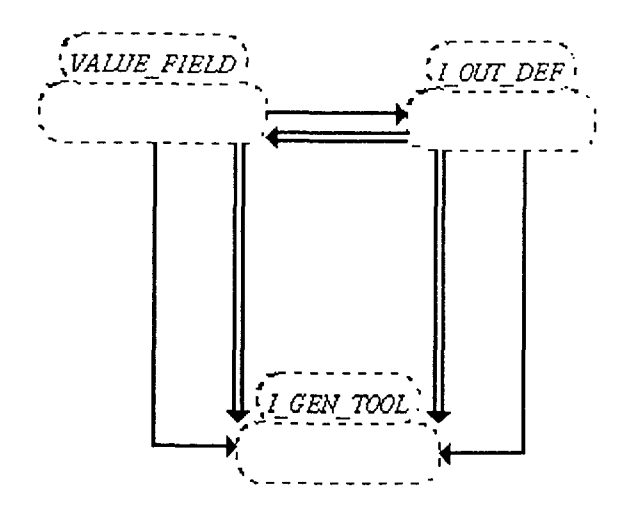

## 3.3.4. Liens d'héritage et client entre les clusters du cluster VALUE\_FIELD

Nous avons deux clusters : VALUE-FIELD-WIDGETS et VALUE-FIELD-COMMANDS ayant chacun un lien de type client de l'un vers l'autre.

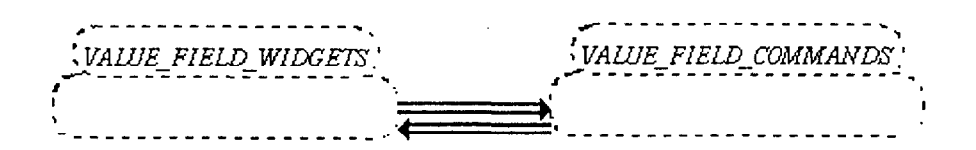

#### 3.3.5 Liens d'héritage et client entre les clusters du cluster I-OUT-DEF

Le cluster I\_OUT\_DEF\_WIDGETS hérite de la classe I\_OUT\_DEF. Les clusters I\_OUT\_DEF\_COMMANDS, I\_OUT\_DEF\_WIDGETS et la classe I\_GEN\_DEF sont clients de la classe I\_OUT\_DEF.

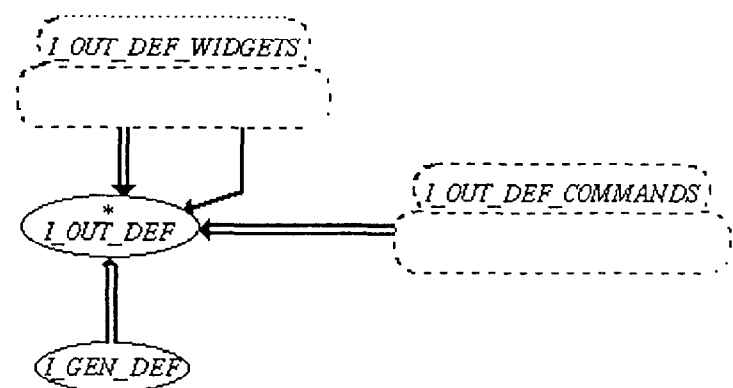

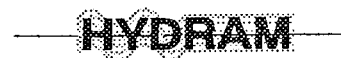

#### 3.3.6. Liens d'héritage et client entre les clusters du cluster I\_GEN\_TOOL

Le cluster I\_GEN\_TOOL contient deux clusters : I\_GEN\_TOOL\_WIDGETS et I\_GEN\_TOOL\_COMMANDS. Le cluster I\_GEN\_TOOL\_COMMANDS est client du cluster I\_GEN\_TOOL\_WIDGETS. Ces deux clusters héritent de la classe INTER\_ENV ; qui elle à son tour hérite des classes FONT\_CONST et COLOR\_CONST. La classe INTER\_ENV est client du cluster I-GEN\_TOOL\_COMMANDS. La classe GEO\_WORLD hérite de la classe DRAW\_WORLD.

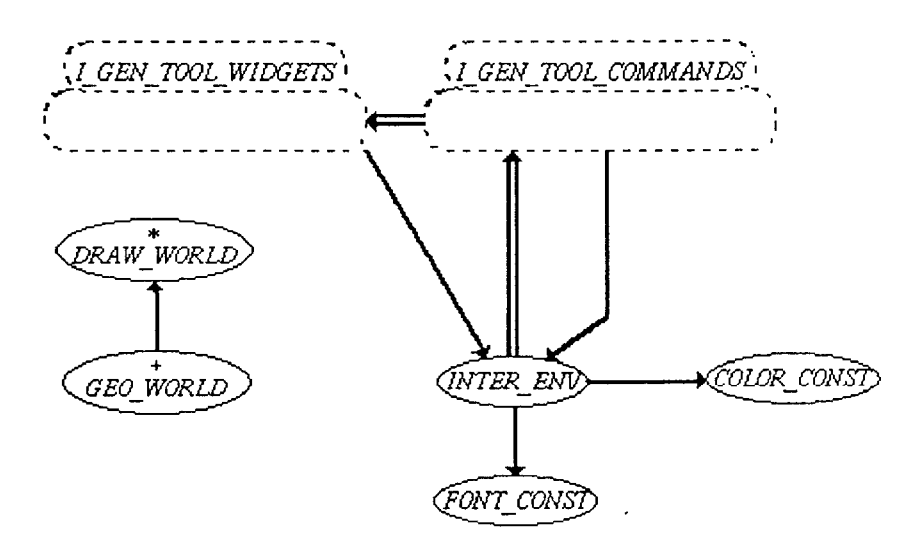

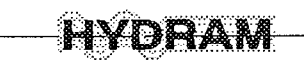

#### 4. Liens d'héritage et client entre classes

Notre démarche dans ce paragraphe, sera de considérer un à un les clusters vus dans le paragraphe précédent, de passer en revue les différentes classes qui s'y trouvent.

Il sera question d'indiquer les différents types de liens entre les classes d'un cluster donné, par une représentation graphique du contenu du cluster.

Comme ceci l'a été au paragraphe précédent nous allons considérer deux grandes parties de classes : les classes de l'application, et celles de l'interface.

II sera exclu dans la présentation de ce paragraphe, les classes ayant directement des liens avec des clusters, et qui ont été abordées dans le paragraphe précédent.

Les clusters "terminaux<sup>5</sup>" ne contenant qu'une seule classe ne seront pas représentés graphiquement, car il y a aucun intérêt du fait de l'absence de liens d'héritage ou client.

#### 4.1. Liens d'héritage et client entre les classes de l'application

#### 4.1.1. Liens d'héritage et client entre les classes du cluster OUT-DEF

La classe de base est OUT-DEF (OUT-DEFinitions - définitions et sortie), c'est une classe différée. Toutes les autres classes du cluster héritent directement ou indirectement de cette classe.

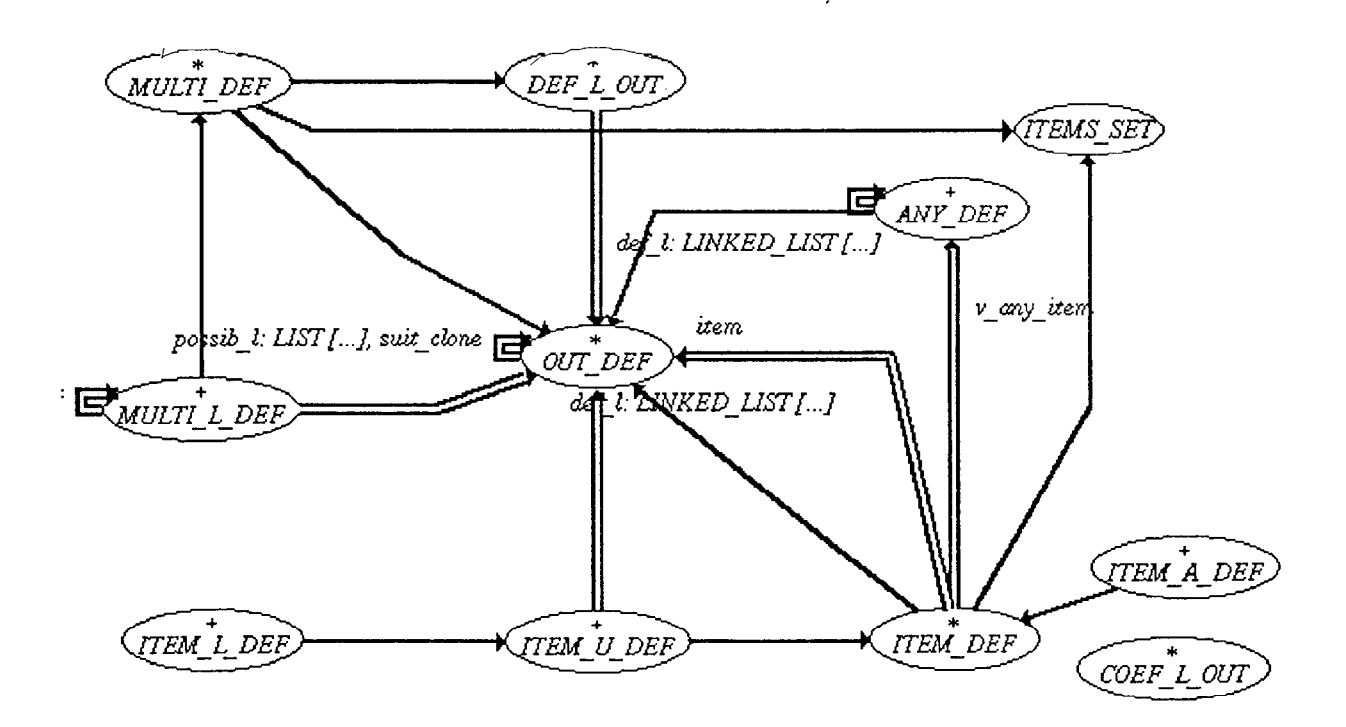

 $<sup>5</sup>$  Des clusters qui ne contiennent plus d'autres clusters, donc ils ne contiennent que des classes uniquement.</sup>

# $\blacksquare$

#### 4.1.2. Liens d'héritage et client entre les classes du cluster VALUE-S

La classe de base de ce cluster est VALUE\_S (VALUE\_String - valeur et correspondance avec une chaîne de caractère), c'est une classe différée. Toutes les autres classes du cluster héritent directement ou indirectement de cette classe.

Voici schématisés les liens d'héritage et client entre les classes de ce cluster.

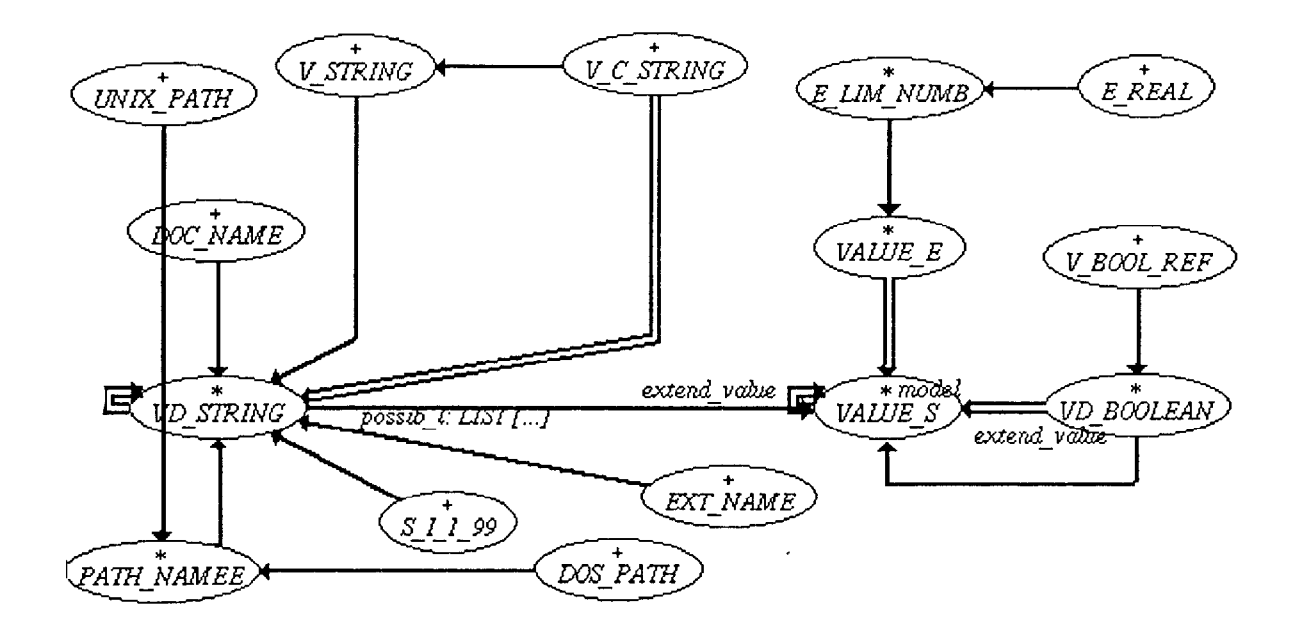

#### 4.1.3. Liens d'héritage et client entre les classes du cluster FORMAT

La classe de base est FORMAT. Une classe effective F\_STRING, hérite de la classe FORMAT. La classe FORMAT utilise F-STRING à travers une variable ou label appelé format.

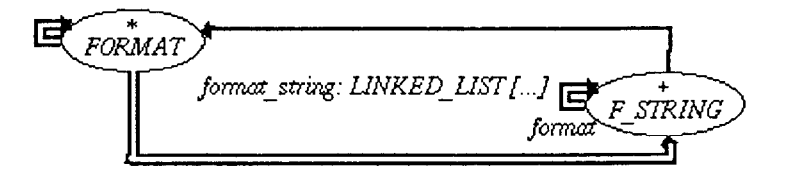

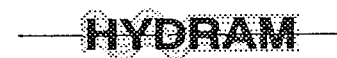

#### 4.1.4. Liens d'héritage et client entre les classes du cluster XYZ-TOOLS

Les classes G\_XYZ\_CMD et G\_XYZ\_CXT héritent de la classe G\_XYZ\_ID. Elles sont clientes l'une de l'autre et réciproquement. La classe différée XYZ-MAN est cliente d'elle même. Les classes de ce cluster offrent des outils pour la gestion de l'espace à trois dimensions.

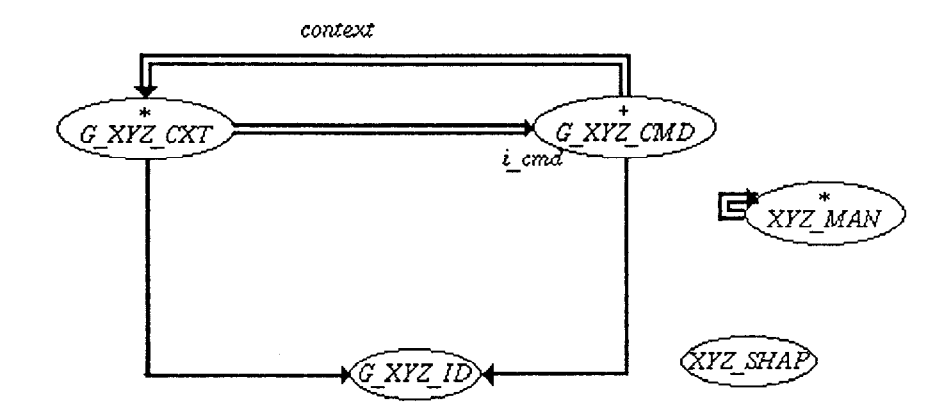

#### 4.1.5. Liens d'héritage et client entre les classes du cluster STATIONS

Les liens qui existent entre les classes du cluster STATIONS sont uniquement des liens de type client. La classe STA-LIST[T→STATION] est cliente des classes STATION et STATION\_D. La classe STATION-D est cliente de la classe STATION.

Les classes de ce cluster STATION permettent de définir une station, une liste de stations.

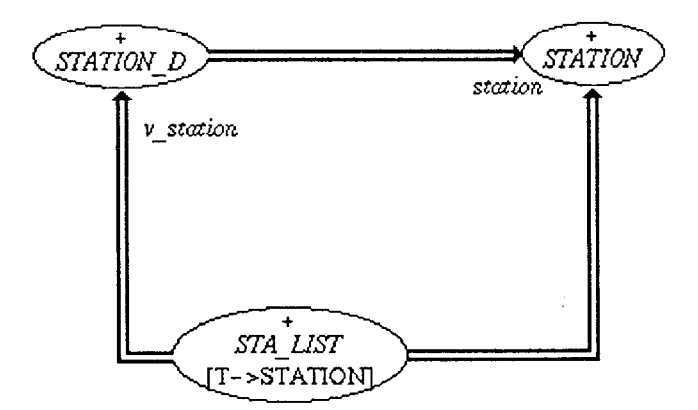

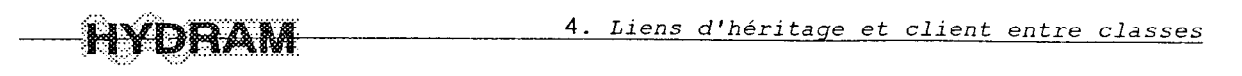

## 4.1.6. Liens d'héritage et client entre les classes du cluster TIMESTEP

#### 4.1.6.1. Liens d'héritage entre les classes du cluster TIMESTEP

La classe de base dans ce cluster est TIMESTEP. Toutes les autres classes du cluster héritent directement ou indirectement de cette classe différée. Les classes qui héritent directement de TIMESTEP sont : DN-STEP, MON-STEP et YEARSTEP.

Ce cluster contient les classes décrivant la notion de temps (sa partie différentielle ou pas de temps) et qui sont utilisées dans toute l'application d'HYDRAM.

Les pas de temps utilisés au sens exhaustif sont : le journalier, le pentadaire, le décadaire, le mensuel et l'annuel (pour les moyennes interannuelles des données).

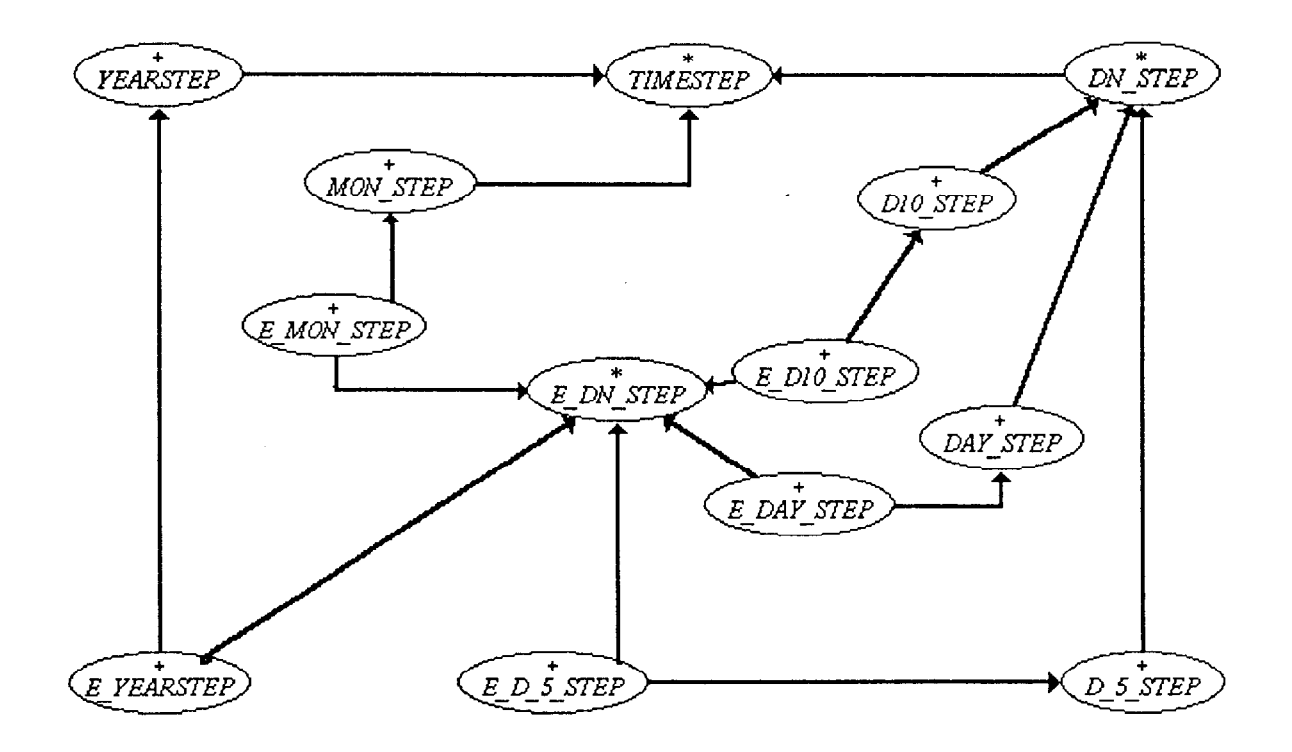

#### 4.1.6.2. Liens client entre les classes du cluster TIMESTEP

Dans ce cluster TIMESTEP, les liens client entre classes sont nombreux.

Les classes YEARSTEP, MON\_STEP et E\_DN\_STEP sont clientes de la classe différée TIMESTEP. Les couples de classes : YEARSTEP et E\_YEARSTEP, D10\_STEP et E\_D10\_STEP, DAY\_STEP et E\_DAY\_STEP, MON\_STEP et E\_MON\_STEP, D\_5\_STEP et E\_D\_5\_STEP forment des classes clientes l'une de l'autre (par couple de classes) et réciproquement.

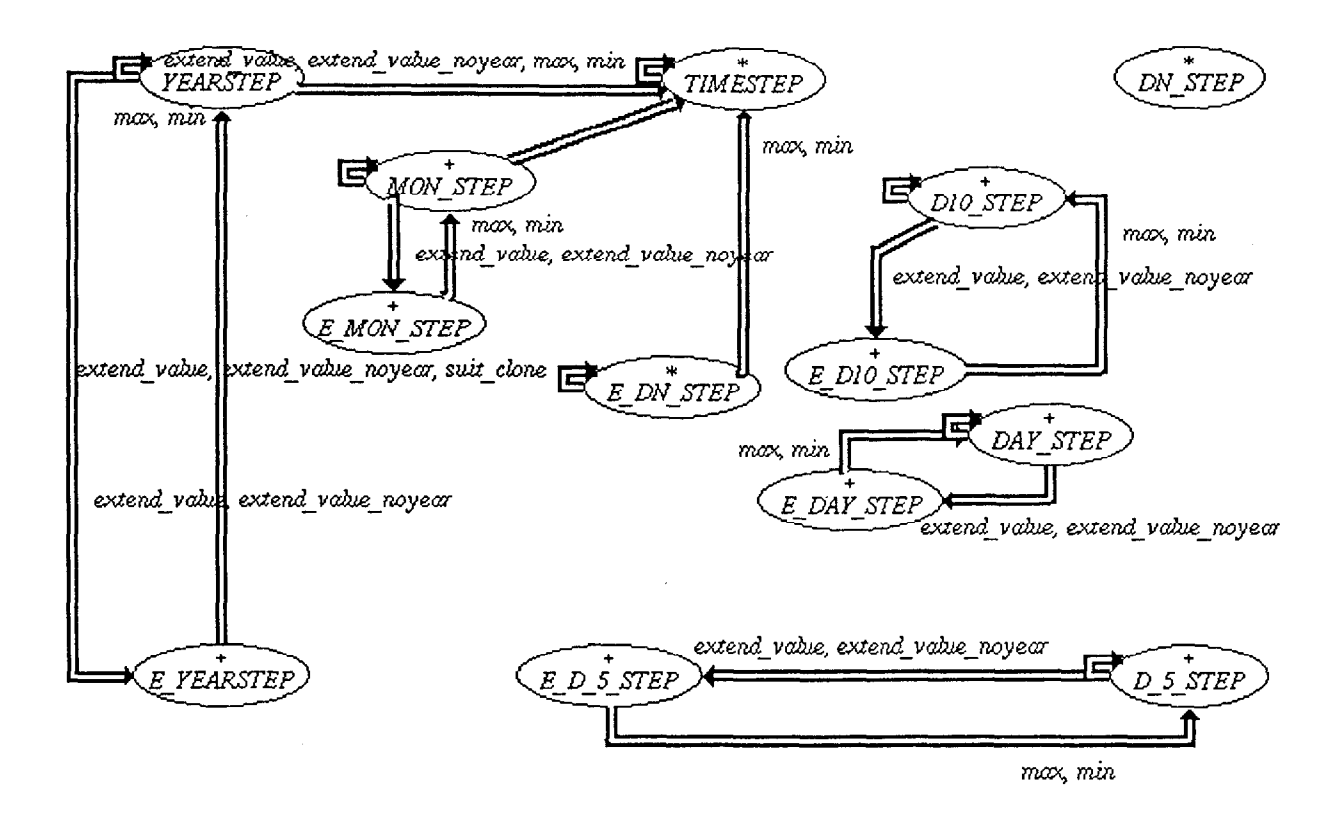

On remarquera que les liens (de type client) du cluster portent des labels. Ces labels sont pour la plupart des noms de "routines".

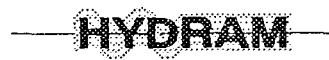

#### 4.1.7. Liens d'héritage et client entre les classes du cluster GEO-AREA

La classe de base du cluster GEO-AREA est GEO-AREA. Les classes GEO-RECT et GEO-CIRC héritent de la classe GEO\_AREA. Les classes de ce cluster permettent de définir et de gérer des zones géographiques, dans une représentation schématique d'un périmètre d'irrigation par exemple.

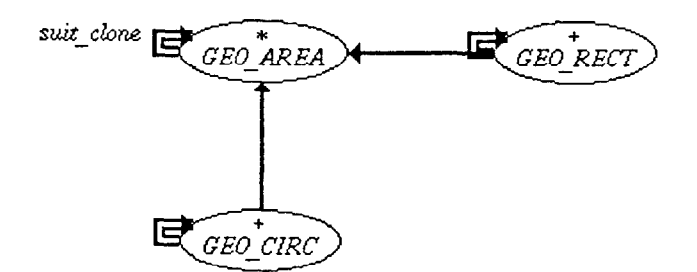

## 4.1.8. Liens d'héritage et client entre les classes du cluster DATE-FORMAT

Dans le cluster DATE\_FORMAT, les classes, F\_YEAR, F\_MONTH\_Y, F\_DATE\_Y, F\_MONTH\_NY et F-DATE-NY héritent de la classe F-DATE.

Les classes du cluster permettent de prendre en compte et de gérer les formats des dates.

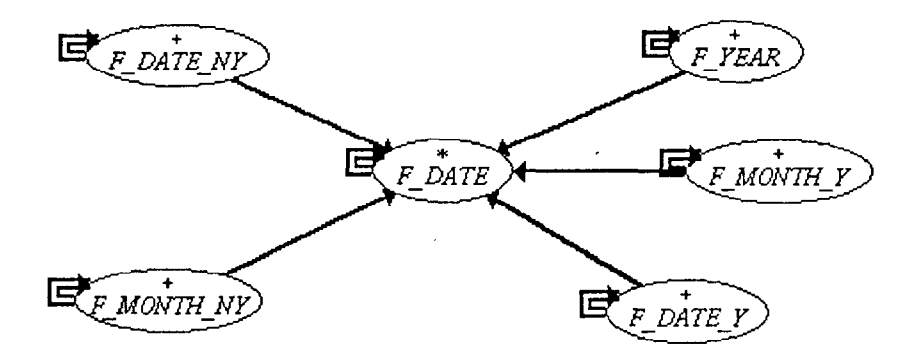

4.1.9. Liens d'héritage et client entre les classes du cluster DATE-ANAL

La classe DATE\_SCAN hérite de la classe DATE\_CONST. Aussi, la classe F\_DATE\_SCAN hérite de la classe F\_DATE\_CT.

Les classes de ce cluster permettent d'analyser les dates intervenant dans l'application HYDRAM.

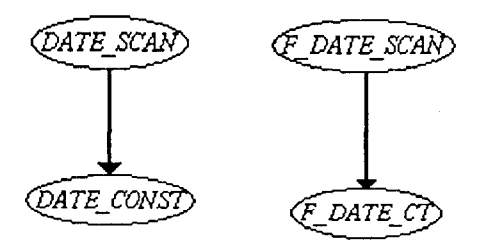

HYDRAM

#### 4.1.10. Liens d'héritage et client entre les classes du cluster TIME\_F

Les classes CHRO\_LIST, YEAR\_VAR et CHRONICL héritent de la classe TIMESTEP\_F. Les classes L-YEAR et M\_YEAR\_V héritent de la classe YEAR\_VAR.

Les classes de ce cluster permettent de définir des fonctions bornées associant une valeur à une date ou un pas de temps.

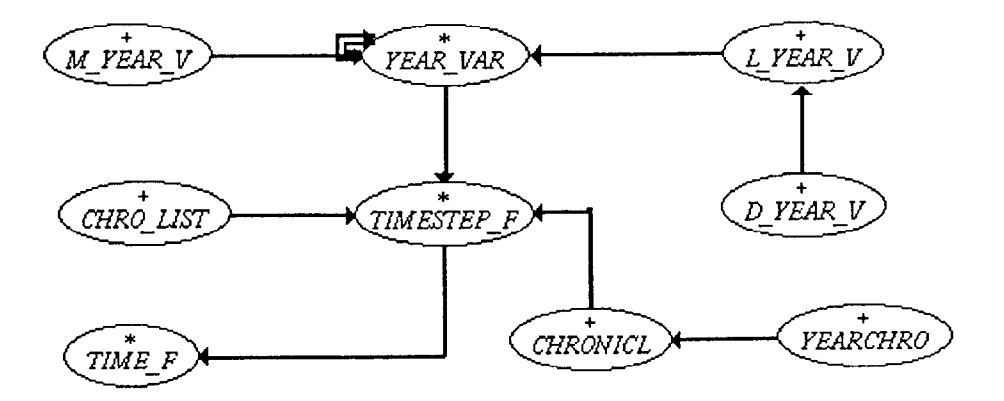

#### 4.1.11. Liens d'héritage et client entre les classes du cluster TIME\_F\_LIST

Les classes M\_YEAR\_V\_L et YEAR\_CHRO\_L héritent de la classe T\_STEP\_F\_L [T→TIMESTEP\_F]. La classe R\_CHRO\_L est cliente de la classe CHRO\_L\_L.

Les classes de ce cluster, permettent de prendre en compte des listes de pas de temps et des valeurs chronologiques.

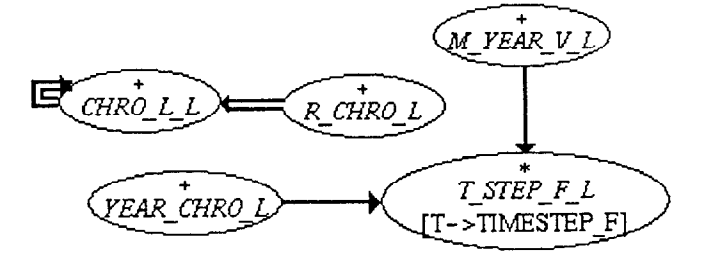

 $\cdots$ 

# 4.1.11. Liens d'héritage et client entre les classes du cluster  $\mathbf{TIME\_F\_OUT}$

Le classe STEP\_F\_OUT hérite de la classe TIME\_F\_OUT.

Les deux classes interviennent dans le filtre de sortie de fonction de pas de temps à réel et de réel à réel.

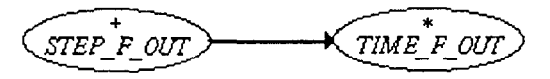

#### 4.1.12. Liens d'héritage et client entre les classes du cluster TIME-STM

Les classes SIM\_TIME et SIMCLOCK héritent de la classe S-TIMETOOL. La classe SIMCLOCK est cliente de la classe SIM-TIME.

Les classes de TIME-SIM prennent en compte les outils nécessaires (en ce qui conserne le temps) pour la simulation.

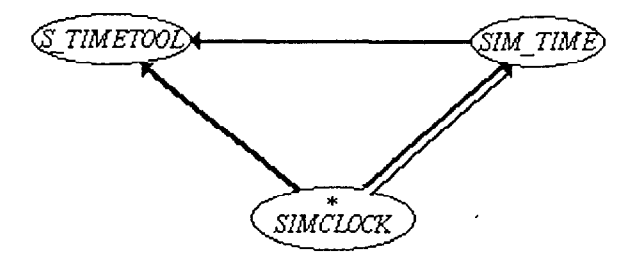

#### 4.1.13. Liens d'héritage et client entre les classes du cluster WEATHER

La classe WEATH\_AREA hérite de la classe WEATHER<sub>.</sub> C. La classe WEATHER\_C est cliente de la classe WEATHER.

Toutes les classes de ce cluster sont différées. Elles ne sont pas effectives.

Ces classes interviennent dans la définition des événements (données) spatio-temporels.

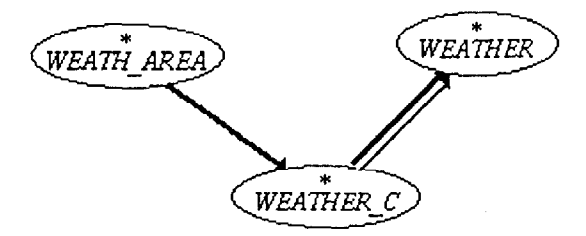

## 4.1.14. Liens d'héritage et client entre les classes du cluster SPA-EV

HYDRAM

La classe de base de ce cluster est SPA-EV. Les autres classes du cluster héritent directement ou indirectement de cette classe SPA-EV.

Les classes L-SPA-EV, NIL-EV et AREA-EV héritent de la classe E\_SPA\_EV.

Les classes L-SPA-EV et AREA-EV sont clientes de la classe SPA\_PART\_L.

Ces classes permettent de prendre en compte les événements spatio-temporels.

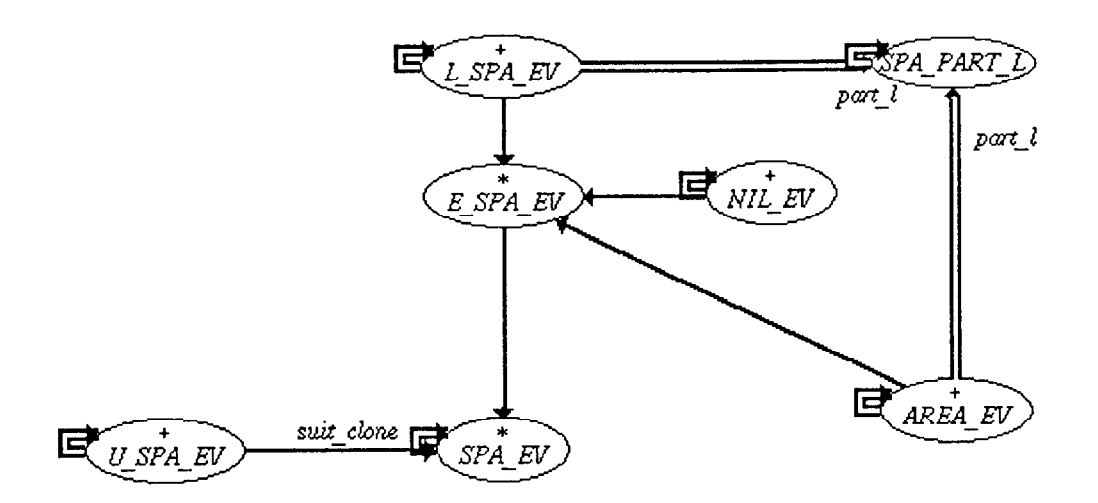

4.1.15. Liens d'héritage et client entre les classes du cluster VAL-MAN

Le cluster VAL\_MAN contient les classes : VAL\_MEAN, V\_MEAN\_F, VAL\_CHRO, VAL\_MAN, V-F-MEAN et VAL\_STEP.

Les classes VAL\_MEAN, VAL\_CHRO, V\_F\_MEAN et VAL\_STEP héritent de la classe VAL\_MAN. Les classes de cluster permettent de gérer les données d'un horizon prévisionnel.

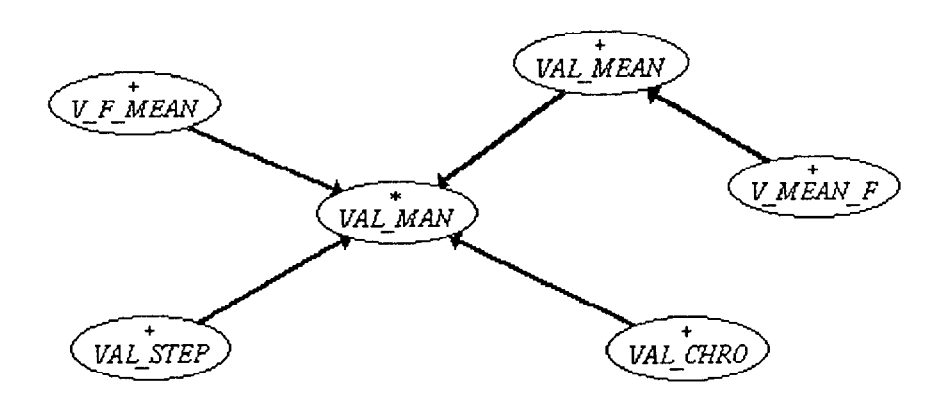

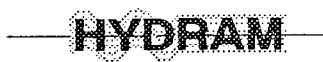

#### 4.1.16. Liens d'héritage et client entre les classes du cluster GAP-MAN

Les classes GAP\_MEAN, GAP\_NEAR et GAP\_NO\_T héritent de la classe GAP\_MAN. Les classes de ce cluster permettent de gérer les lacunes dans les données hydro-météorologiques.

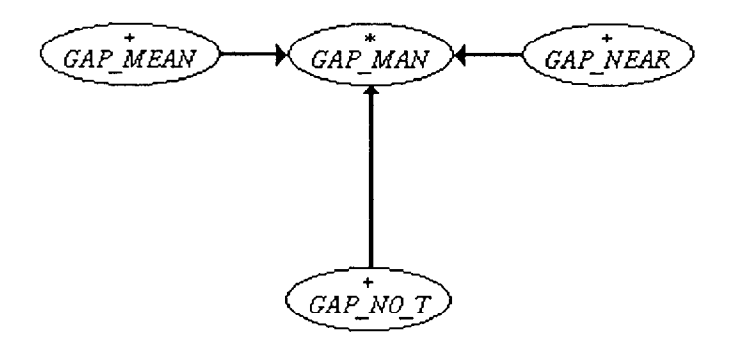

4.1.17. Liens d'héritage et client entre les classes du cluster SPA\_EV\_L

Les classes SPA-CH-L et SPA-ME-L héritent de la classe SPA-EV-L. Les classes MEAN\_T\_CMD, GAP\_M\_CMD et W\_REF\_F sont clientes de la classe SPA\_CH\_L. Les classes de ce cluster permettent de prendre en compte les listes des événements spatiaux.

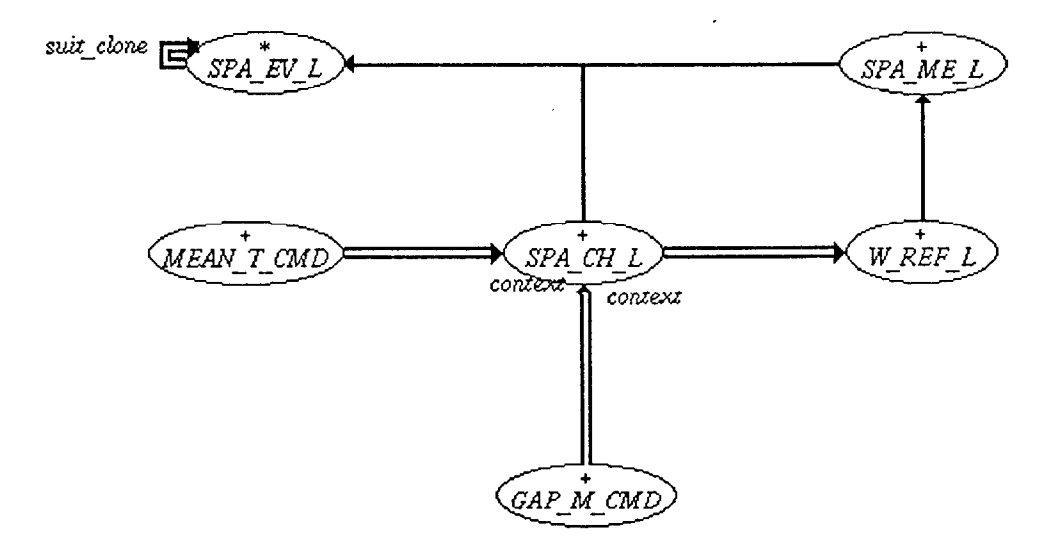

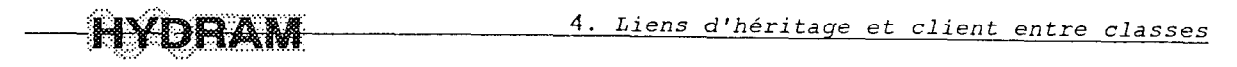

## 4.1.18. Liens d'héritage et client entre les classes du cluster CLIM-VA1

## 4.1.18.1. Liens d'héritage entre les classes du cluster CLJM-VA1

Les classes RAIN\_V, FLOW\_V et EVAPO\_V héritent de la classe CLIM\_VAL. E\_RAIN\_V, E\_FLOW\_V et E\_EVAPO\_V héritent de la classe E\_CLIM\_V.

La classe E\_RAIN\_V hérite des classes RAIN\_V et E\_CLIM\_V.

Les classes de ce cluster prennent en compte les valeurs climatiques (pluie, évaporation...).

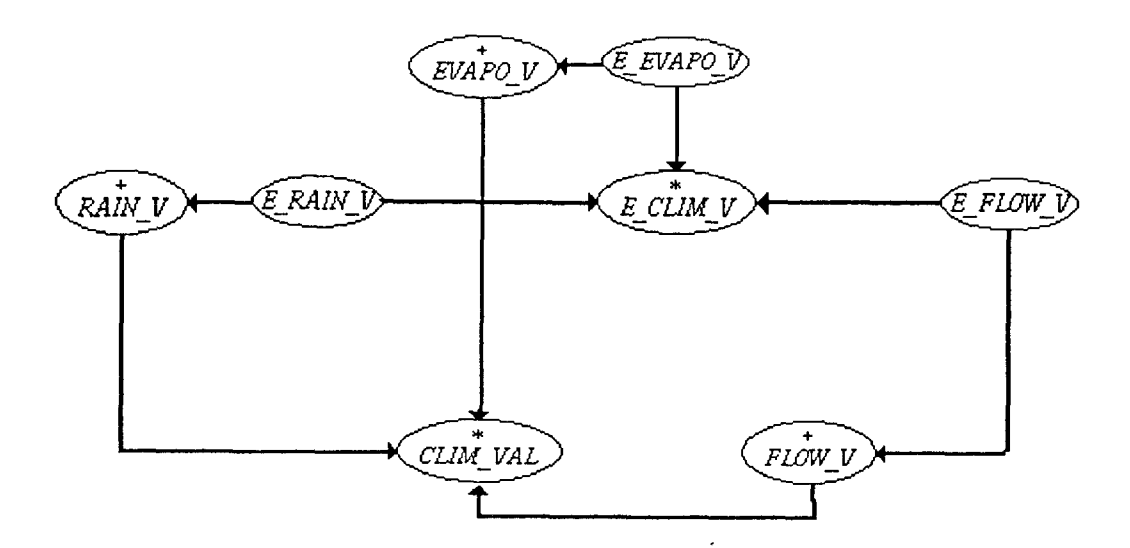

#### 4.1.18.2. Liens client entre les classes du cluster CLIM-VA1

Les classes RAIN\_V, EVAPO\_V et FLOW\_V sont clientes de la classe CLIM\_VAL. La classe FLOW\_V est aussi cliente de la classe E\_FLOW\_V. RAIN\_V est cliente de E\_RAIN\_V. La classe EVAPO\_V est cliente de la classe E\_EVAPO\_V.

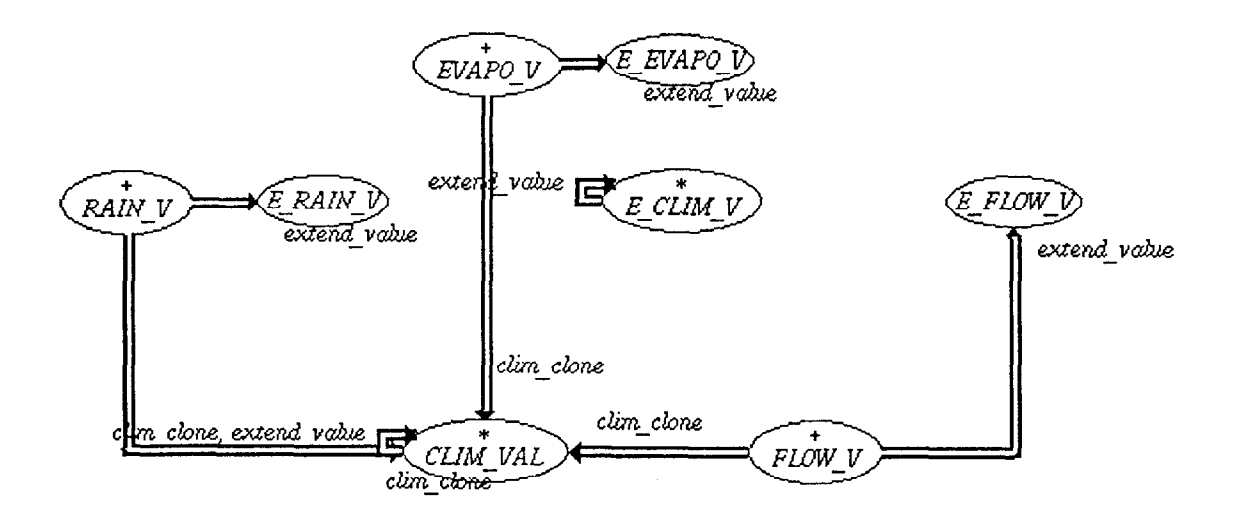

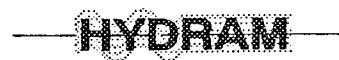

## 4.1.19. Liens d'héritage et client entre les classes du cluster FUNC\_X\_Y

Dans le cluster FUNC\_X\_Y, on a les classes FUN\_X\_XO, POLYNOM3 et LIST\_F\_XY qui héritent de la classe FUNCTION.

Les classes de ce cluster permettent de prendre en compte les fonctions de la forme  $y = f(x)$ .

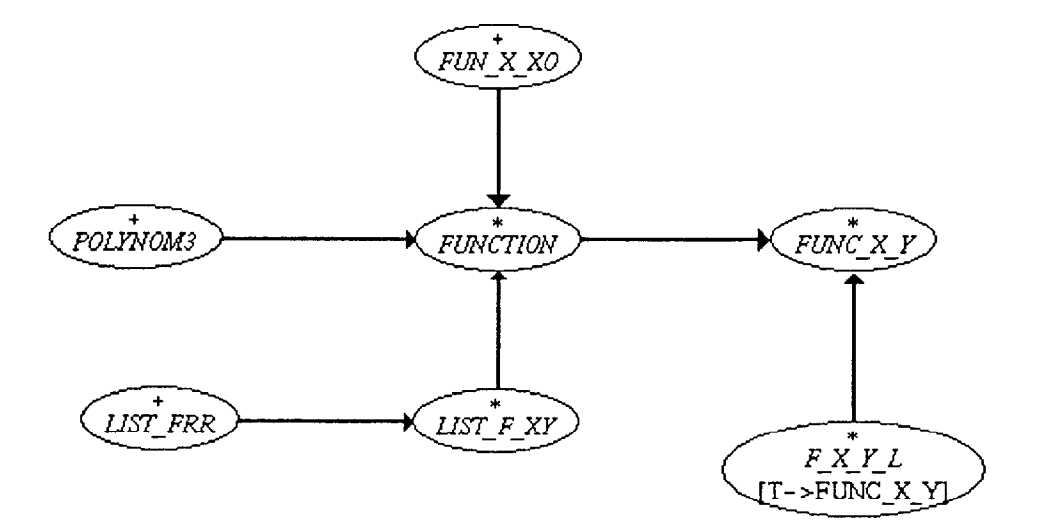

4.1.20. Liens d'héritage et client entre les classes du cluster F\_XY\_OUT Dans le cluster F\_XY\_OUT, les classes F\_FXY\_OUT et L\_FXY\_OUT[T→F\_XY\_OUT] héritent de la classe F\_XY\_OUT.

Les classes de ce cluster interviennent comme des filtres de sortie de fonctions ou de liste de fonctions.

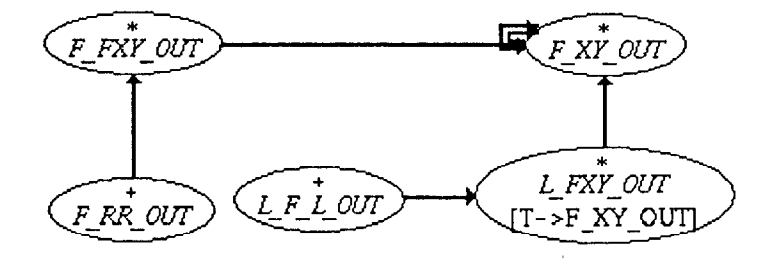

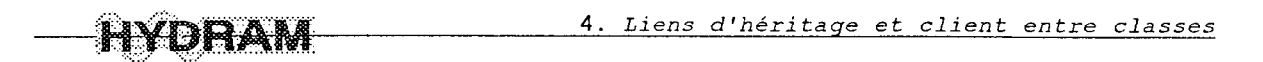

#### 4.1.21. Liens d'héritage et client entre les classes du cluster INTERVAL

Nous avons deux classes dans le cluster INTERVAL : INTERFIX[T->COMPARABLE] et INTERVAL[T->COMPARABLE].

La classe INTERFIX[T→COMPARABLE hérite de la classe INTERVAL[T→COMPARABLE]. Ces deux classes permettent de définir des intervalles de valeurs numériques.

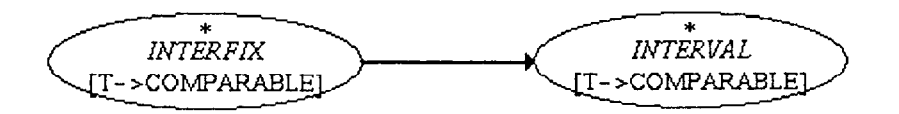

#### 4.1.22. Liens d'héritage et client entre les classes du cluster UNITS

Dans ce cluster, la classe de base est UNIT. Les autres classes héritent de la classe UNIT. Ce cluster contient toutes les classes définissant et gérant toutes les unités de calculs utilisées dans l'application HYDRAM.

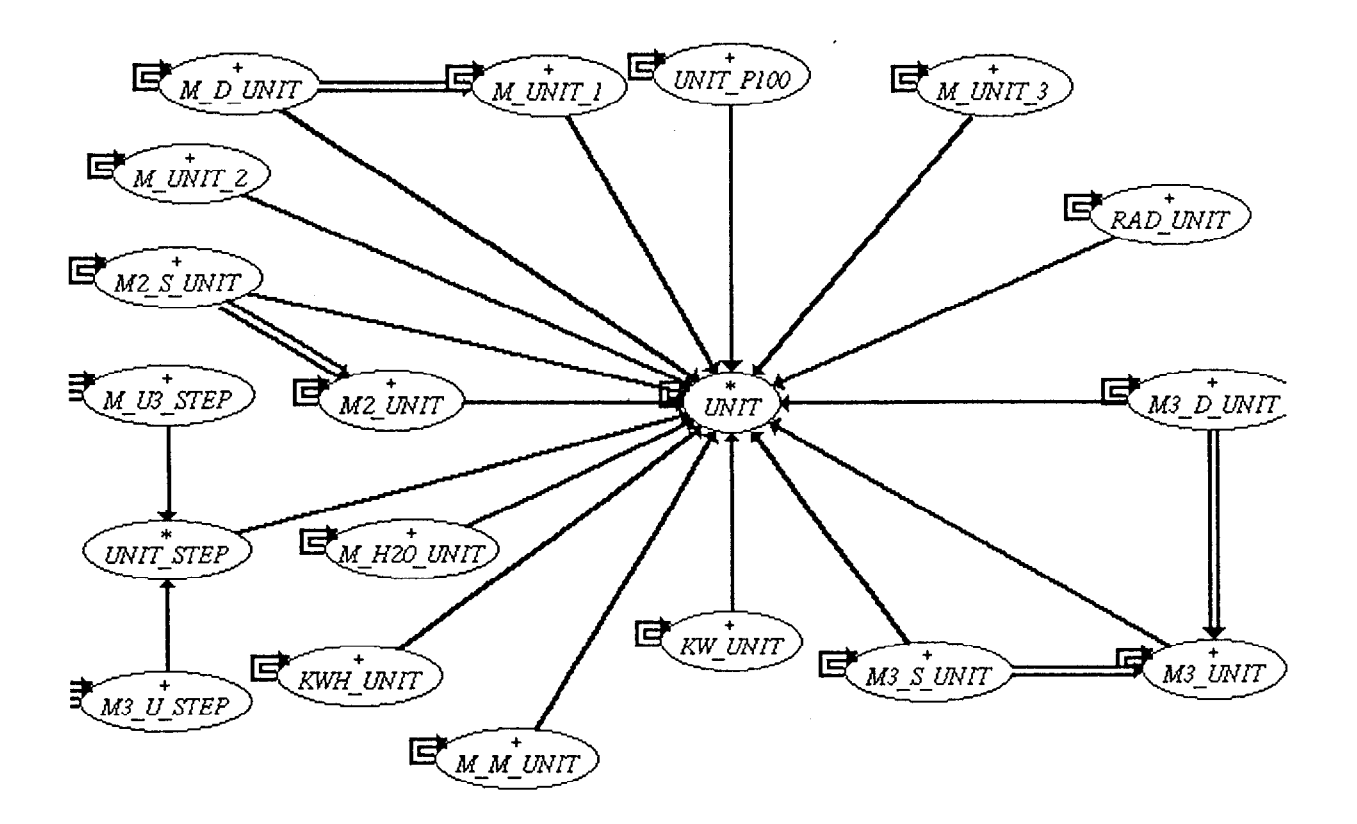

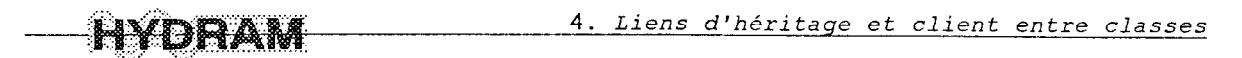

## 4.1.23. Liens d'héritage et client entre les classes du cluster NUM-VALUE

Les classes UNIT\_D\_REAL, V\_DEG\_REF, L\_REAL\_REF héritent de la classe LIM-D-REAL. Cette même classe hérite de la classe LIM-NUMB.

Les classes du cluster NUM\_VALUE prennent en compte la valeur et la correspondance avec une chaîne de caractères. Ces classes considèrent des chaînes de caractères (mais qui doivent être des valeurs numériques) saisies par l'utilisateur, les interprètent et trouvent leurs correspondances en valeurs numériques.

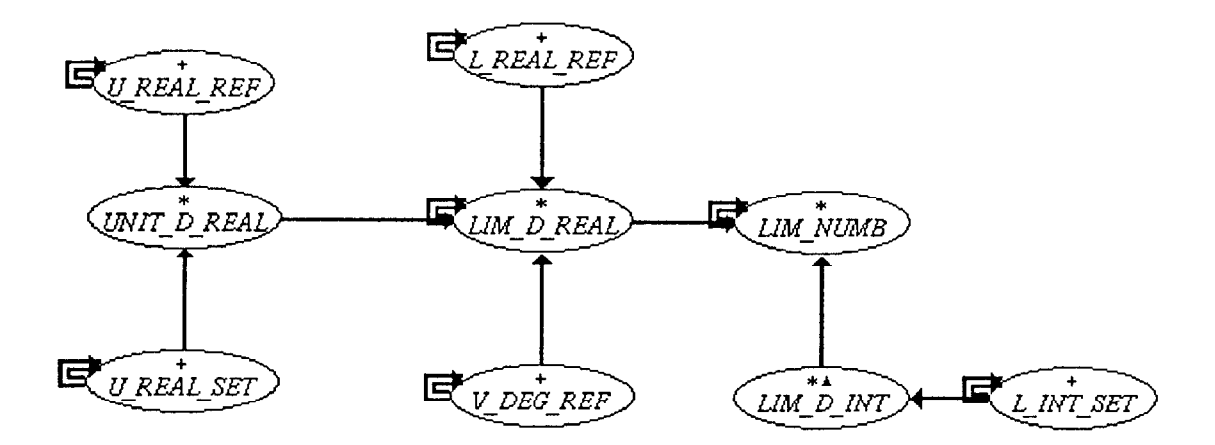

4.1.24. Liens d'héritage et client entre les classes du cluster NUM-FORMAT Dans le cluster NUM\_FORMAT, la classe F\_DEGREE hérite de la classe F\_REAL. La classe F\_REAL hérite de F\_INT.

Les classes de ce cluster prennent en compte la valeur et la correspondance avec une chaîne de caractères. Ces classes déterminent le format numérique de la chaîne de caractères (format entier, réel ou degré).

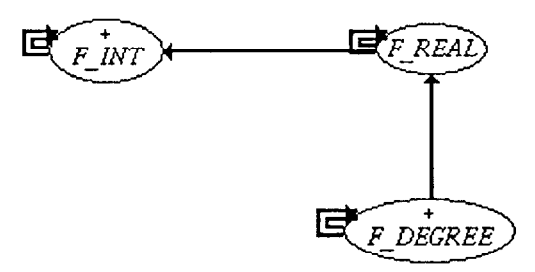

**HYDRAM** 

#### 4.1.25. Liens d'héritage et client entre les classes du cluster DEG ANAL

La classe DEG-SCAN hérite de la classe DEG-CONST.

Ces deux classes permettent d'analyser les nombres en degrés.

DEG CONS DEG SCAÑ

4.1.26. Liens d'héritage et client entre les classes du cluster W-VOL-FLOW

Les classes CONVEY\_U, VOL\_TERM et CONVEY\_L[T->CONVEY\_U] héritent de la classe VOL-FLOW.

Les classes RES\_TERM et DEM\_TERM héritent de la classe VOL\_TERM.

La classe CONVEY\_U est cliente de la classe VOL\_TERM.

Les classes de ce cluster prennent en compte la gestion des volumes et débits dans un système d'eau, le transport d'un débit ou d'un volume d'une ressource à une demande.

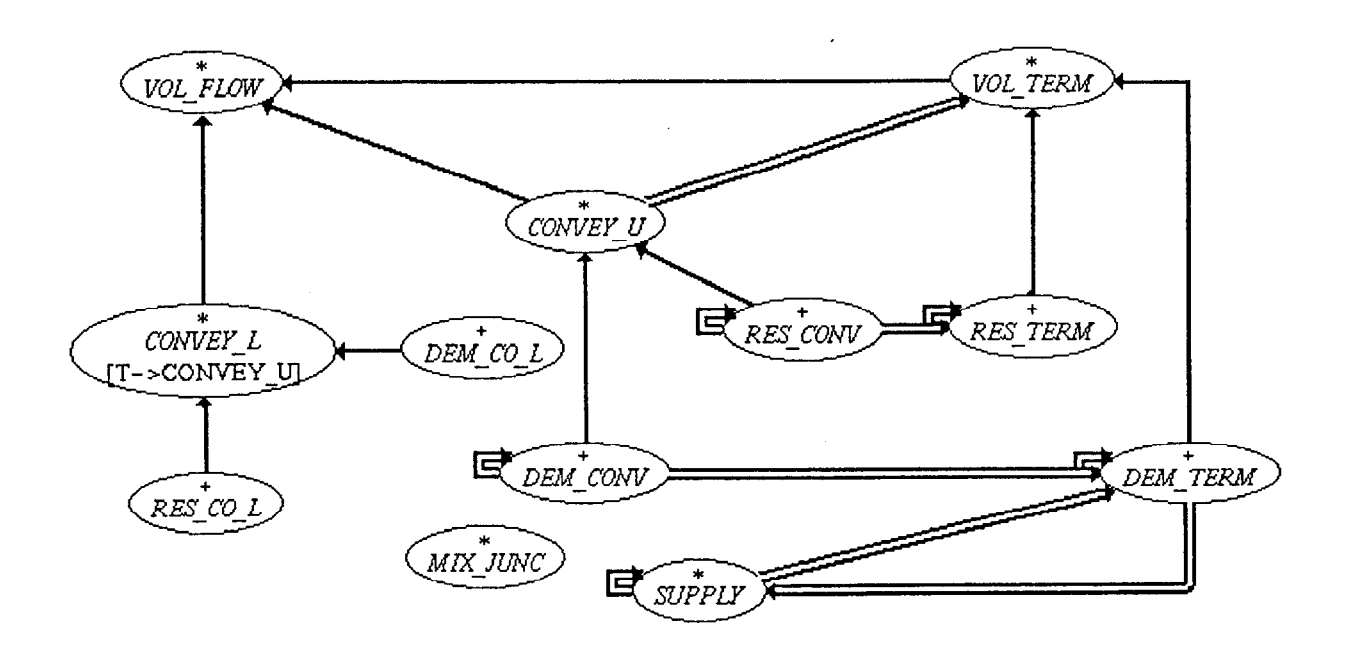

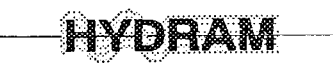

#### 4.1.27. Liens d'héritage et client entre les classes du cluster WAT-SYST

#### 4.1.27.1. Liens d'héritage entre les classes du cluster WAT-SYST

Les classes SEL\_SYST, HYDRO\_AM et SUB\_SYST héritent de la classe WAT\_SYST. Ces classes de ce cluster prennent en compte la gestion, le stockage des résultats de simulations d'un système d'eau.

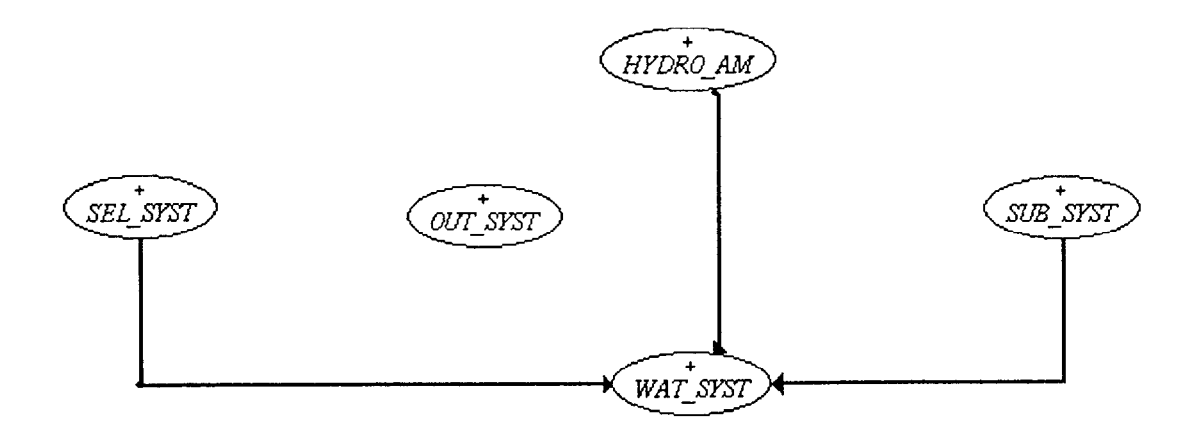

#### 4.1.27.2. Liens client entre les classes du cluster WAT-SYST

Les classes SEL\_SYST, SUB\_SYST, WAT\_SYST et OUT\_SYST sont clientes de la classe HYDRO-AM.

La classe HYDRO\_AM est cliente de la classe SUB\_SYST et de la classe SEL\_SYST.

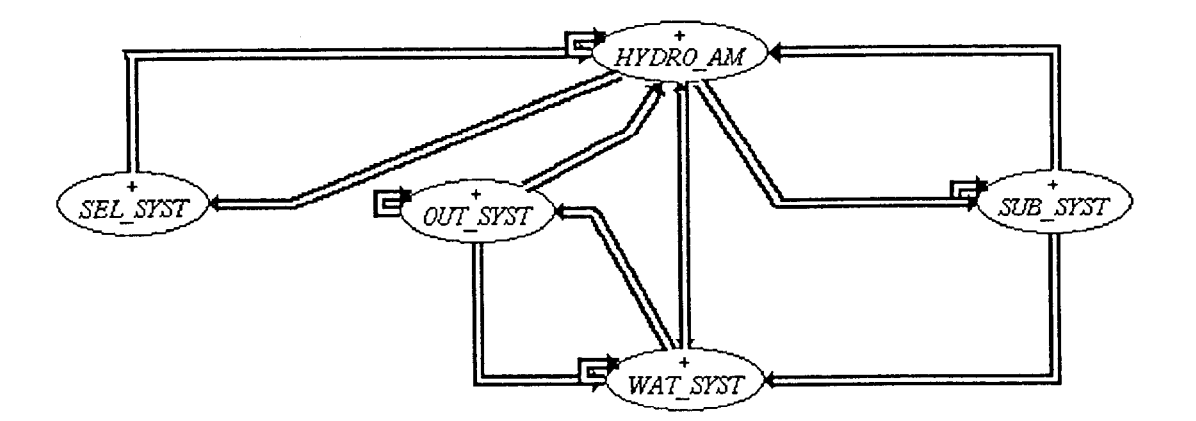

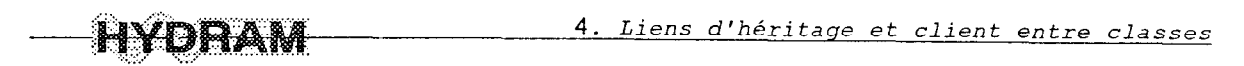

## 4.1.28. Liens d'héritage et client entre les classes du cluster WAT\_NODE

#### 4.1.28.1. Liens d'héritage entre les classes du cluster WAT-NODE

Dans le modèle HYDRAM, un système d'eau est composé de noeuds et de liens.

Un noeud d'aménagement peut être une demande, une ressource ou un noeud sans échange avec l'extérieur (par exemple une jonction).

Ainsi les classes HYD-DEM (pour un noeud de type demande), INT-NODE et RESOURCE (pour un noeud de type ressource) héritent de la classe PLA-NODE.

La classe PLA\_NODE hérite de la classe HYD\_NODE.

Les classes TAPPING, SAL\_CONV et SURF\_RES héritent de la classe RESOURCE.

Les classes HYDRANT, DE\_LI\_RE, DEM\_CHRO, T\_TREA\_P, IRRI\_PER et DRINKDEM héritent de la classe HYD-DEM.

Les classes de ce cluster permettent de définir tous les noeuds disponibles pour l'application HYDRAM.

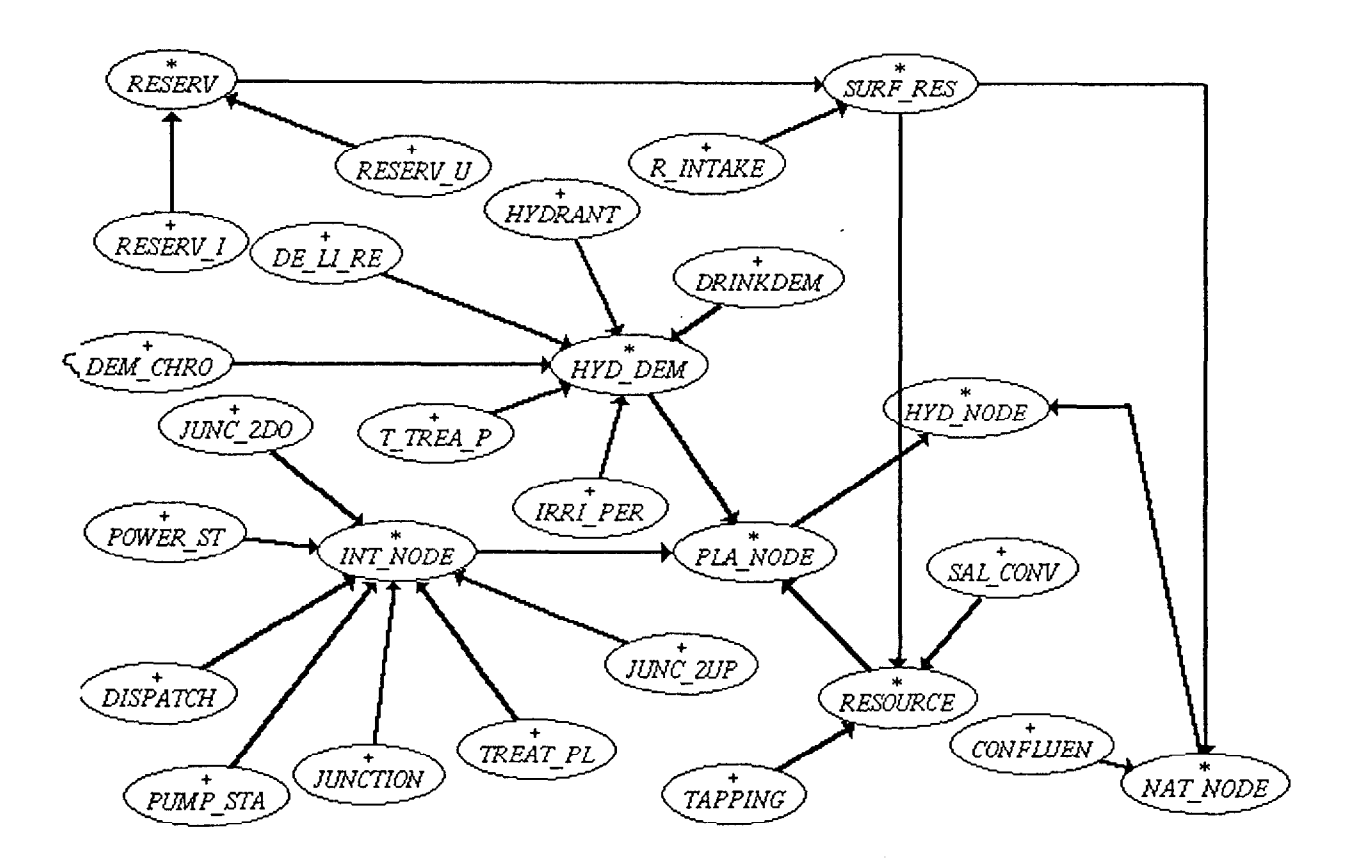

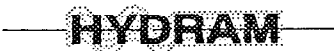

## 4.1.28.2. Liens client entre les classes du cluster WAT-NODE

En ce qui conserne les liens client du cluster, les classes SURF-RES, PLA-NODE, JUNC-2UP, CONFLUEN et NAT-NODE sont clientes de la classe HYD-NODE La classe DE\_LI\_RE est cliente de la classe RESERV.

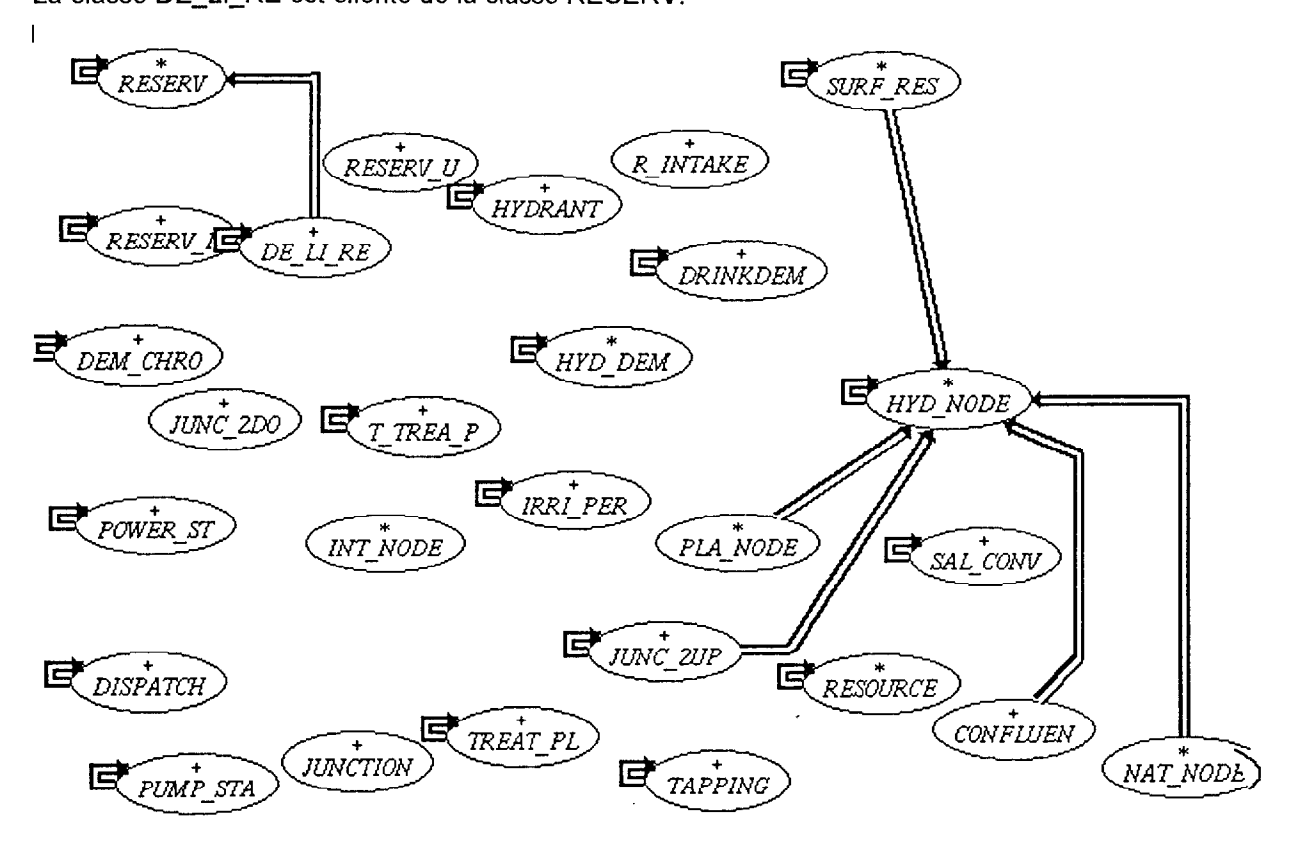

#### 4.1.29. Liens d'héritage et client entre les classes du cluster W\_SORT\_LIST

Les classes DEMAND\_L[|T→HYD\_DEM] et RESOUR\_L[T→RESOURCE] héritent de la classe NODE S L[T->HYD\_NODE].

La classe NODE\_S\_L[T→HYD\_NODE] hérite de la classe COMP\_S\_L[T→HYD\_COMP].

Les classes du cluster prennent en compte les listes des composants hydrauliques (ressources et demandes).

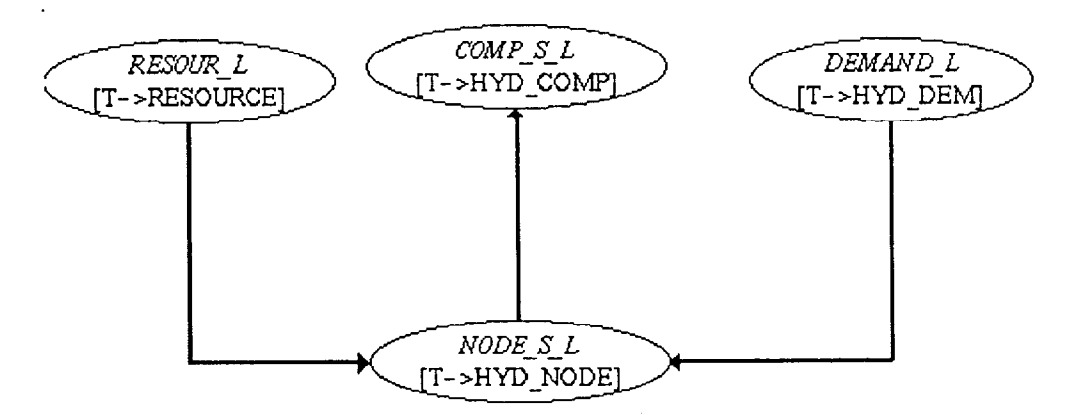

$$
\boxed{\color{blue}\textbf{H}\color{blue}{Y}\color{blue}\textbf{D}\color{blue}{P}\color{blue}\textbf{A}\color{blue}{M}}
$$

#### 4.1.30. Liens d'héritage et client entre les classes du cluster WAT-LINK

Les classes NAT-LINK et PLA-LINK héritent de la classe HYD-LINK.

Les classes FREELINK et CAP-LINK héritent de la classe PLA-LINK.

Les classes de ce cluster prennent en compte les différents liens d'ouvrages hydrauliques prise en compte dans l'application HYDRAM.

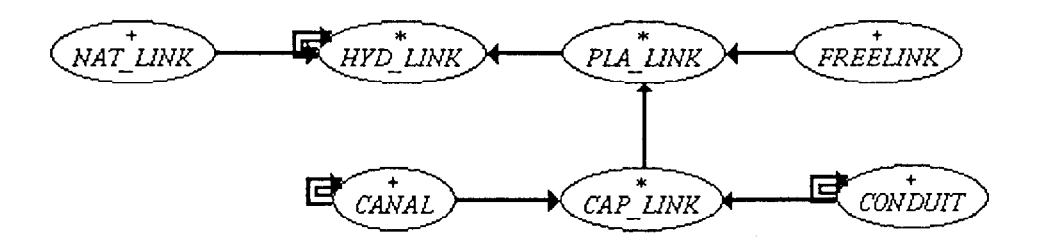

#### 4.1.31. Liens d'héritage et client entre les classes du cluster W-SIM-ENGINE

Les classes IMPROVED\_ALLOCATION, SIMPLE\_ALLOCATION et HEAD\_LOSS\_ALLOCATION héritent de la classe SIM-PROC.

Les classes de ce cluster prennent en compte les différents processus de simulations utilisés dans l'application HYDRAM.

Les différents types de simulations utilisés sont :

la desserte simple

la desserte améliorée

la desserte avec prise en compte des pertes de charges.

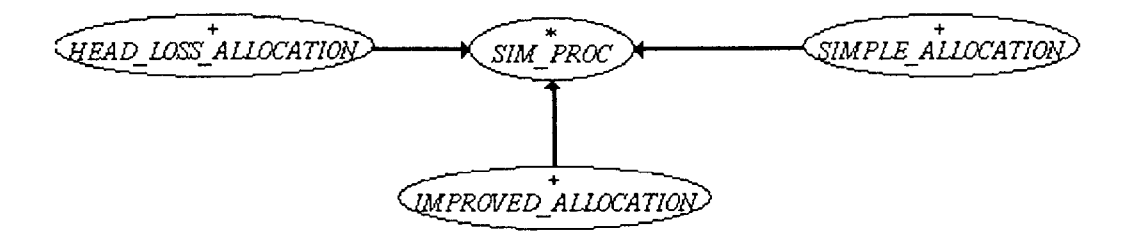

#### 4.1.32. Liens d'héritage et client entre les classes du cluster W S COMP

 $\ldots$ 

Les classes S\_OUT\_S, S\_WAT\_S, S\_C\_LINK et S\_R\_P\_NODE héritent de la classe W\_RESULTS. Les classes S\_RESOUR, S\_POWE\_S, et S\_DEMAND héritent de la classe S\_R\_P\_NODE. Les classes W\_RESULTS et S\_H\_COMP sont clientes de la classe S\_HYD\_AM. Les classes de ce cluster prennent en compte les données d'un composant hydraulique relatives à une simulation et les résultats relatifs à une simulation d'un composant.

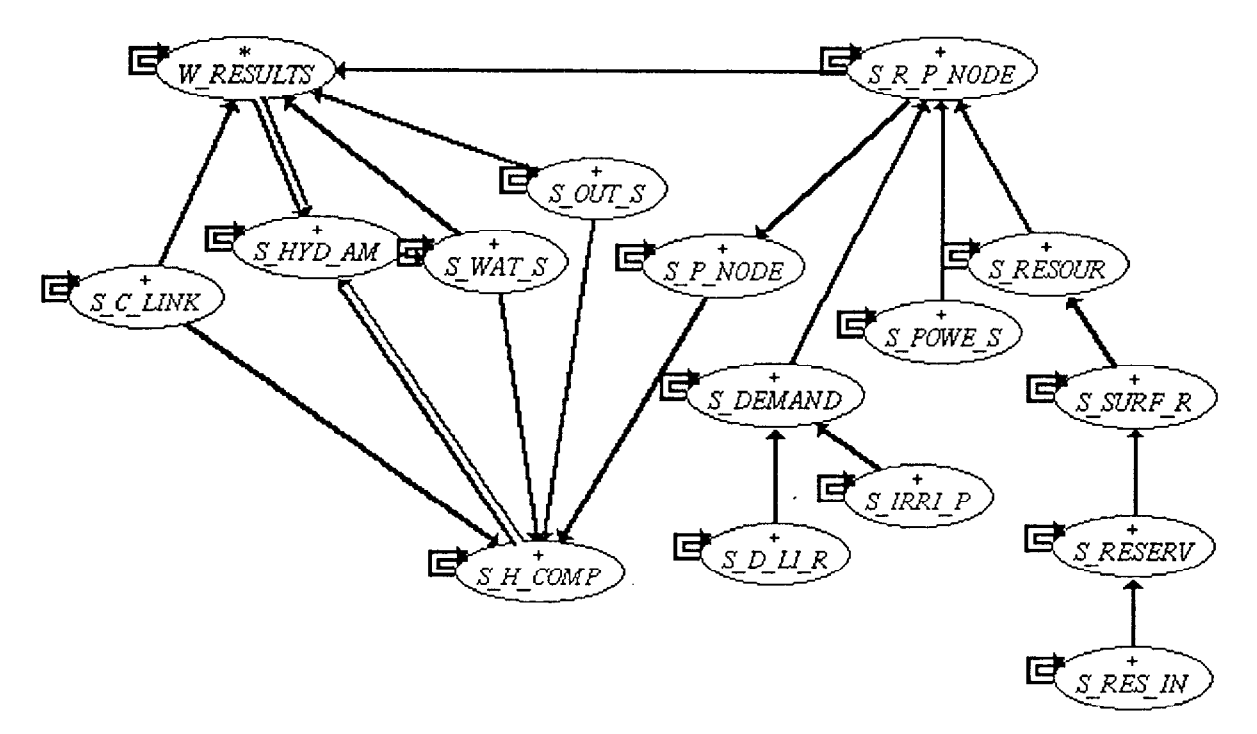

#### 4.1.33. Liens d'héritage et client entre les classes du cluster W-FAIL-SHORT

La classe FAIL-SHO est cliente des classes FAILTIME et SHORTAGE.

Les classes de ce cluster prennent en compte les pénuries et les durées de défaillances dans la desserte en eau d'un système.

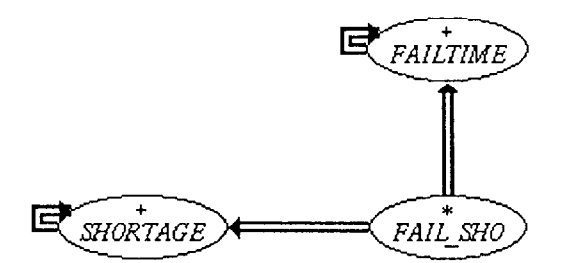

$$
-\mathbf{AVDTAM}
$$

#### 4.1.33. Liens d'héritage et client entre les classes du cluster W-SURF-ST0

Les classes L\_L\_SURF, F\_L\_STOR et F\_L\_SURF héritent de la classe STO\_SURF.

Les classes de ce cluster prennent en compte le stockage et la surface libre des retenues en fonction du niveau.

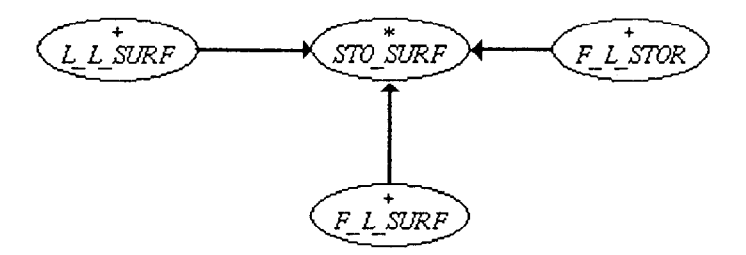

4.1.34. Liens d'héritage et client entre les classes du cluster W-DEF-SET

Les classes W\_SIM\_CXT et W\_SIM\_CMD héritent de la classe W\_SIM\_ID. Les classes W\_NET\_CMD et W\_NET\_CXT héritent de la classe W\_NET\_ID. W-SIM-CXT et W\_SIM\_CMD sont clientes l'une de l'autre et réciproquement.

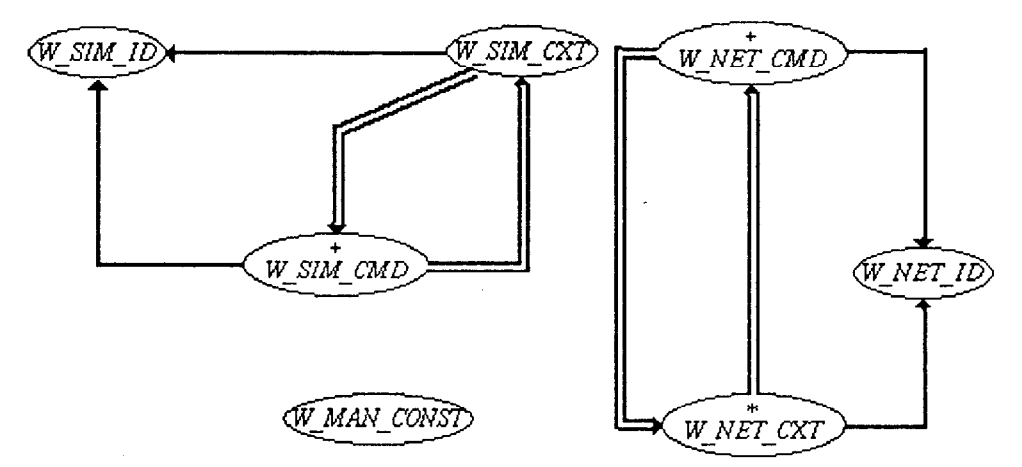

#### 4.1.35. Liens d'héritage et client entre les classes du cluster W-FARM-VAR

Les classes RU\_VAR, RFU\_VAR et ROOT\_VAR héritent de la classe FARM\_VAR. Ces classes prennent en compte les variations de la RU, RFU en fonction du stade cultural et à partir de la variation saisonnière de la profondeur racinaire.

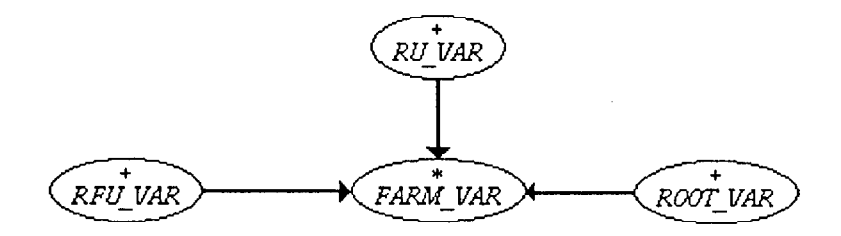

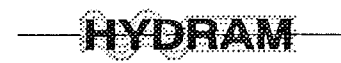

# 4.1.36. Liens d'héritage et client entre les classes du cluster DISCH\_HEAD

Les classes COLEBROO, HE\_DARCY et WILL\_HAZ héritent de la classe L\_HEAD\_L. Ces classes décrivent les formules utilisées dans les calculs des pertes de charges linéaires.

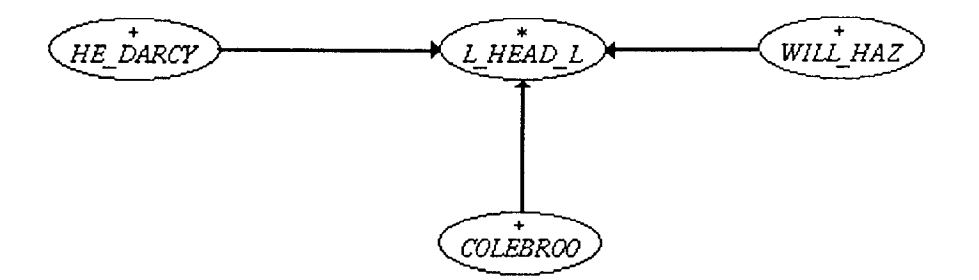

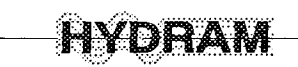

#### 4.2. Liens d'héritage et client entre les classes de l'interface

Les classes de ce cluster décrivent l'interface de l'application HYDRAM.

On y rencontre deux groupes de classes :

les classes décrivant l'interface elle même, l'effet graphique (c'est à dire tout ce qui peut être contenu dans une fenêtre ; bouton radio, case à cocher, icônes,..), ou "motifs".

les classes décrivant des commandes, dont les objets commandes permettent de déclencher des objets cibles.

#### 4.2.1. Liens d'héritage et client entre les classes du cluster I\_WAT\_MAN\_WIDGETS

Dans le cluster I\_WAT\_MAN\_WIDGETS les classes WATER\_LISTS et WAT\_CARTO héritent de la classe WATER-REPRESENTATION. La classe WATER-LISTS hérite aussi de la classe WATER\_SELECT\_LISTS.

La classe WAT-CARTO est cliente de la classe HYD-WORLD. HYD-WINDOW est cliente de WATER\_REPRESENTATION.

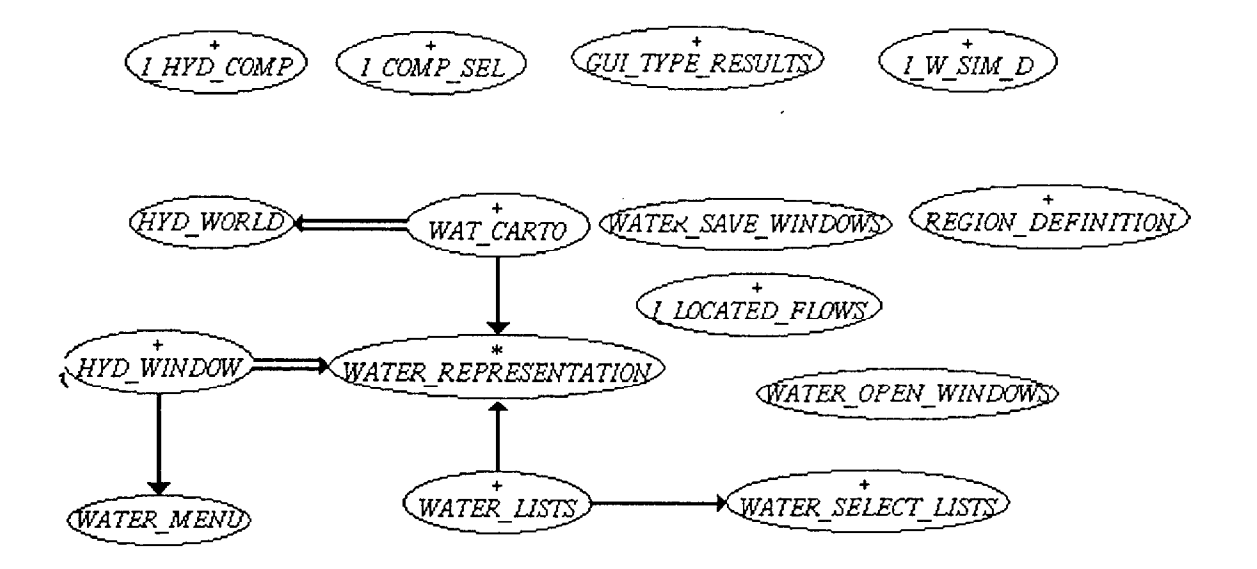

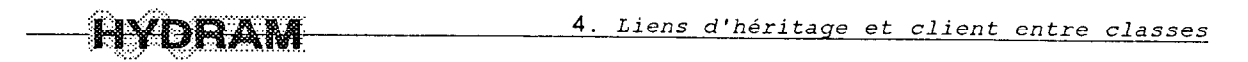

#### 4.2.2. Liens d'héritage et client entre les classes du cluster

#### IWAT-MAN-COMMANDS

Nous représentons dans ce cluster, les classes ayant des liens du type héritage ou client avec d'autres classes.

Ainsi la classe VIEW\_MENU est cliente des classes REPRESENTATION\_TOGGLE, WORLD-REDRAW, SET-W-LABELS et WORLD-PREFERENCE.

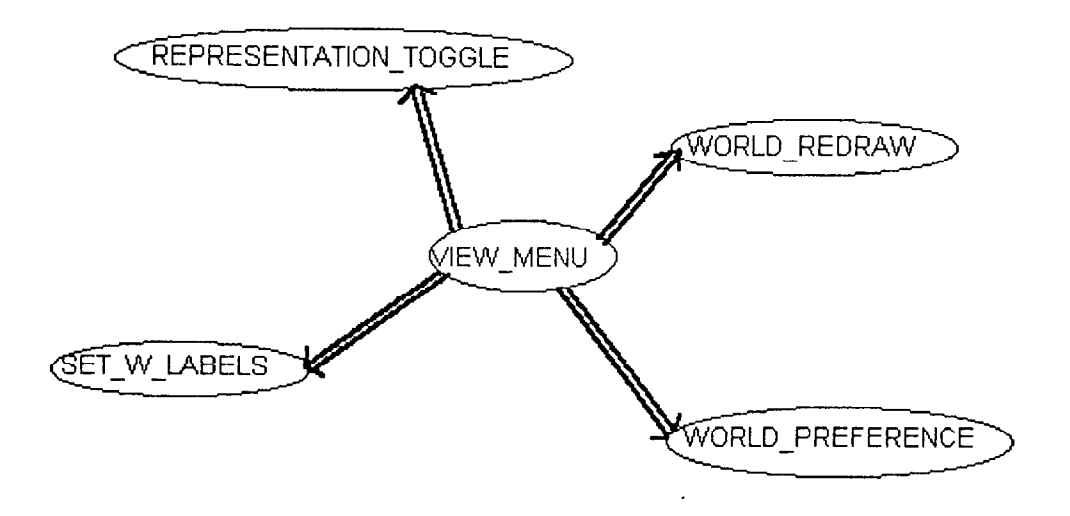

#### 4.2.3. Liens d'héritage et client entre les classes du cluster

#### VALUE FIELD WIDGETS

Les classes ENTRY\_U et D\_ENTRY héritent de la classe ENTRY.

La classe D\_ENTRY\_U hérite de la classe ENTRY-U.

Seule la classe ENTRY est cliente de la classe AN-ENTRY.

Ces classes interviennent au niveau présentation des champs de saisies de l'interface.

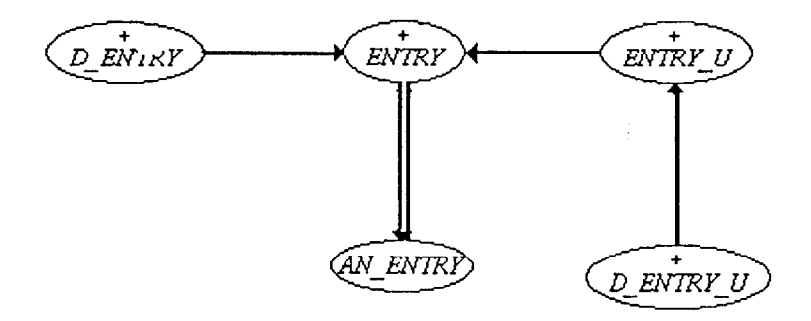

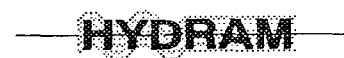

#### 4.2.4. Liens d'héritage et client entre les classes du cluster

## VALUE FIELD\_COMMANDS

II n'existe pas de liens entre les classes de ce cluster VALUE-FIELD-COMMANDS.

Ces classes interviennent au niveau commande des champs de saisies de l'interface.

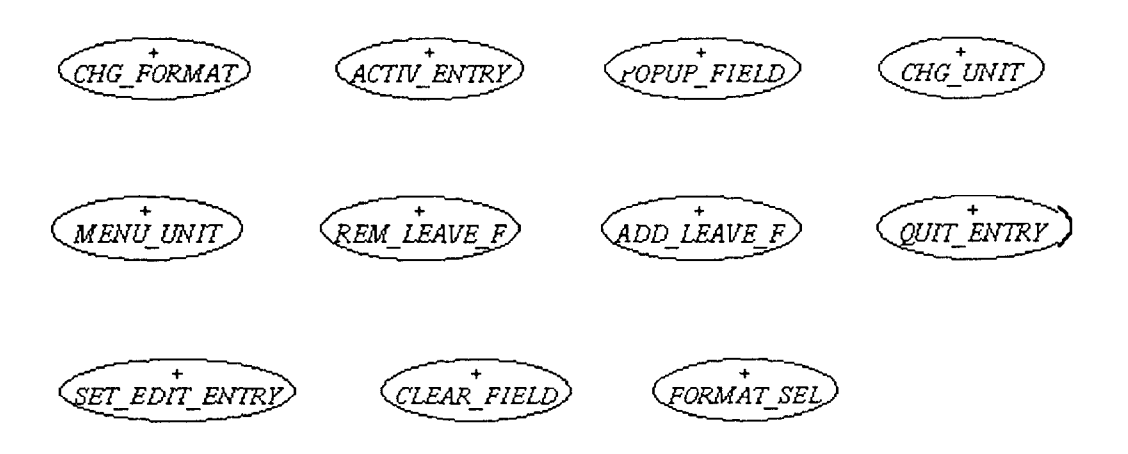

# 4.2.5. Liens d'héritage et client entre les classes du cluster I\_OUT\_DEF\_WIDGETS

La classe de base ce cluster est I\_WIN\_DEF, une classe différée.

Ces classes permettent de définir des fenêtres de sorties de résultats.

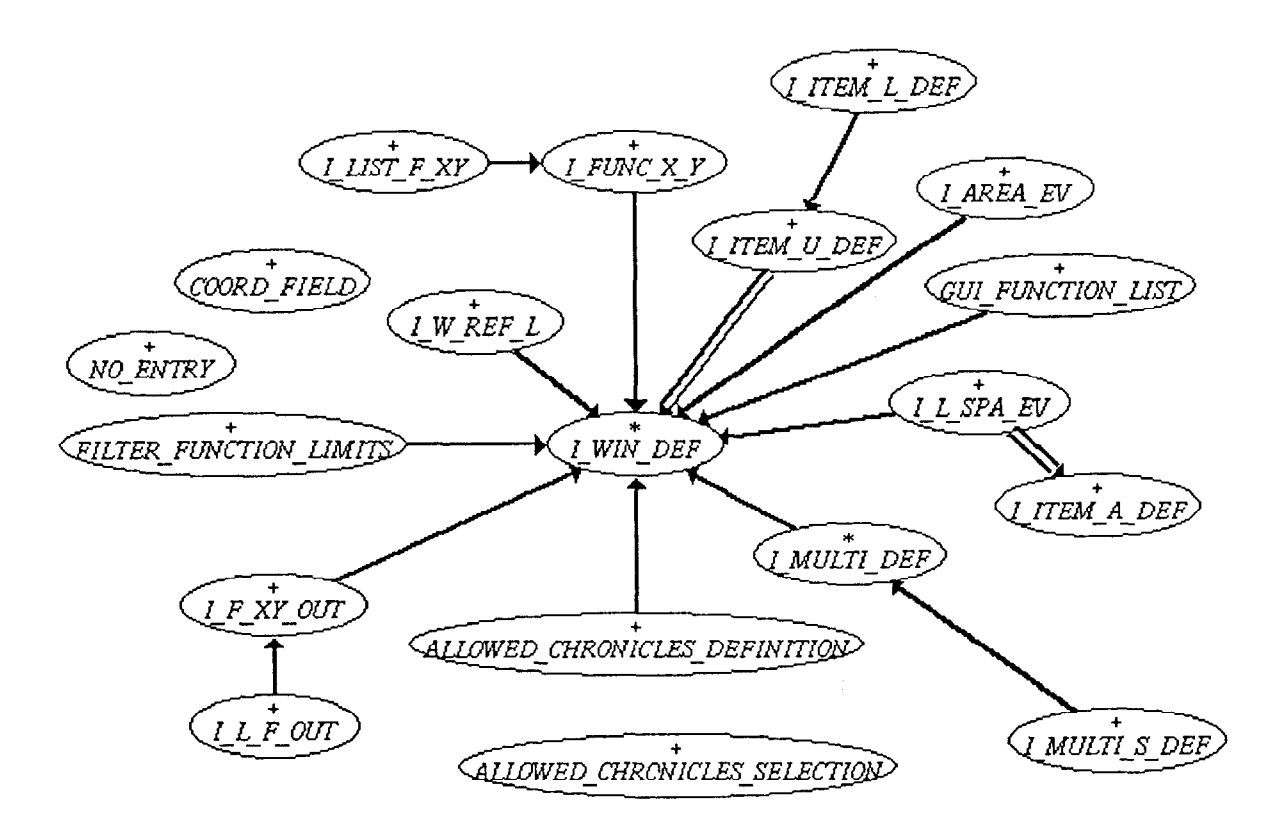

#### 4.2.6. Liens d'héritage et client entre les classes du cluster I-OUT-DEF-COMMANDS

Il n'existe pas de liens entre les classes de ce cluster I\_OUT\_DEF\_COMMANDS.

Ces classes interviennent au niveau commande des fenêtres de sorties des résultats.

DEF SELEC F\_OUT\_SEL VIEW FUNCTION LIS, (<sub>WEW allowed chronicle</sub> *SELECT ALLOWED CHRONICLE* DEFINE ALLOWED CHRONICLE .<br>WIT ALLOWED CHRONICLE

4.2.7. Liens d'héritage et client entre les classes du cluster I\_GEN\_TOOL\_WIDGETS Les classes LIST\_SELECTION\_D, FORM\_FORM\_D, ROW\_COLUMN\_D et SCROLLED\_TEXT\_D héritent de la classe W-FORM-D.

La classe L-COMMAND hérite de la classe HELP-LAB.

Ces classes forment des outils généraux dans la définition de l'interface de l'application HYDRAM.

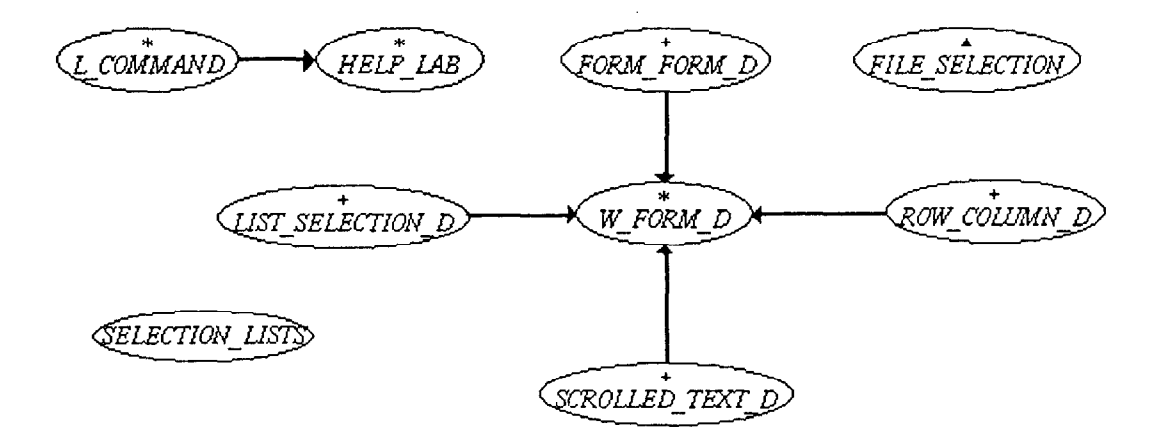

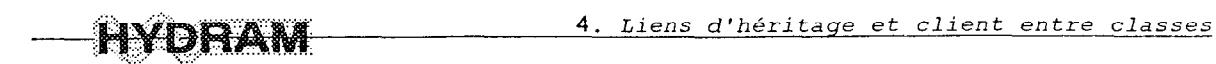

## 4.2.8. Liens d'héritage et client entre les classes du cluster

#### I\_GEN\_TOOL\_COMMANDS

II existe un lient de type client de la classe PRESS-CONTROL vers la classe CONTROL-PRESSED. Ces classes forment des outils généraux dans la définition des commandes de l'interface de l'application HYDRAM.

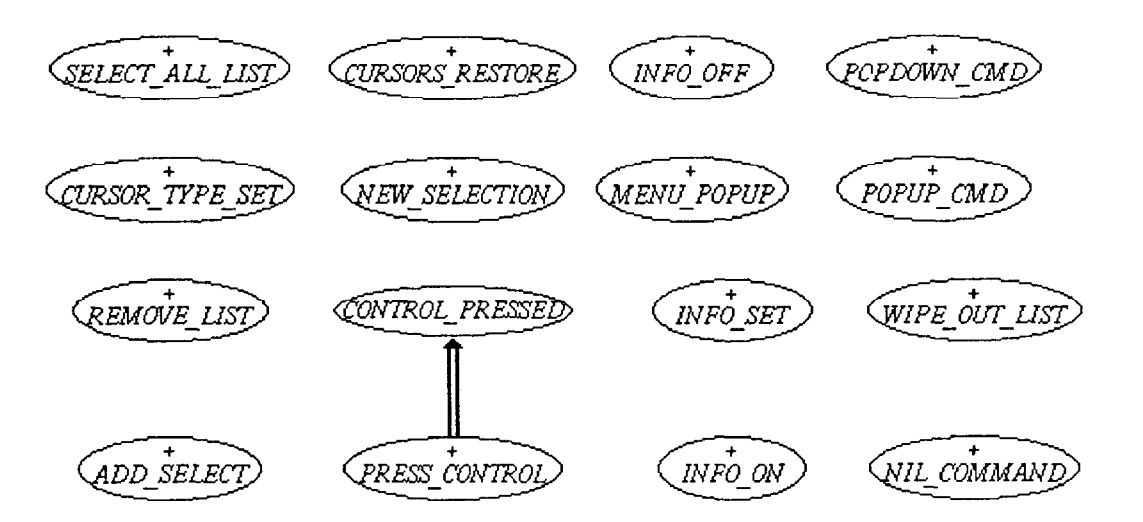

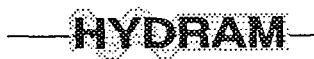

## 5.1. Structure et composition de 1'Ace de l'univers d'HYDRAM

I'Ace de l'univers d'HYDRAM se présente comme suit:

#### system hydram

#### root

hydram (interface): "make"

#### default

assertion (require); fail-on-rescue (yes); precompiled ("\$EIFFEL3/precomp/spec/sparc/mvision");

#### cluster

#### -- APPLICATION

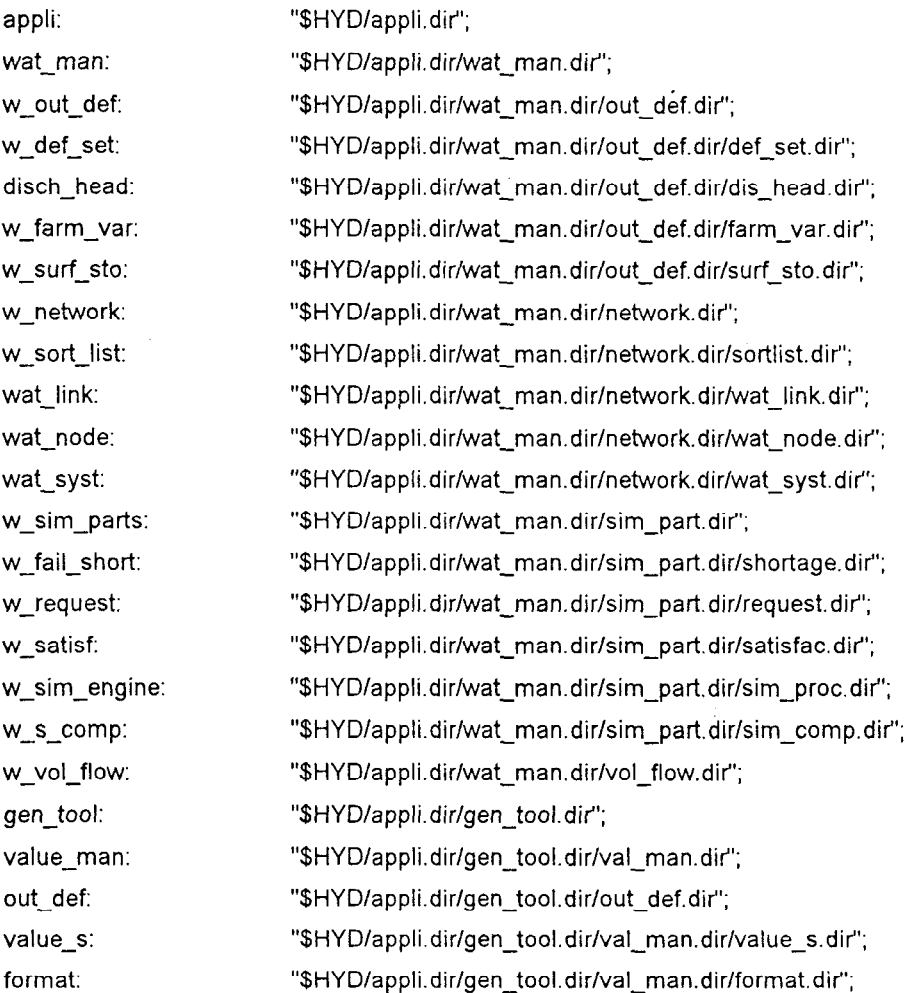

# $\blacksquare$

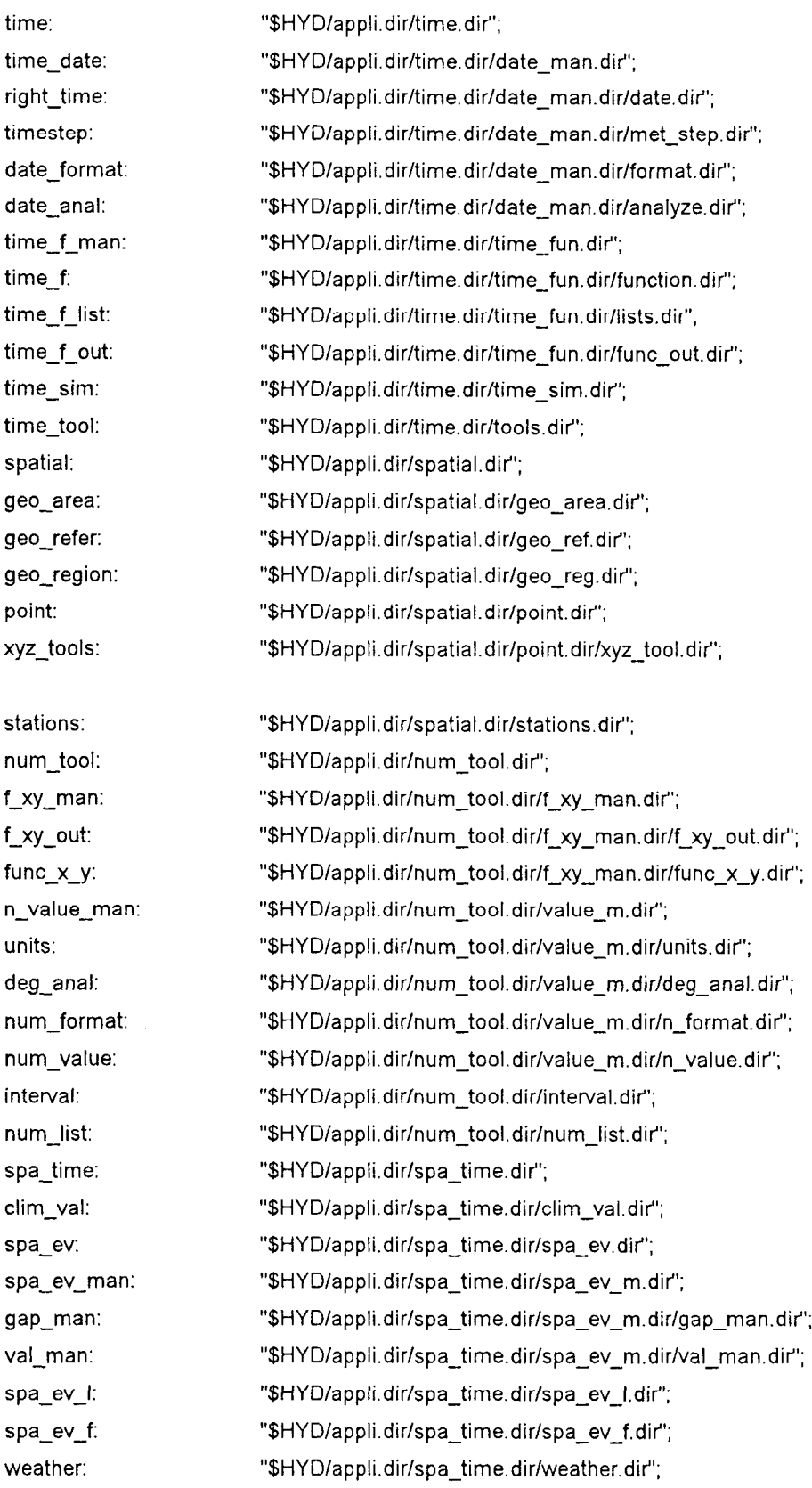

-- INTERFACE

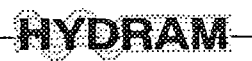

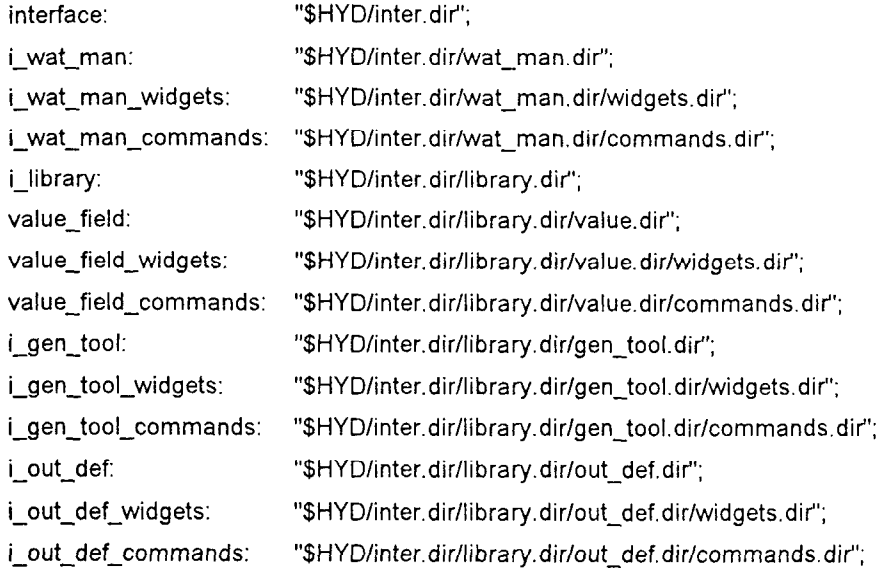

#### - EiffelBase

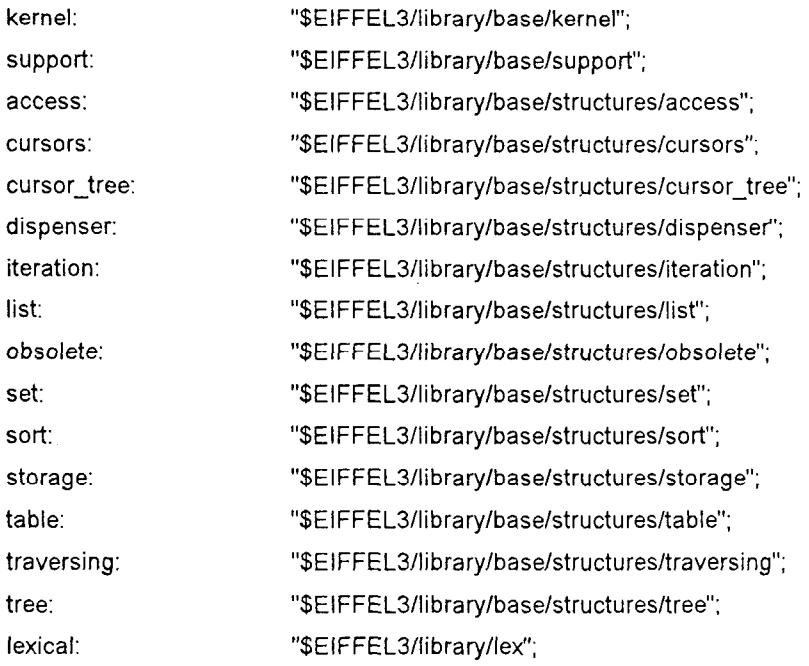

#### - EiffelVision

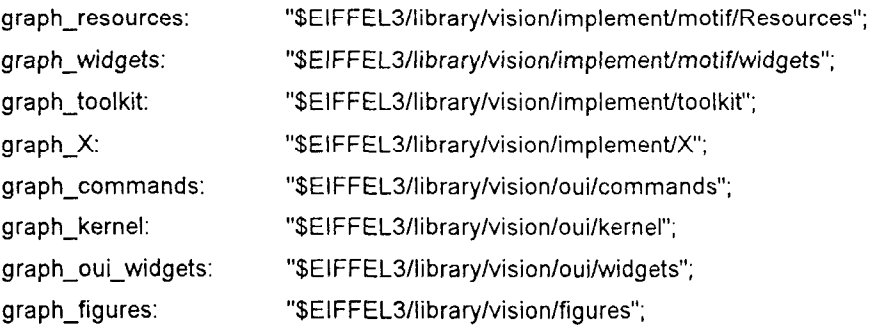

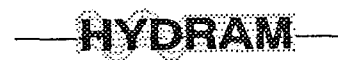

"\$EIFFEL3/library/vision/tools"; graph tools: external object: "\$(EIFFEL3)/library/vision/spec/\$(PLATFORM)/lib/motif\_Clib.a"; "\$(EIFFEL3)/library/vision/spec/\$(PLATFORM)/lib/Xt.a"; "-IXm -IXt -IX11"; "\$(EIFFEL3)/library/lex/spec/\$(PLATFORM)/lib/lex.a"

end

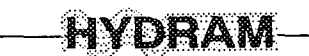

# 5.2. Regroupement des classes par cluster

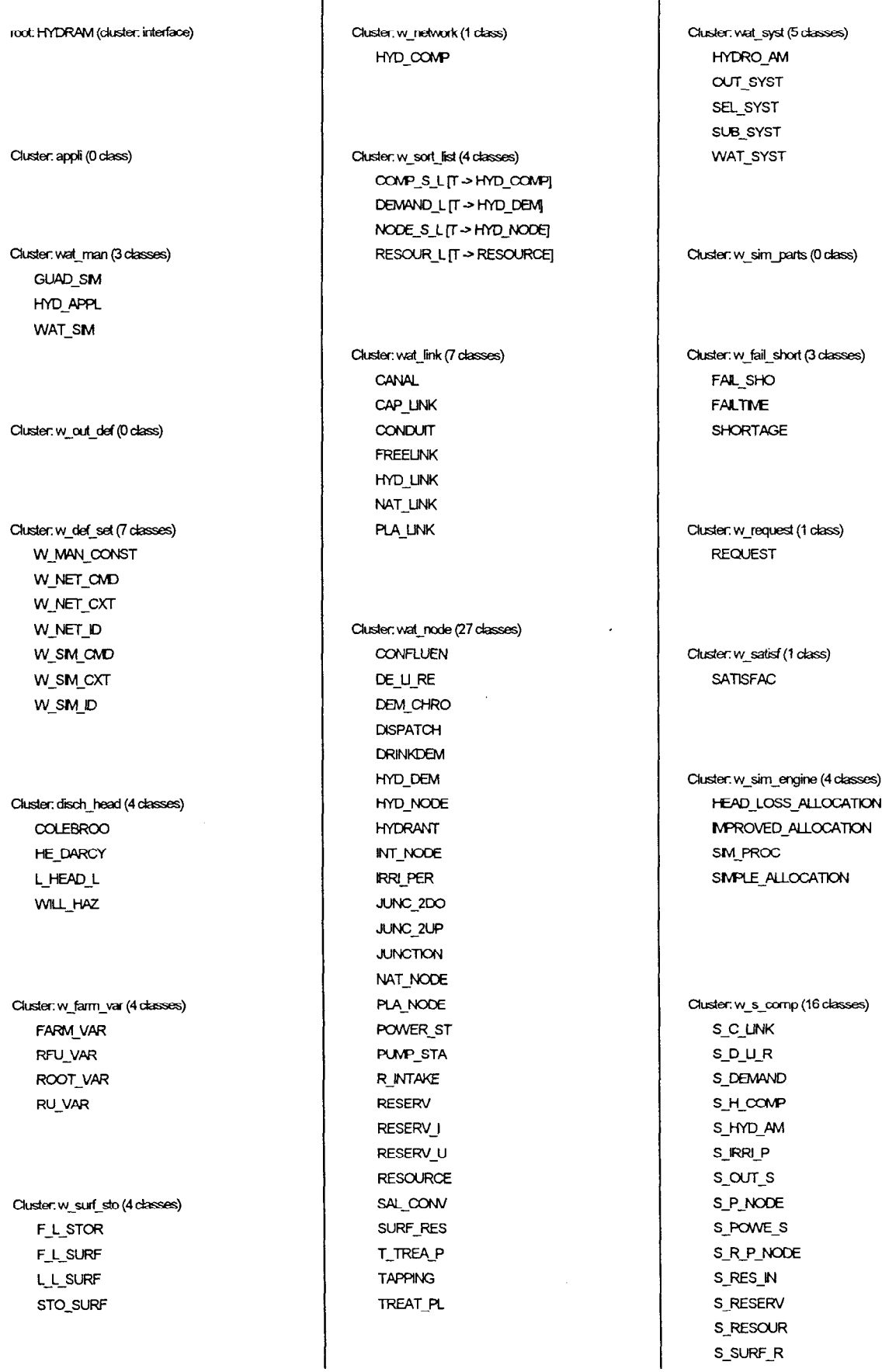

Août 1996

# RAM

S WAT S **W\_RESULTS** Cluster: w\_vol\_flow (13 classes) CONVEY\_L[T->CONVEY\_U] CONVEY\_U DEM  $\infty$  L DEM CONV **DEM TERM** MIX\_JUNC  $RES$  CO L RES CONV **RES TERM** STATE J **SUPPLY VOL FLOW** VOL\_TERM Cluster: gen\_tool (22 classes) APPLIDOC->F\_NOM\_D] **BASIC** CHOICE\_CMD CMD\_CXT COMPARABLE PAIR [X ~ COMPARABLE, YJ CONFIG P CXT\_CMD **DEPENDENT** F NOM D **GBASIC** INFO MAN INFO\_PAS KEY\_ITEM KEY\_LIST [T -> KEY\_ITEM] LAB\_FILL LABELS MASTER<sub>C</sub> NIL CMD NOM DESC STO BY NAME STO H TAIT > ANY, U -> HASHABLE] VALIDITY

Cluster: value\_man (0 class)

Cluster.out def (11 classes) ANY\_DEF COEF\_L\_OUT DEF\_L\_OUT

ITEM A DEF **ITEM\_DEF ITEM\_L\_DEF** ITEM U DEF **ITEMS SET** MULTI\_DEF **MULTI\_L\_DEF OUT\_DEF** Cluster value\_s (17 classes) DOC NAME DOS PATH E INT E LM INT E\_LM\_NUMB E REAL EXT NAME PATH\_NAMEE  $S_1 1.99$ UNIX\_PATH V BOOL REF V\_C\_STRING V STRING VALUE E VALUE\_S VD\_BOOLEAN VD\_STRING

Cluster: format (2 classes) F STRING FORMAT

Cluster time (0 class)

Cluster time date (1 class) V\_DATE

Cluster, right\_time (4 classes) **DATETIME** DAY\_TME E DAY TME V\_DAY\_TME

Cluster: timestep (13 classes) D10\_STEP

5. Annexes

D 5 STEP DAY\_STEP DN STEP E D10 STEP E D 5 STEP E\_DAY\_STEP E DN STEP E\_MON\_STEP E\_YEARSTEP MON STEP **TMESTEP YEARSTEP** Cluster date format (6 classes) F DATE F\_DATE\_NY F DATE Y F MONTH NY F\_MONTH\_Y **F\_YEAR** 

Cluster date anal (4 classes) DATE\_CONST DATE\_SCAN **F\_DATE\_CT** F\_DATE\_SCAN

Cluster time f man (0 class)

Cluster time f (9 classes) CHRO LIST CHRONICL D\_YEAR\_V L YEAR V M YEAR V TME F **TIMESTEP F** YEAR VAR **YEARCHRO** 

Cluster time f list (6 classes) CHROLL M\_YEAR\_V\_L R\_CHRO\_L T\_STEP\_F\_L [T -> TMESTEP\_F] TME SL YEAR\_CHRO\_L

Cluster: time\_f\_out (2 classes) STEP\_F\_OUT TME\_F\_OUT

Cluster time sim (3 classes) S\_TMETOOL SM TME **SMCLOCK** 

Cluster time tool (1 class) **TMETOOL** 

Cluster: spatial (0 class)

Cluster: geo\_area (3 classes) GEO\_AREA GEO CIRC **GEO RECT** 

Cluster: geo\_refer (1 class) GEO\_REF

Cluster: geo\_region (1 class) **REGION** 

Cluster: point (5 classes) GEO\_XYZ LON LAT **XYZ** XY\_COORD XYZ VECT

Cluster xyz\_tools (5 classes) G\_XYZ\_CMD G\_XYZ\_CXT G\_XYZ\_ID XYZ MAN XYZ\_SHAP

Cluster: stations (3 classes) STA\_UST [T > STATION] **STATION** STATION\_D

Cluster, num\_tool (0 class)

Cluster: f\_xy\_man (0 class)

Cluster: f\_xy\_out (5 classes) F\_FXY\_OUT F RR OUT F XY OUT LFLOUT L\_FXY\_OUT [T > F\_XY\_OUT]

Cluster: func\_x\_y (7 classes) F\_X\_Y\_L[T > FUNC\_X\_Y] FUN\_X\_XO FUNC\_X\_Y **FUNCTION** LIST\_F\_XY **LIST\_FRR POLYNOM3** 

Cluster: n\_value\_man (0 class)

Cluster units (23 classes) D UNIT DEG UNIT KW\_UNIT KWH\_UNIT M2 S UNIT M2 UNIT M3\_D\_UNIT M3 S UNIT M3\_U\_STEP M3\_UNIT **M\_D\_UNIT** M\_H2O\_UNIT M\_M\_UNIT M\_U3\_STEP

M UNIT<sub>2</sub> M\_UNIT\_3 NO\_UNIT P100\_UNIT RAD\_UNIT **UNIT UNIT P100** UNIT\_STEP

M\_UNIT\_1

Cluster deg\_anal (2 classes) DEG\_CONST DEG\_SCAN

Cluster: num format (3 classes) F\_DEGREE F\_INT F REAL

Cluster: num\_value (12 classes) INT\_1\_99 L INT SET L REAL REF L\_REAL\_SET LM\_D\_INT LIM D REAL LM\_INT LIM\_NUMB U\_REAL\_REF U REAL SET UNIT\_D\_REAL V\_DEG\_REF

Cluster: interval (2 classes) INTERFIX IT -> COMPARABLET INTERVAL [T -> COMPARABLE]

Cluster: num list (1 class) UST<sub>11</sub>

Cluster: spa\_time (0 class)

Cluster clim\_val (8 classes)

Document Technique Sur HYDRAM

 $5 - 60$ 

CLM VAL E CLM V E\_EVAPO\_V E FLOW V E RAIN V EVAPO V FLOW V RAIN\_V

Cluster.spa\_ev (7 classes) AREA\_EV E SPA EV L SPA EV NIL EV SPA EV SPA PART L U SPA EV

Cluster: spa\_ev\_man (0 class)

Cluster: gap man (4 classes) GAP MAN GAP\_MEAN GAP NEAR GAP\_NO\_T

Cluster val\_man (6 classes) V F MEAN V MEAN F VAL\_CHRO VAL MAN VAL MEAN VAL\_STEP

Cluster: spa\_ev\_I (6 classes) GAP\_M\_CMD MEAN\_T\_CMD SPA CH L SPA EV L SPA MEL W REF L

Cluster: spa\_ev\_f (1 class) SPA\_EV\_F

Cluster, weather (3 classes) **WEATH\_AREA WEATHER** WEATHER C

Cluster: interface (5 classes) CONFIGURATION\_FILLER **HYDRAM** LCONFIG\_P W WINDOWS **WINDOWS** 

Cluster: i wat man (3 classes) **FIGURE FILLER** W COLOR CONST W INTER ENV

Cluster: i\_wat\_man\_widgets (16 classes) **GUI TYPE\_RESULTS** HYD\_WINDOW HYD\_WORLD LCOMP\_SEL I\_HYD\_COMP I\_LOCATED\_FLOWS I W SM D ICON WIN **REGION DEFINITION** WAT CARTO **WATER LISTS** WATER\_MENU WATER\_OPEN\_WINDOWS **WATER\_REPRESENTATION** WATER SAVE WINDOWS WATER\_SELECT\_LISTS

Cluster.i\_wat\_man\_commands (69 classes) BASE\_FILE\_MENU **BASE\_VIEW\_MENU BUTTON ZOOM** CHRONICLES SYSTEM CUP VIEW CLOSE HYD COMP\_DEF COMPONENT MENU COMPONENT VIEW COORD RESET COORDINATES\_SELECT

5. Annexes

COPY SEL CUT\_SEL DEFINE\_LOCATED\_FLOWS DEFINE REGION DEFINE\_SELECTION DEL SEL **DISPLAY PREFERENCES** EDIT MENU EXECUTE\_SMULATION FILE\_MENU HELP\_MENU HYD\_TITLE I COMPONENT CHRONICLES I\_COMPONENT\_RESULTS I W SMUL UP LOAD\_SMULATION MODIF\_MENU NEW HYD OPEN HYD PASTE SEL Q SAVE HYD REPRESENTATION RESET REPRESENTATION TOGGLE RES SEL RES SYST RESIZE\_ICONS SAVE HYD SAVE HYD AS SEL OK SEL\_SM\_OK SEL VIEW SELECT\_ALL SELECT C SELECT\_C\_L SELECT DEM SELECT RES SET STEP SET\_W\_LABELS SMUL\_HYD SMULATION\_MENU STORE\_OUT SYST OK SYST\_SM\_OK TO\_APPL\_ITEM TOOLS\_MENU VIEW ALL VIEW\_CHRONICLES\_SYSTEM **VIEW\_MENU VIEW SELECTION** W REF L CALCULATE WATER APPLI SET **WATER ITEM SELECT** WIPE OUT SELECTION WORLD PREFERENCES WORLD, REDRAW ZOOM MIN ZOOM PLUS

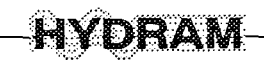

#### ZOOM\_VALUE

Cluster: i\_library (0 class)

#### Cluster: value\_field (0 class)

Cluster value\_field\_widgets (5 classes) AN ENTRY **D\_ENTRY D ENTRY U ENTRY** ENTRY U

Cluster value\_field\_commands (11 classes) ACTIV\_ENTRY ADD\_LEAVE\_F CHG FORMAT CHG\_UNIT CLEAR\_FIELD FORMAT SEL MENU UNIT POPUP\_FIELD **QUIT\_ENTRY** REM LEAVE F SET\_EDIT\_ENTRY

Cluster: i\_gen\_tool (5 classes) COLOR\_CONST DRAW WORLD FONT\_CONST GEO\_WORLD **INTER\_ENV** 

Cluster: i gen tool widgets (9 classes) FILE SELECTION FORM\_FORM\_D **HELP\_LAB** L COMMAND LIST\_SELECTION\_D ROW COLUMN D SCROLLED\_TEXT\_D SELECTION LISTS W FORM D

Cluster i gen tool commands (20 classes) ADD\_SELECT CONTROL PRESSED CURSOR TYPE SET **CURSORS RESTORE** DRAW FIG **NFO OFF** INFO OFF OMD **INFO ON** INFO\_ON\_CMD **INFO\_SET** MENU\_POPUP MESSAGE INFO NEW\_SELECTION NIL\_COMMAND POPDOWN CMD POPUP CMD PRESS\_CONTROL REMOVE LIST SELECT ALL LIST WPE\_OUT\_UST

Cluster i\_out\_def (2 classes) I\_GEN\_DEF I OUT DEF

Cluster: i\_out\_def\_widgets (19 classes) ALLOWED\_CHRONICLES\_DEFINITION ALLOWED\_CHRONICLES\_SELECTION COORD FIELD FILTER FUNCTION LIMTS GUI\_FUNCTION\_LIST **LAREA\_EV** I.F.XY\_OUT I\_FUNC\_X\_Y **LITEM\_A\_DEF** LITEM\_L\_DEF LITEM\_U\_DEF **LLF\_OUT** ILL SPALEV I LIST\_F\_XY **I\_MULTI\_DEF** I\_MULTI\_S\_DEF LW\_REF\_L I WIN DEF NO\_ENTRY

Cluster.i out def commands (10 classes)

DEF SELECT DEFINE\_ALLOWED\_CHRONICLE F\_OUT\_SEL INIT\_ALLOWED\_CHRONICLE **ITEM\_A\_DEF\_CMD** ITEM L DEF\_CMD ITEM U DEF CMD SELECT\_ALLOWED\_CHRONICLE VIEW\_ALLOWED\_CHRONICLE VIEW\_FUNCTION\_LIST

Cluster: lexical (24 classes) **AUTOMATON DFA** ERROR\_LIST FIX\_AUTOMAT [S -> STATE] FIX INT SET FIXED AUTOMATON IS -> STATE] FIXED DFA FIXED INTEGER SET **HIGH BUILDER** LEX\_ARRAY<sub>[T]</sub> LEX\_BUILDER **LEXICAL LINK AUTOMAT** LINKED\_AUTOMATON [S -> STATE] **LINKED DFA** METALEX **NDFA NFA PDFA SCANNING STATE** STATE\_OF\_DFA **TEXT FILLER TOKEN** 

Cluster: kemel (Precompiled, 50 classes) **ANY** ARGUMENTS ARRAY [G] **BASIC\_ROUTINES** BIT\_REF **BOOLEAN BOOLEAN REF CHARACTER** CHARACTER\_REF **COMPARABLE** CONSOLE **DECLARATOR** DIRECTORY DIRECTORY\_NAME **DOUBLE** 

 $|5 - 62|$ 

**HYDRAM** 

DOUBLE REF EXCEP\_CONST **EXCEPTIONS FILE** FILE INFO FILE\_NAME GC\_INFO **GENERAL HASHABLE INTEGER INTEGER REF K) MEDIUM** MEM CONST **MEM\_INFO MEMORY NUMERIC** PART\_COMPARABLE PATH\_NAME PLAIN TEXT FLE **PLATFORM POINTER** POINTER\_REF RAW\_FILE **REAL** REAL\_REF SEQ\_STRING SPECIAL<sub>[T]</sub> STD FLES STORABLE **STRING** TO\_SPECIAL [T] UNIX FILE UNIX\_FILE\_INFO UNIX\_SIGNALS UNIX\_STD

Cluster: support (Precompiled, 15 classes) ASCI **BOOL STRING** COUNTABLE SEQUENCE [G] **DOUBLE MATH EXECUTION\_ENVIRONMENT FIBONACCI** FORMAT DOUBLE FORMAT\_INTEGER **IDENTIFIED INTERNAL** MATH CONST OPERATING ENVIRONMENT **PRMES RANDOM** SINGLE MATH

Cluster: access (Precompiled, 7 classes) ACTME [G] **BAG [G]** COLLECTION [G] CONTAINER [G] CURSOR\_STRUCTURE [G] INDEXABLE [G, H -> INTEGER] TABLE [G, H]

Cluster cursors (Precompiled, 9 classes) ARRAYED LIST CURSOR CIRCULAR\_CURSOR COMPACT\_TREE\_CURSOR **CURSOR** LINKED LIST CURSOR [G] LINKED TREE CURSOR [G] MULTAR LIST CURSOR [G] RECURSIVE TREE CURSOR [G] TWO\_WAY\_TREE\_CURSOR [G]

Cluster cursor\_tree (Precompiled, 5 classes) COMPACT\_CURSOR\_TREE [G] CURSOR\_TREE [G] LINKED\_CURSOR\_TREE [G] RECURSIVE\_CURSOR\_TREE [G] TWO\_WAY\_CURSOR\_TREE [G]

#### Cluster dispenser (Precompiled, 13 classes) ARRAYED\_QUEUE [G] ARRAYED STACK [G] BOUNDED\_QUEUE [G] BOUNDED\_STACK[G] **DISPENSER [G]** HEAP\_PRIORITY\_QUEUE [G -> COMPARABLE] **LINKED\_PRIORITY\_QUEUE [G -> COMPARABLET UNKED QUEUE [G] LINKED STACK [G]** PRIORITY\_QUEUE [G -> PART\_COMPARABLE] QUEUE [G] SORTED PRIORITY\_QUEUE [G -> COMPARABLE] STACK [G]

Cluster; iteration (Precompiled, 5 classes) CHAIN ITERATOR [G] **CURSOR TREE ITERATOR [G]** 

**ITERATOR [G] LINEAR ITERATOR [G]** TWO\_WAY\_CHAIN\_ITERATOR [G]

5. Annexes

Cluster: list (Precompiled, 22 classes) ARRAYED CIRCULAR [G] ARRAYED\_LIST [G] BI\_LINKABLE [G] CELL [G] CHAIN [G] CIRCULAR [G] DYNAMC\_CHAN(G) DYNAMIC CIRCULAR [G] DYNAMIC LIST [G] FIXED\_LIST [G] LINKABLE [G] LINKED CIRCULAR [G] LINKED LIST [G] LIST<sub>[G]</sub> MULTI\_ARRAY\_LIST [G] PART\_SORTED\_LIST [G -> PART\_COMPARABLE] PART\_SORTED\_TWO\_WAY\_LIST [G -> PART\_COMPARABLE] SEQUENCE [G] SORTED\_UST [G -> COMPARABLE] SORTED TWO WAY LIST [G -> COMPARABLET TWO\_WAY\_CIRCULAR [G] TWO\_WAY\_LIST [G]

Cluster: obsolete (Precompiled, 2 classes) ARRAY LIST [G] FIXED\_CIRCULAR<sup>[G]</sup>

Cluster: set (Precompiled, 8 classes) BINARY SEARCH\_TREE\_SET [G -> **COMPARABLET** COMPARABLE SET [G -> COMPARABLE] LINKED\_SET [G] PART SORTED SET IG > PART\_COMPARABLE] SET<sub>[G]</sub> SORTED\_SET [G -> COMPARABLE] SUBSET [G] TWO\_WAY\_SORTED\_SET [G -> **COMPARABLE]** 

Cluster: sort (Precompiled, 2 classes)

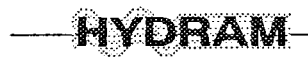

COMPARABLE\_STRUCT [G -> COMPARABLE] SORTED\_STRUCT [G -> COMPARABLE]

Cluster: storage (Precompiled, 8 classes) **BOUNDED [G] BOX IGI** COUNTABLE [G] FINITE<sub>[G]</sub> FIXED<sub>[G]</sub> **INFINITE [G]** RESIZABLE [G] UNBOUNDED [G]

Cluster: table (Precompiled, 2 classes) ARRAY2 [G] HASH\_TABLE [G, H -> HASHABLE]

Cluster: traversing (Precompiled, 4 classes) **BILINEAR [G] HIERARCHICAL [G] LINEAR [G] TRAVERSABLE (G)** 

Cluster: tree (Precompiled, 8 classes) ARRAYED\_TREE [G] BINARY\_SEARCH\_TREE [G -> COMPARABLE] **BINARY\_TREE** [G] DYNAMC\_TREE [G] FIXED\_TREE [G] LINKED\_TREE [G] TREE [G] TWO\_WAY\_TREE [G]

Cluster: graph\_resources (Precompiled, 38 classes) ARROW B R M BASE R M **BULLETIN\_R\_M** CB\_REASONS\_R\_M COMPOSITE\_R\_M D AREA R M DIALOG\_R\_M DRAW B R M DRAWN B R M FILE\_SELEC\_R\_M

FONT\_BOX\_R\_M FORM\_R\_M FRAME R\_M LABEL R M LIST\_R\_M MANAGER\_R\_M MENU B R M MENURM MESSAGE R M PRMTIVE\_R\_M PROMPT\_R\_M PUSH\_B\_R\_M READ\_ACT\_R\_M ROW COLUMN R M SCALE\_R\_M SCROLLBAR\_R\_M SCROLLED WRM SEPARATOR\_R M SHELL R M SMPLE\_M\_R\_M TEXT FIELD R M TEXT\_R\_M TOGGLE\_R\_M TOP\_R\_M TRANSIENT\_R M WIDGET R M WM\_SHELL\_R\_M XM\_STRING\_R\_M

Cluster: graph\_widgets (Precompiled, 72 dasses) ARROW\_B\_M BAR M BASE M **BULLETIN D M BULLETIN\_M BUTTON M** CHECK BOX M COMPOSITE M D\_AREA\_M DIALOG\_M DALOG\_S\_M DRAW\_B\_M ERROR\_D\_M EVENT\_HAND\_M FILE SEL D.M. FILE SELEC\_M FONT\_B\_D\_M FONT\_BOX\_M FONTABLE M FORM\_D\_M FORM M FRAME M **G\_ANY M** 

INFO\_D\_M

LABEL\_G\_M LABEL\_M LIST\_MAN\_M MANAGER M MENU\_B\_M MENU M MENU\_PULL\_M MESSAGE D M MESSAGE M **MOTIF** MOTIF\_1 MOTIF\_APP MOUSE\_POINTER\_M OPT PULL M OPTION\_B\_M OVERRIDE\_S\_M PICT COL B M POPUP M POPUP\_S\_M PRIMTIVE M PROMPT D M PROMPT\_M PULLDOWN\_M PUSH\_B\_M PUSH\_BG\_M QUESTION D M RADIO BOX M READ\_ACTION\_M ROW COLUMN M SCALE M SCROLL\_L\_M SCROLLBAR M SCROLLED T M SCROLLED\_W\_M SEPARATO\_G\_M SEPARATOR M SHELL M TERMINAL M TEXT\_FIELD\_M TEXT\_M TOGGLE B M TOGGLE\_BG\_M TOP M TOP\_SHELL\_M WARNING\_D\_M WIDGET\_M WM\_SHELL M WORKING D.M.

Cluster: graph\_toolkit (Precompiled, 79 classes) ARROW B I BAR\_I BASE\_I **BULLETIN D I BULLETIN I** 

**BUTTON I** CHECK BOX I  $COLOR I$ **COMPOSITE I** D\_AREA\_I DIALOG I DIALOG<sub>S</sub> DRAW B I DRAWING I ERROR\_D\_I FLE\_SEL\_D\_I FLE SELEC\_I FONT\_B\_D\_I FONT\_BOX\_I FONT\_I FONT LIST I **FONTABLE I** FORM D\_I FORM I FRAME I G\_ANY\_I NFO\_D\_I IO\_HANDLER\_I LABEL G I LABEL | UST\_MAN\_I MANAGER I MENU\_B\_I MENU | MENU PULL I MESSAGE DI -MESSAGE I MOUSE\_POINTER\_I OPT PULL I OPTION B.I OVERRIDE\_S\_I PICT\_COL\_B\_I PIXMAP I POPUP\_I POPUP\_S\_I PRIMTIVE I PROMPT\_D\_I PROMPT\_I PULLDOWN\_I PUSH B I PUSH\_BG\_I QUESTION\_D\_I RADIO\_BOX\_I ROW\_COLUMN\_I SCALE\_I SCREEN\_CURSOR\_I SCREEN I SCROLL\_L\_I SCROLLBAR\_I SCROLLED T I SCROLLED W I SEPARATO\_G\_I

SEPARATOR I SHELL I STACKABLE I TASK I TERMINAL\_I TEXT\_FIELD\_I **TEXT I** TMER I TOGGLE\_B\_I TOGGLE\_BG\_I TOP<sub>1</sub> TOP SHELL I WARNING\_D\_I WIDGET\_I WIDGET\_RESOURCE I WM\_SHELL\_I WORKING\_D\_I Cluster: graph\_x (Precompiled, 39 classes) ALL\_CURS\_X BITMAP\_RES\_X BITMAPS RES X BUT\_CLICK\_HAND\_X BUT\_HAND\_X BUTMT HAND X COLOR\_RES\_X COLOR\_X COMPL HAND X CURSOR\_RES\_X DRAWING X ENTER\_HAND\_X EXP HAND X FONT\_LIST\_X FONT\_RES\_X FONT\_X FONTABLE\_X **G\_CONTEXT\_X** GRAPHIC\_R\_X IO\_HANDLER\_X KEY\_HAND\_X LEAVE\_HAND\_X MOT\_HAND\_X PIXWAP RES X PIXMAP\_X READ\_EVENT\_R\_X READ\_EVENT\_X RESOURCE X RESOURCES\_X<sub>[I]</sub> SCREEN\_CURSOR\_X SCREEN\_X SMPL\_HAND\_X SIZE\_HAND\_X TASK X TMER X

TRANS\_HAND\_X

TRANS INFO X WIDGET\_RESOURCE\_X WIDGET X

Cluster: graph\_commands (Precompiled, 55 classes) **BTPRESS\_DATA BUTCLICK\_DATA BUTREL DATA BUTTON\_DATA BUTTONS** CIRCNOT\_DATA CIRCREQ DATA CLICK\_DATA CLRWAP\_DATA **COMMAND** COMMAND EXEC CONFNOT\_DATA CONFREQ\_DATA CONTEXT\_DATA CREATE\_DATA **DESTROY DATA** ENTER\_DATA EVENT\_HDL EXPOSE DATA FOCSOUT\_DATA FOCUSIN\_DATA GRAPEXP DATA GRAVNOT DATA **HISTORY** IO\_HANDLER KEY DATA **KEYBOARD** KEYMAP\_DATA KEYREL DATA KYPRESS DATA LEAVE\_DATA MAPNOT DATA MAPPING DATA MAPREQ\_DATA MESSAGE\_DATA MODIFY\_DATA MOTION DATA MOTNOT\_DATA MOUSE\_POINTER MULTIPL\_DATA NOEXP\_DATA PROPERT\_DATA REPAREN\_DATA RESIZE\_DATA SCALE DATA SELCLR\_DATA SELNOT DATA SELREQ DATA SINGLE DATA

# dram

**TASK TMER** TOGGLE DATA **UNDOABLE UNMAP DATA** VISIBLE\_DATA Cluster graph kemel (Precompiled, 18 classes)  $Q$  $COLOR$ COORD XY CURSOR TYPE **DASH DRAWING FONT** FONT LIST **FONTABLE** G\_ANY **GRAPHICS PAINTER PIXMAP SCREEN** SCREEN CURSOR STACKABLE **TOOLKIT** WIDGET RESOURCE Cluster: graph\_oui\_widgets (Precompiled, 66 classes) ARROW\_B **BAR BASE BULLETIN BULLETIN D BUTTON** CHECK\_BOX **COMPOSITE DIALOG** DIALOG\_SHELL DRAW B **DRAWING AREA** ERROR\_D FILE\_SEL\_D FILE SELEC FONT\_BOX FONT BOX D FORM FORM D FRAME **INFO D** LABEL

LABEL\_G LIST\_MAN **MANAGER MENU** MENU B MENU PULL **MESSAGE** MESSAGE D OPT PULL OPTION B **OVERRIDE S** PICT\_COLOR\_B **POPUP** POPUP SHELL **PRMTMF PROMPT** PROMPT D **PULLDOWN** PUSH\_B PUSH\_BG QUESTION D RADIO BOX ROW COLUMN SCALE SCROLL LIST **SCROLLBAR** SCROLLED T SCROLLED W **SEPARATOR** SEPARATOR G **SHELL** TERMINAL\_OUI **TEXT** TEXT\_FIELD TOGGLE\_B TOGGLE BG **TOP** TOP SHELL W\_MAN\_GEN W MANAGER WARNING\_D **WIDGET** WM SHELL WORKING D Cluster; graph figures (Precompiled, 45 classes) ANGLE ROUT

5. Annexes

**CLOSURE** 

COMPLEX FIG **COMPOSITE FIG** CONFIGURE NOTIFY COORD\_XY\_FIG **DASHABLE ELLIPSE ENDED FIGURE FILLABLE** FOREGROUND GEOMETRIC\_OP INF LINE **INTERIOR JOINABLE LINE** LINE WIDTH **LOGICAL** MOVABLE FIG **NOTIFY** OPEN FIG PATH PICT\_COLOR **PICTURE POINT POLYGON POLYLINE RECTANGLE REG POLYGON SEGMENT SLICE SQUARE TEXT\_FIGURE TEXT GEN TEXT\_IMAGE TRIANGLE VECTOR WORLD** Cluster: graph\_tools (Precompiled, 12 classes) DRAW\_FIG\_COM HISTORY\_CLCK HISTORY L W **HISTORY LIST** HISTORY\_REDO HISTORY\_UNDO POPDOWN COM POPUP\_COM QUIT APP D QUIT NOW COM STD COMMANDS UNDOABLE\_L

 $5 - 66$ 

**ARC** 

ARC FILLABLE

**BACKGROUND** 

CHILD\_CLIP

CLOSED FIG

CROLE

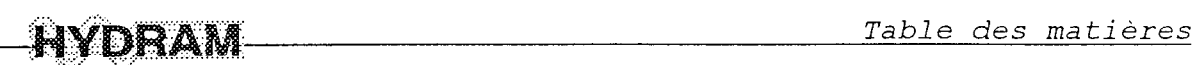

## TABLE DES MATIERES

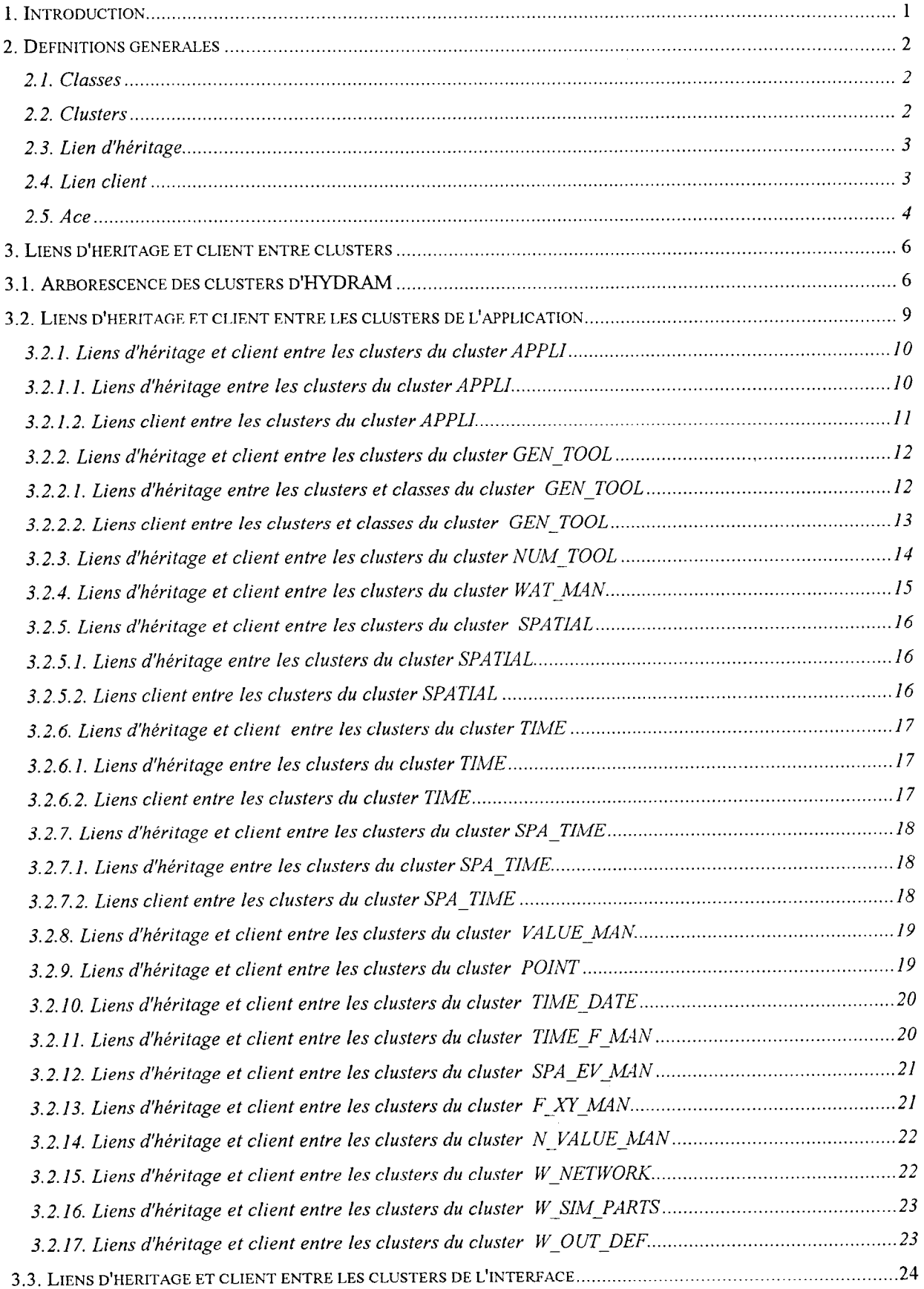

# **AVDRAM** Table des matières

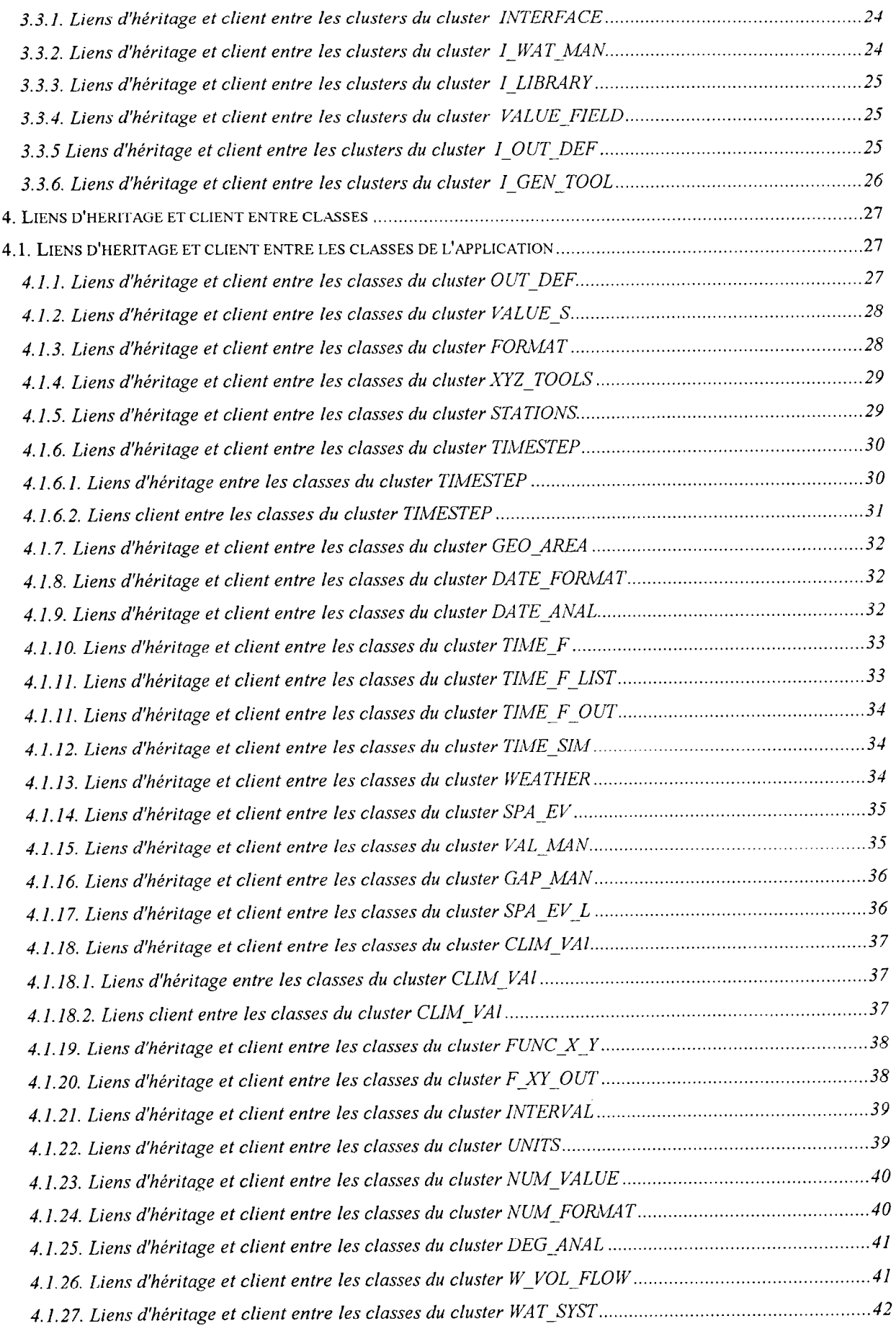

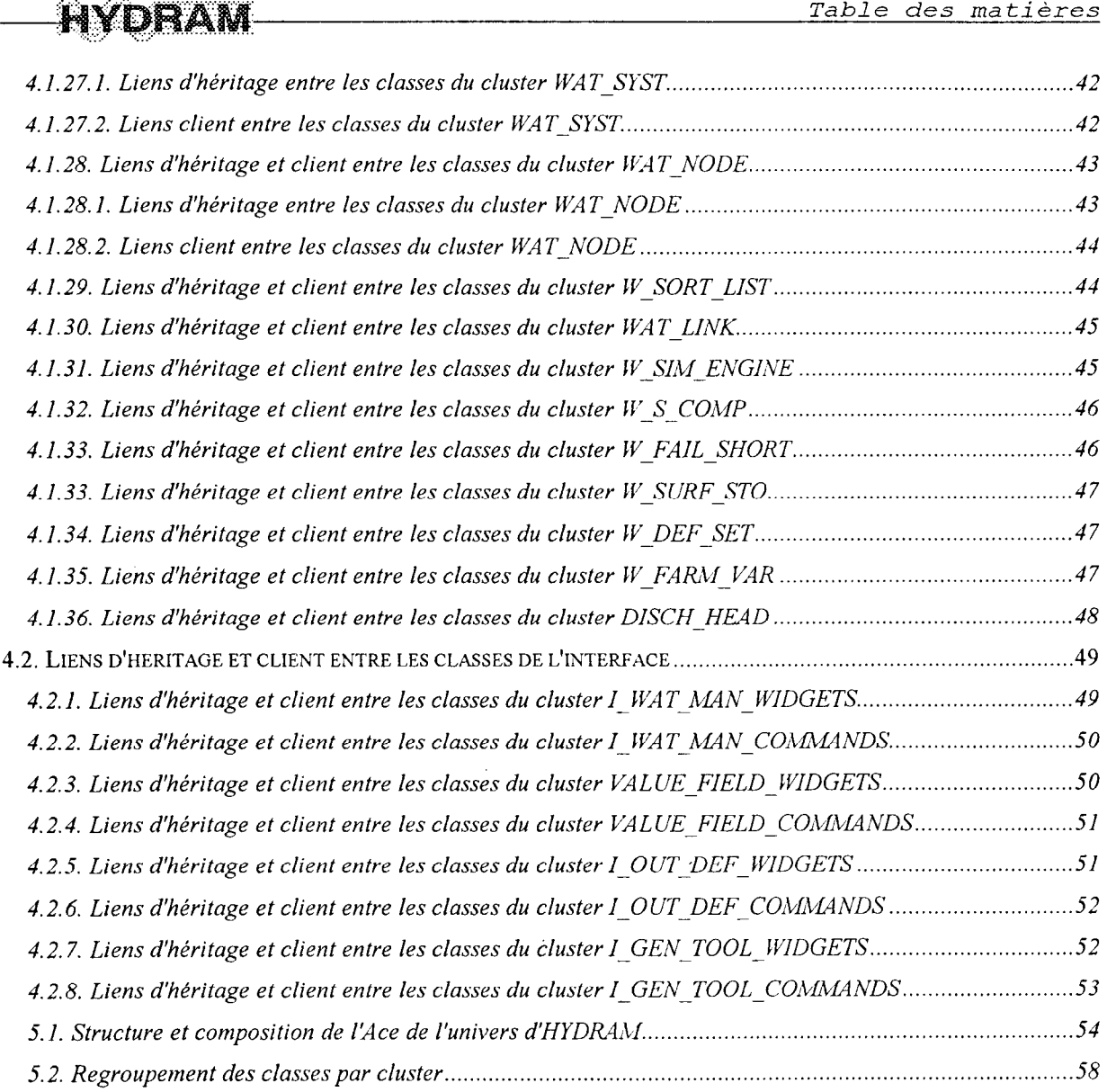